### Grupo ARCOSuc3m | Universidad Carlos III de Madrid

### Tema 5 (III) Jerarquía de Memoria

Estructura de Computadores Grado en Ingeniería Informática

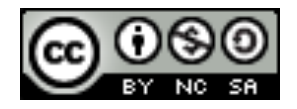

# Contenidos

- 1. Tipos de memoria
- 2. Jerarquía de memoria
- 3. Memoria principal
- 4. Memoria caché
- 5. Memoria virtual

} Programa: conjunto de datos e instrucciones ordenadas que permiten realizar una tarea o trabajo específico.

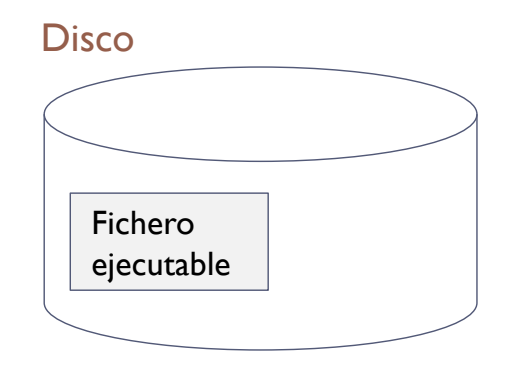

- ▶ Programa: conjunto de datos e instrucciones ordenadas que permiten realizar una tarea o trabajo específico.
	- } Para su ejecución, ha de estar cargado en memoria

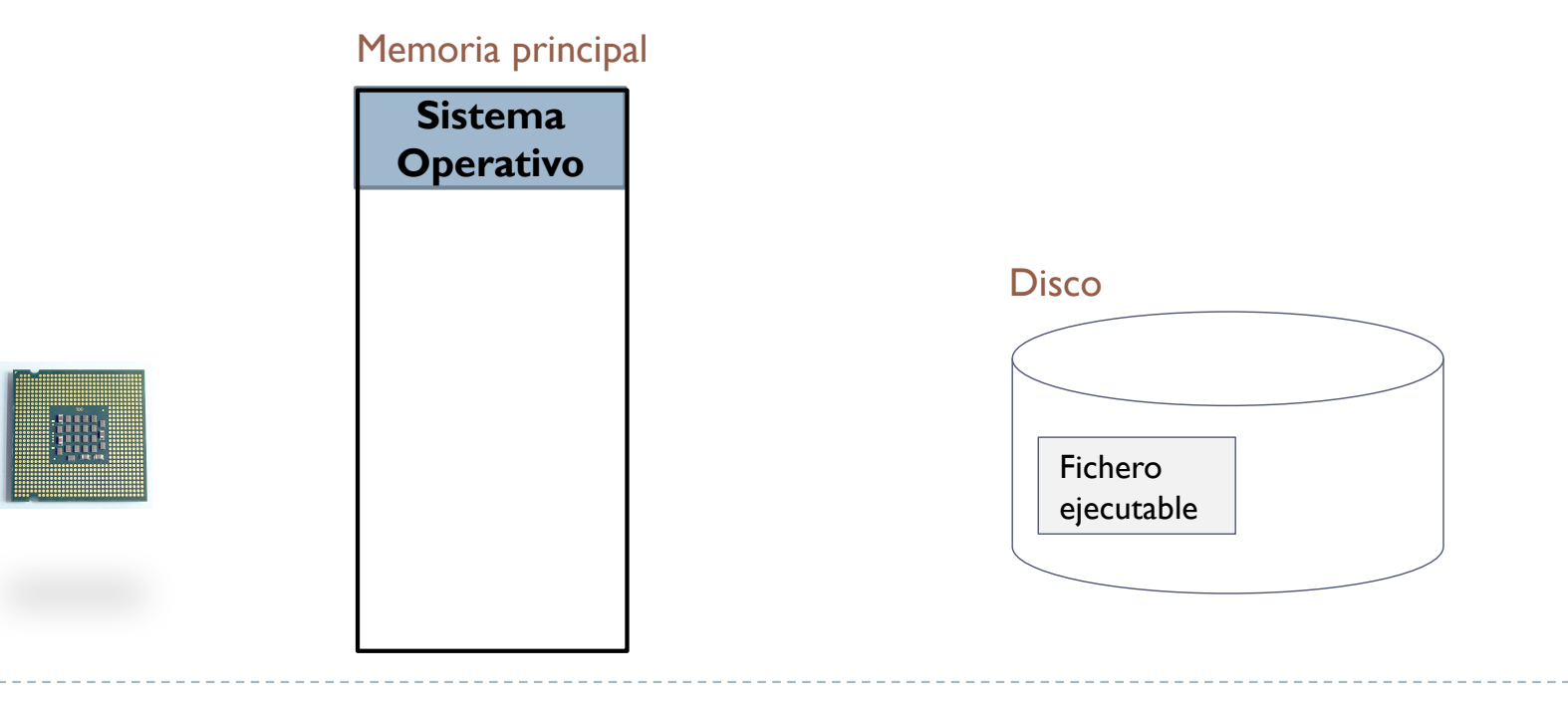

**Proceso:** programa en ejecución.

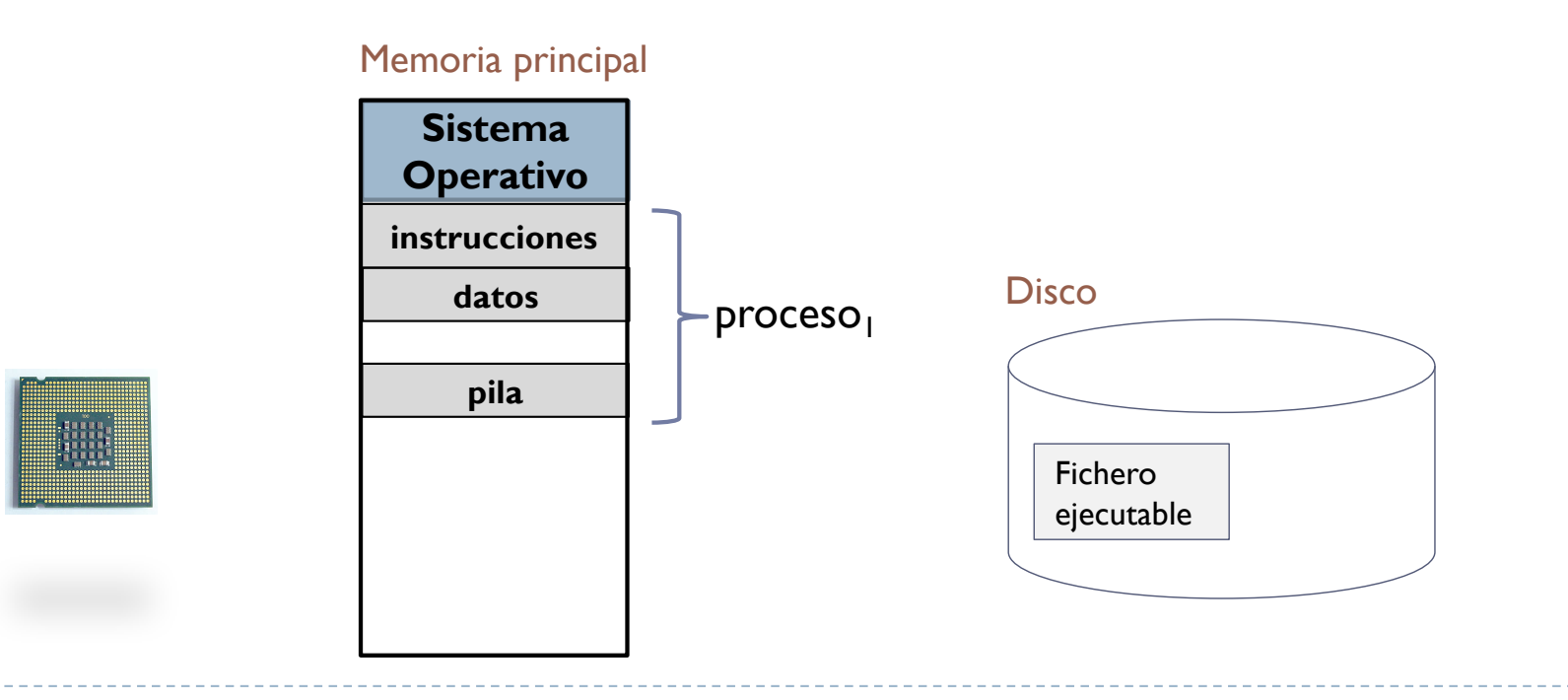

#### **Proceso:** programa en ejecución.

} Es posible un mismo programa ejecutarlo varias veces (lo que da lugar a varios procesos)

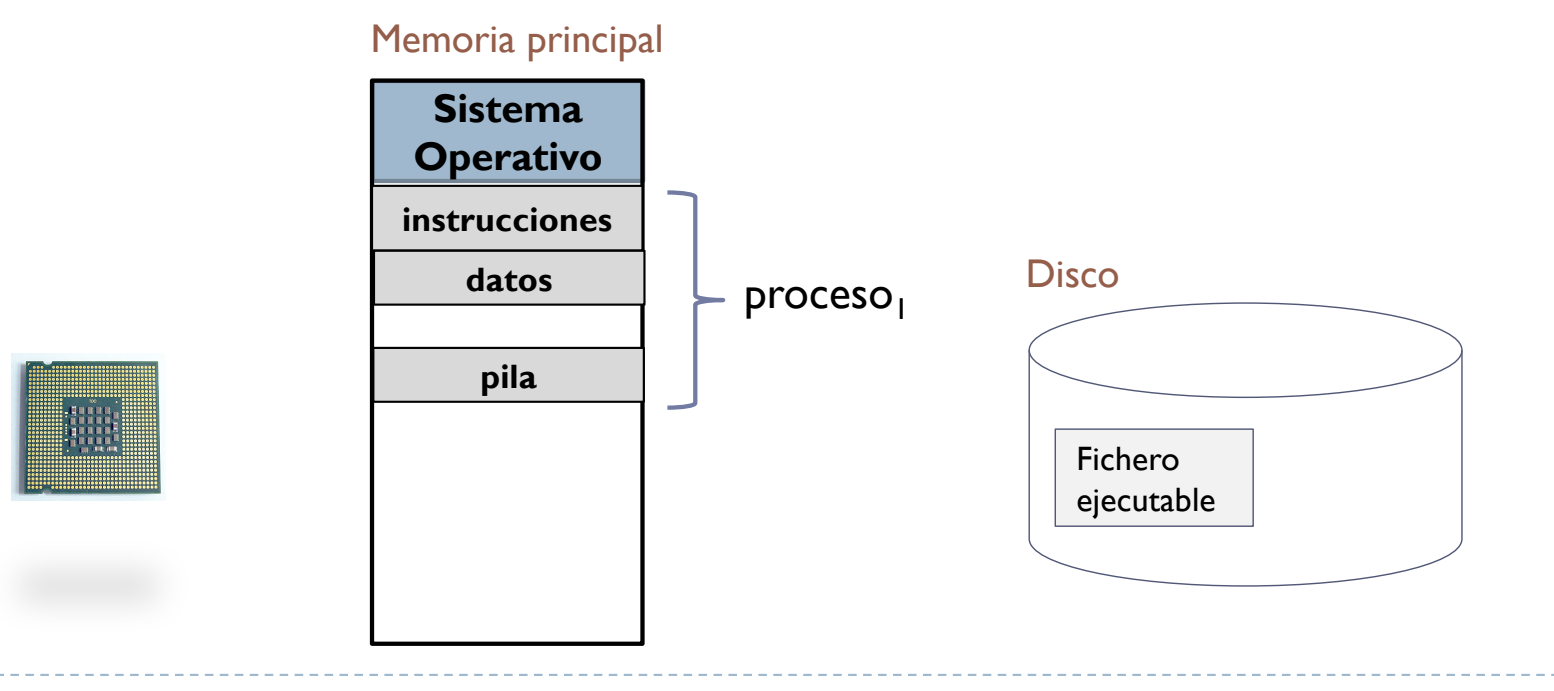

### Imagen de un proceso

} Imagen de memoria: conjunto de direcciones de memoria asignadas al programa que se está ejecutando (y contenido)

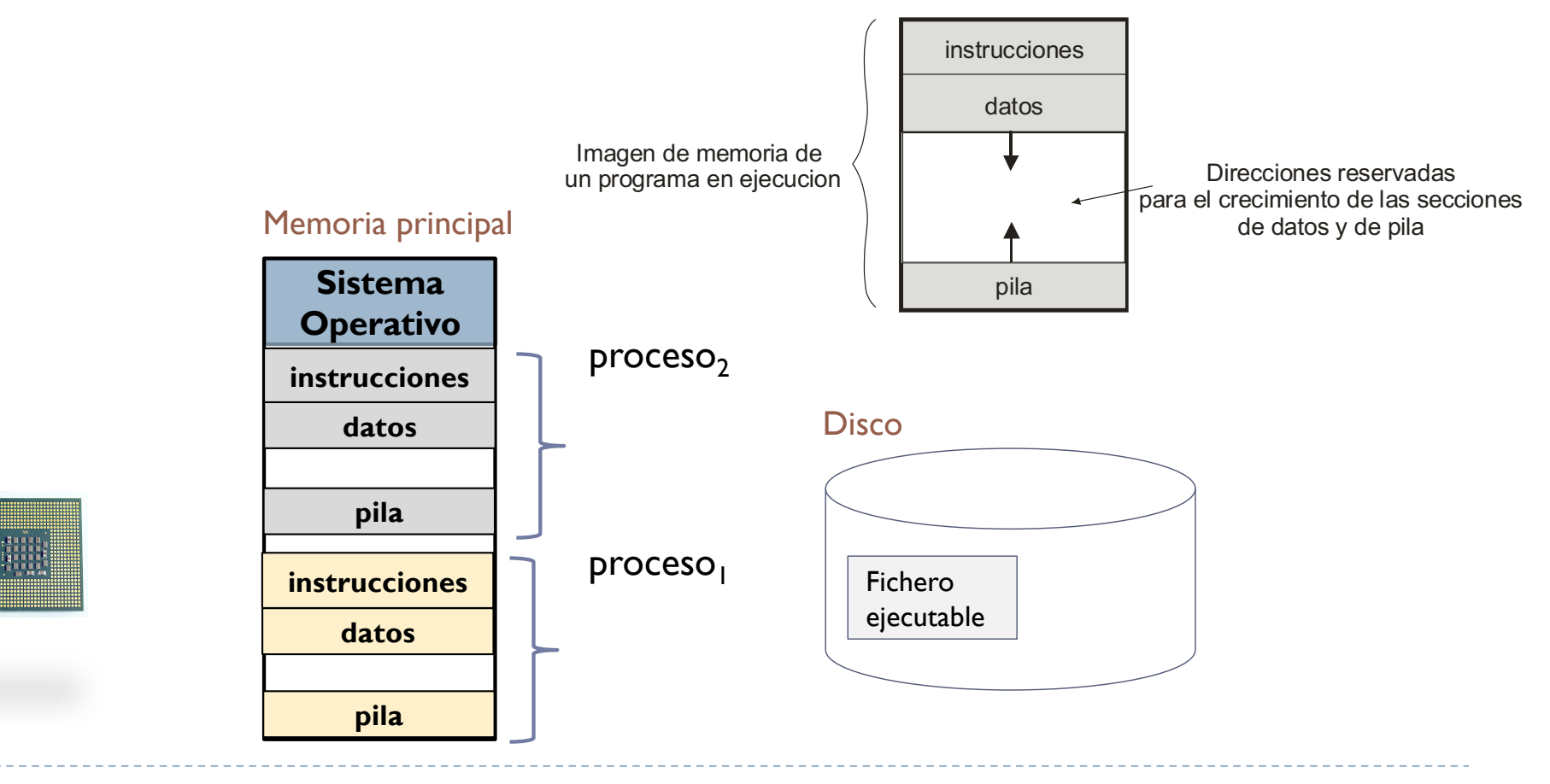

# Sistemas **sin** memoria virtual

▶ En los sistemas sin memoria virtual, el programa se carga completamente en memoria para su ejecución.

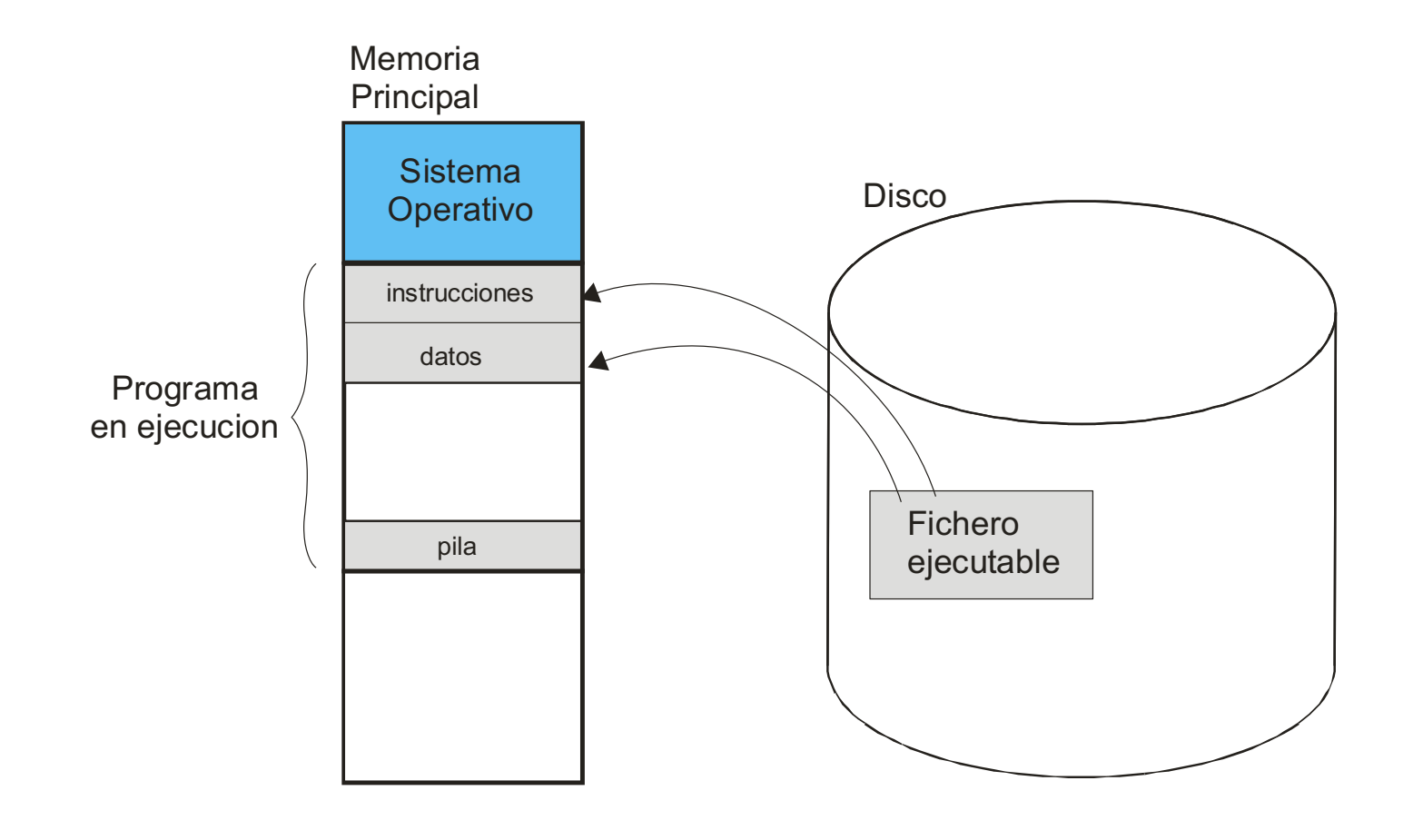

# Sistemas **sin** memoria virtual

} Se inicializan los registros

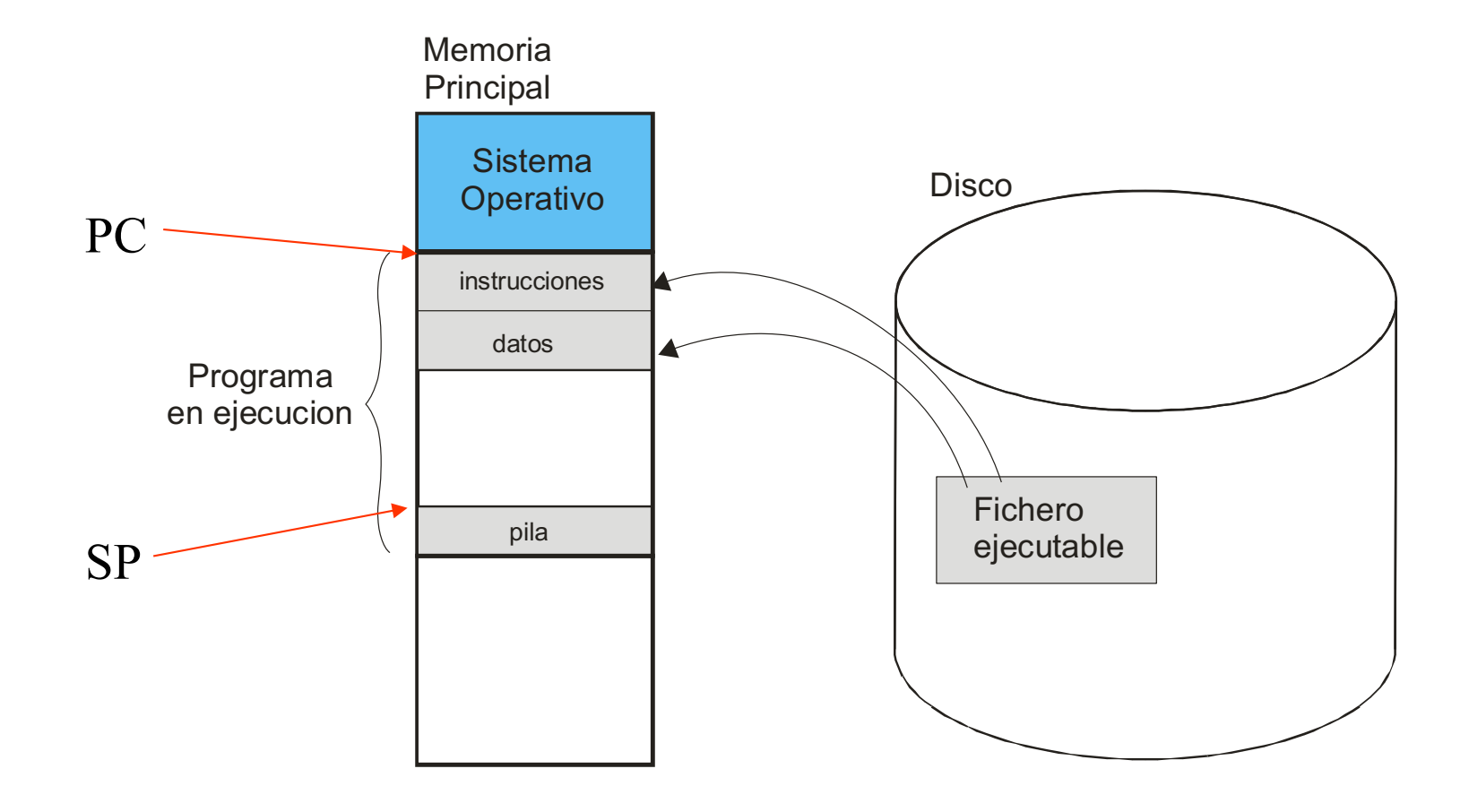

# Sistemas **sin** memoria virtual

- ▶ En los sistemas sin memoria virtual, el programa se carga completamente en memoria para su ejecución.
- **Principales problemas:** 
	- } El tamaño de la imagen puede limitar su ejecución, o la de otros procesos.
	- } Se reduce el número de programas activos en memoria

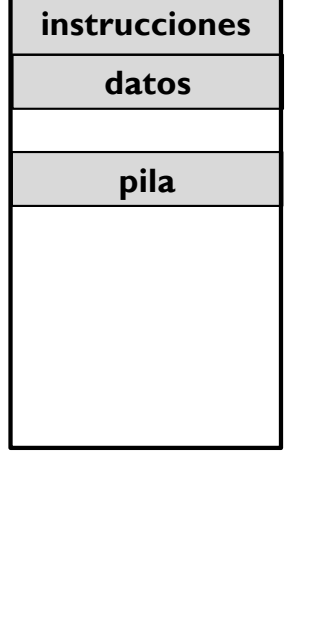

**Sistema Operativo**

# Problema del tamaño limitado

- } Si la imagen de memoria de un proceso es más grande que la memoria principal, no es posible su ejecución.
- } El gran tamaño de la imagen en memoria de un proceso puede impedir ejecutar otros.

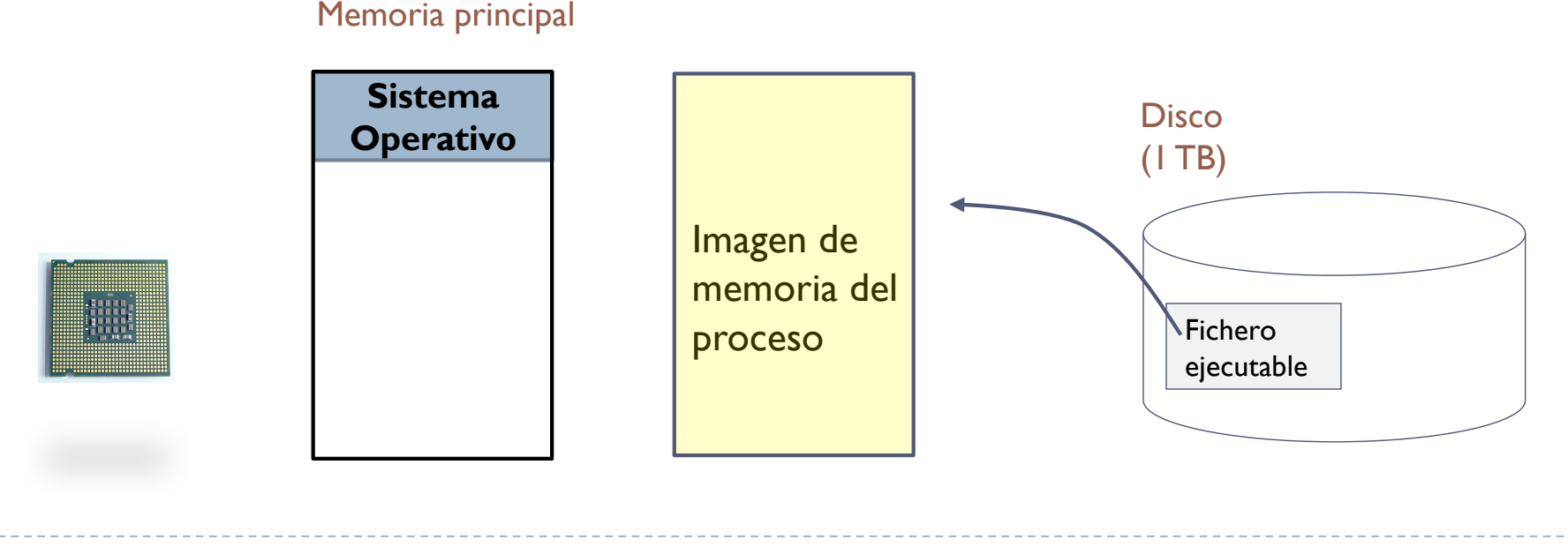

# Fichero ejecutable hipotético

int v[1000]; // global int i; for (i=0; i < 1000; i++)  $v[i] = 0;$ 

# Fichero ejecutable hipotético

int v[1000]; // global int i; for  $(i=0; i < 1000; i++)$  $v[i] = 0;$ 

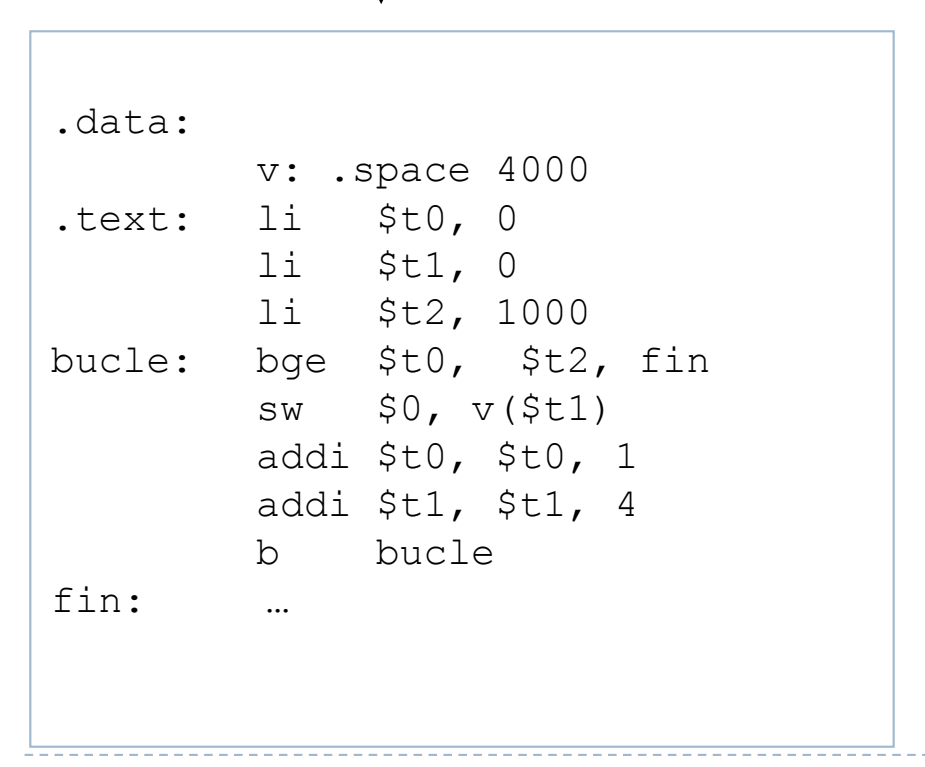

# Fichero ejecutable hipotético

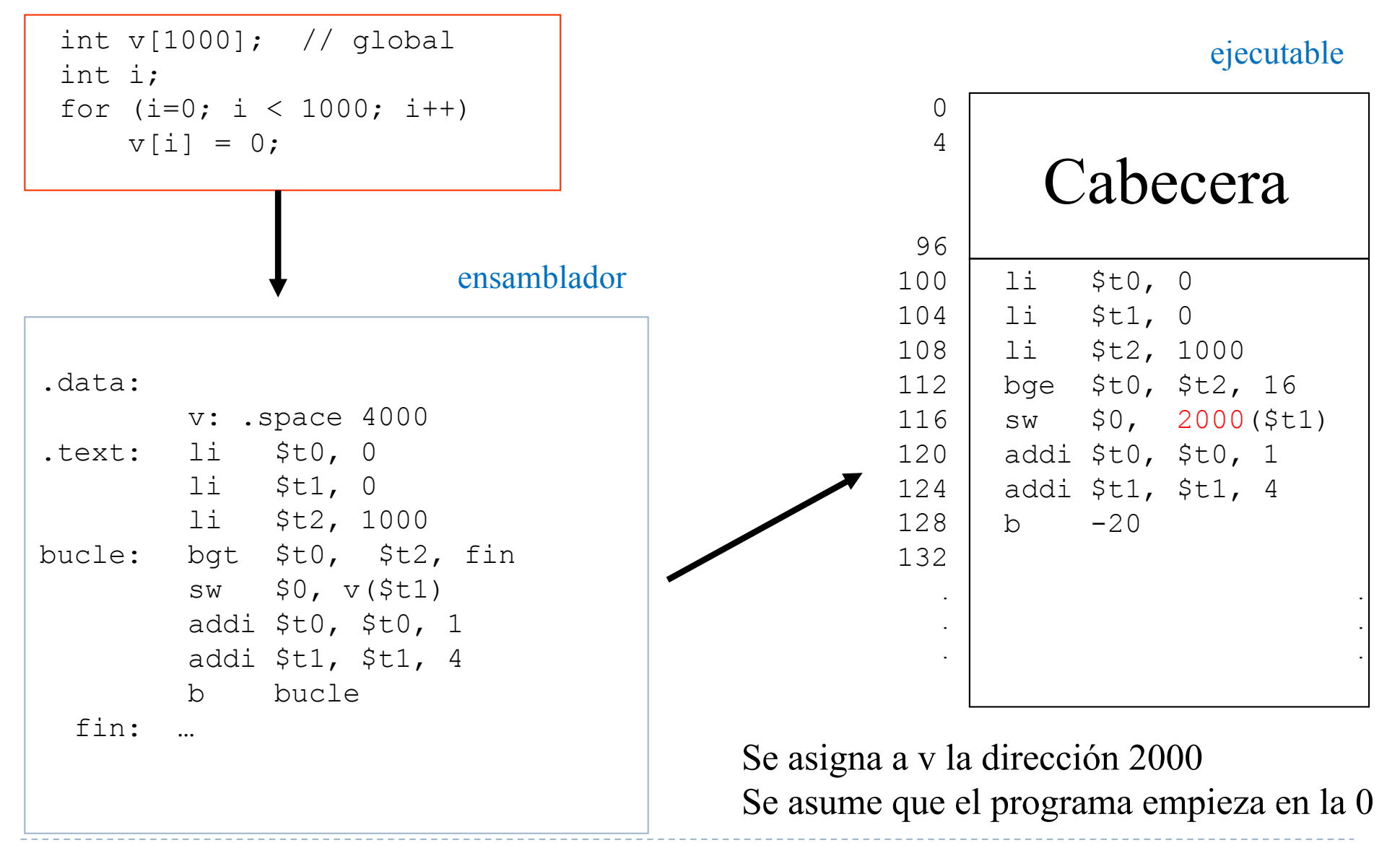

### Carga del programa en memoria

} El sistema operativo reserva un hueco libre en memoria para toda la imagen del proceso

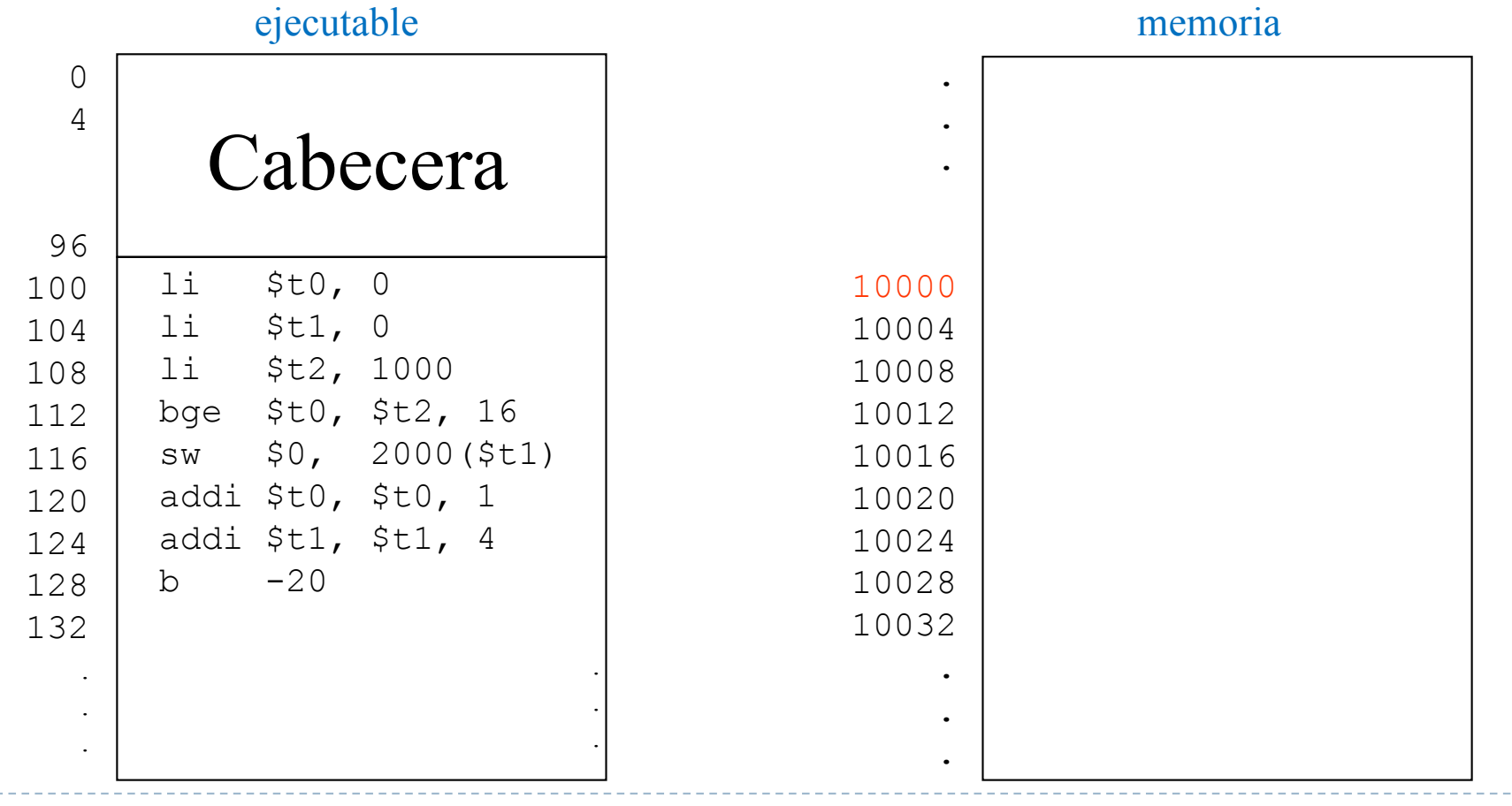

### Carga del programa en memoria

- ▶ En el fichero ejecutable se considera como dirección de inicio la 0
	- **>** Direcciones lógicas
- } En memoria, la dirección de inicio es la 10000
	- **Direcciones físicas**
- ▶ Hay que realizar una traducción de direcciones ▶ De direcciones lógicas a físicas
- } El array en memoria está
	- ▶ En la dirección lógica 2000
	- ▶ En la dirección física 2000 + 10000
- A este proceso se le denomina reubicación
	- ▶ Reubicación software
	- **Reubicación hardware**

### Reubicación software

#### } Se realiza la traducción en el momento de la carga

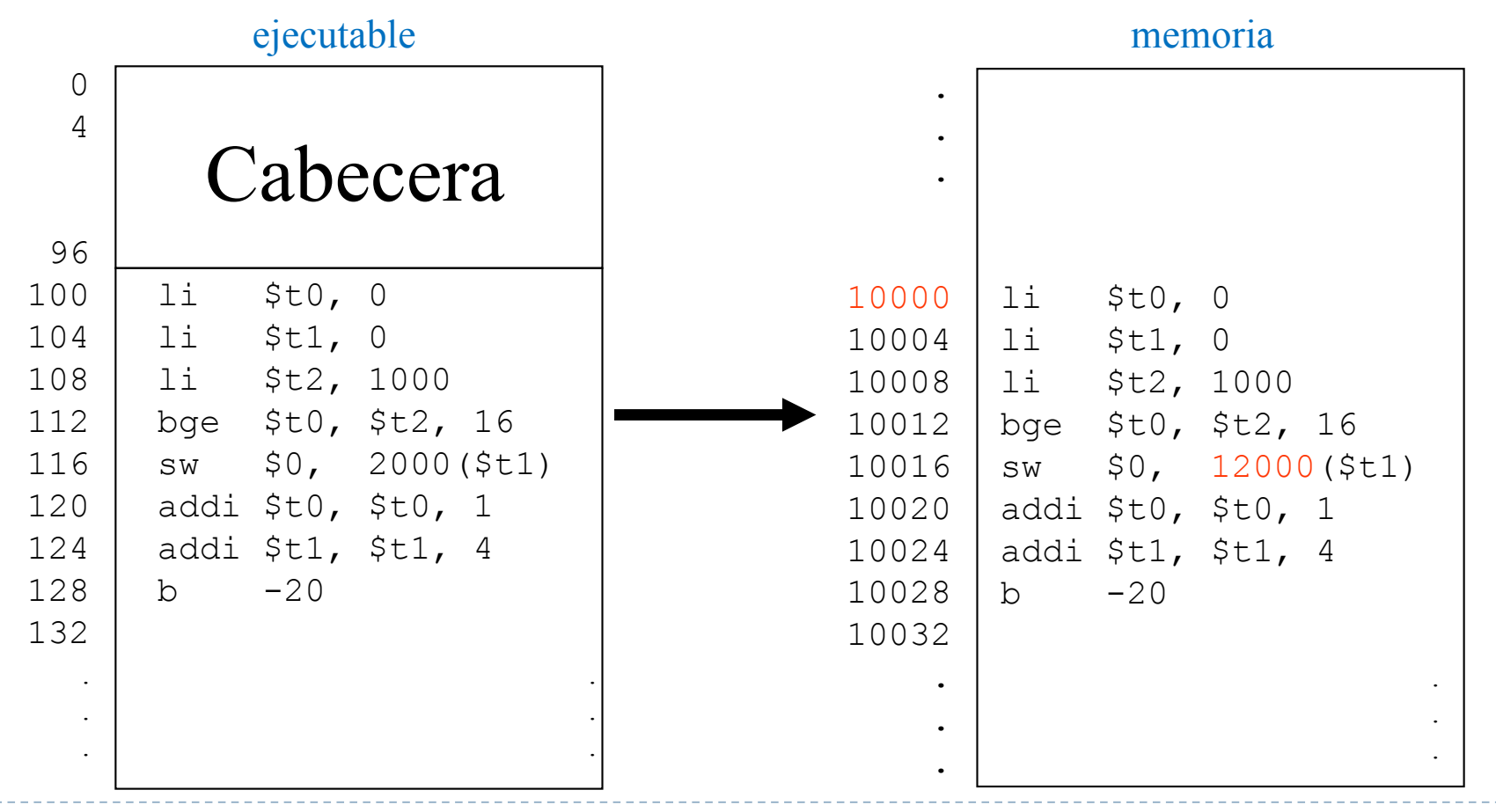

Reubicación software

▶ ¿Qué ocurre con estas instrucciones cargadas en las posiciones 10012 y 10028?

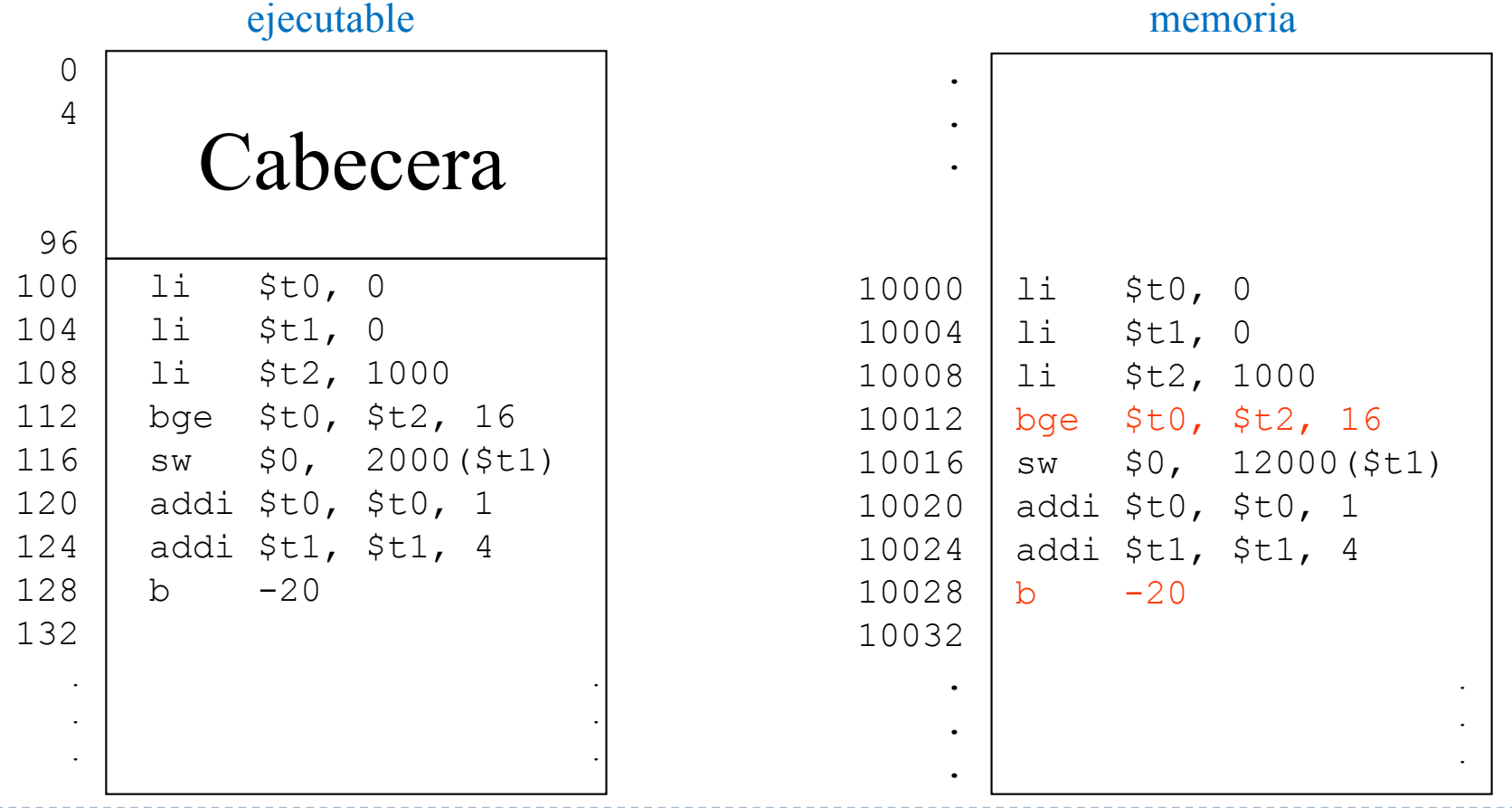

# Reubicación hardware

} Se realiza la traducción durante la ejecución

#### } Necesita un hardware especial.

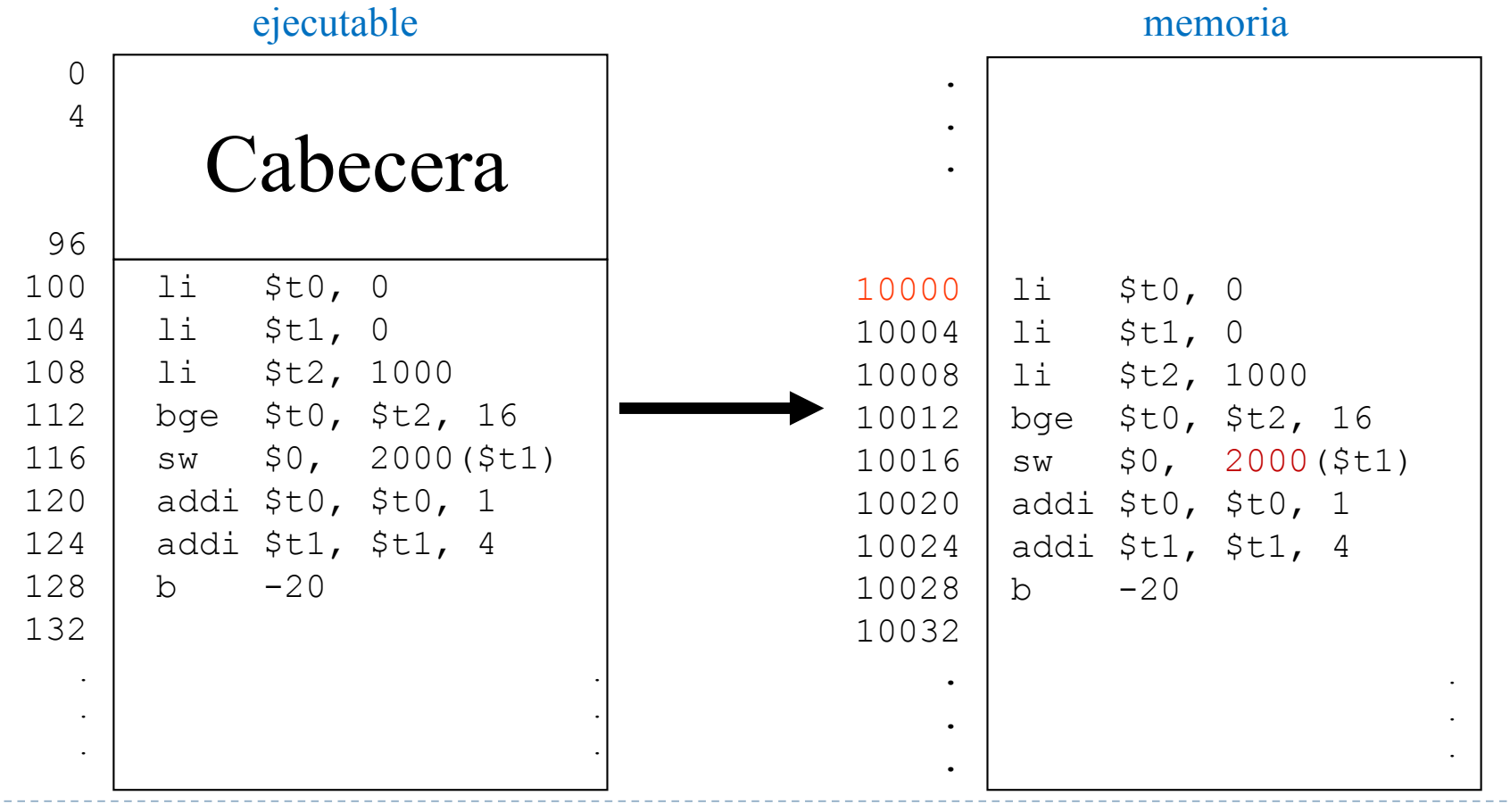

} Registro base: dirección de inicio del programa en memoria

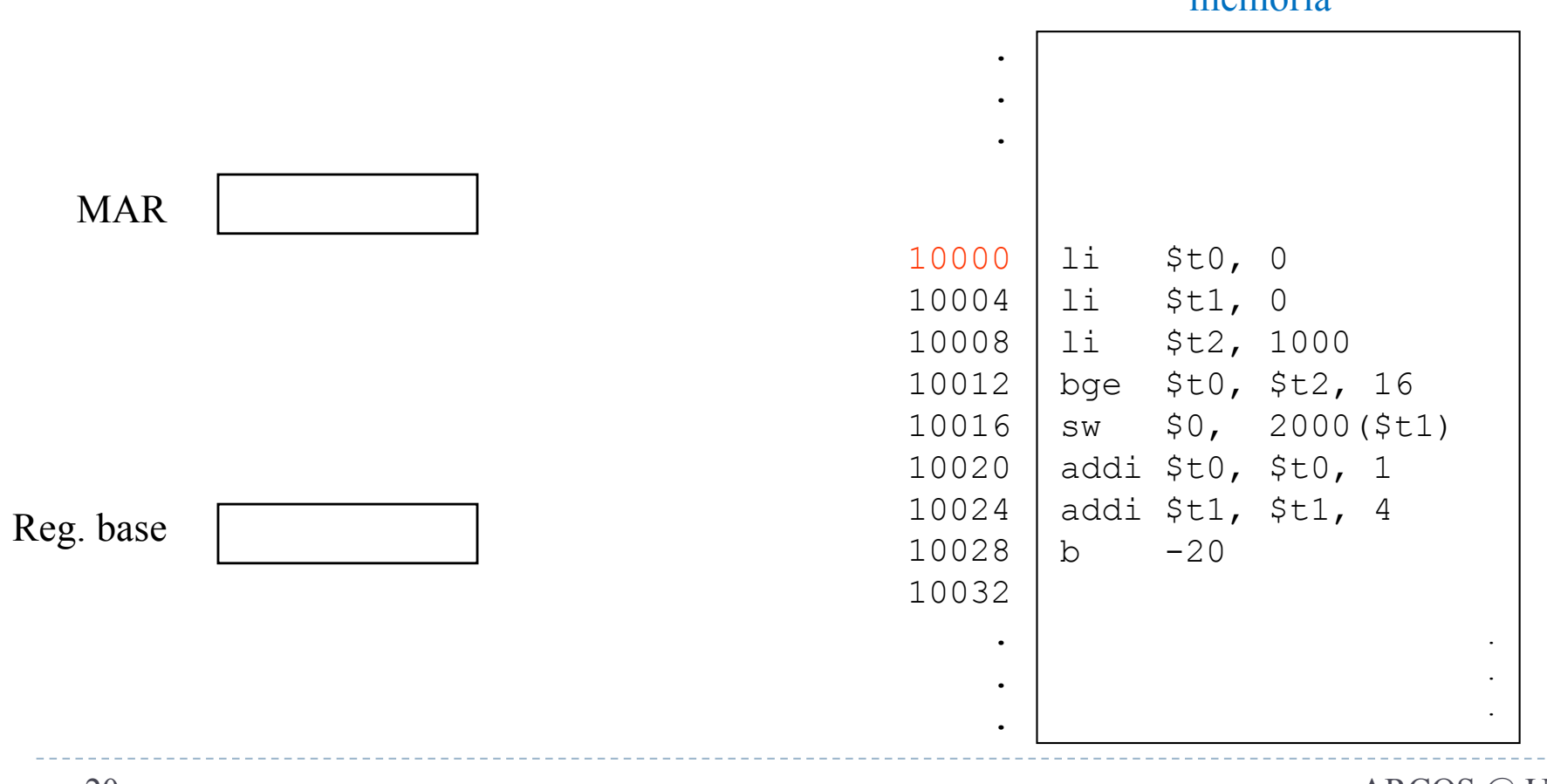

memoria

} Registro base: dirección de inicio del programa en memoria

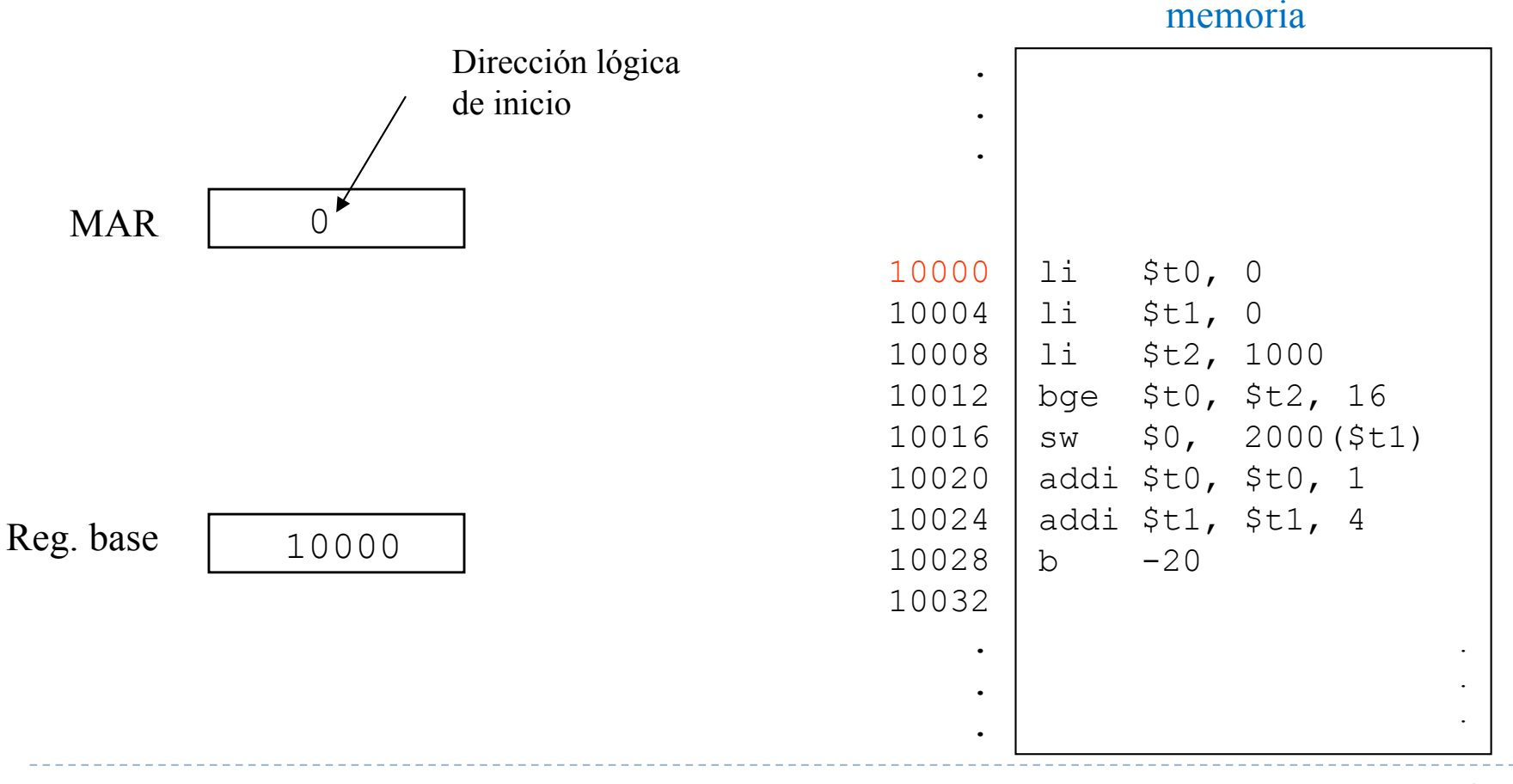

} Registro base: dirección de inicio del programa en memoria

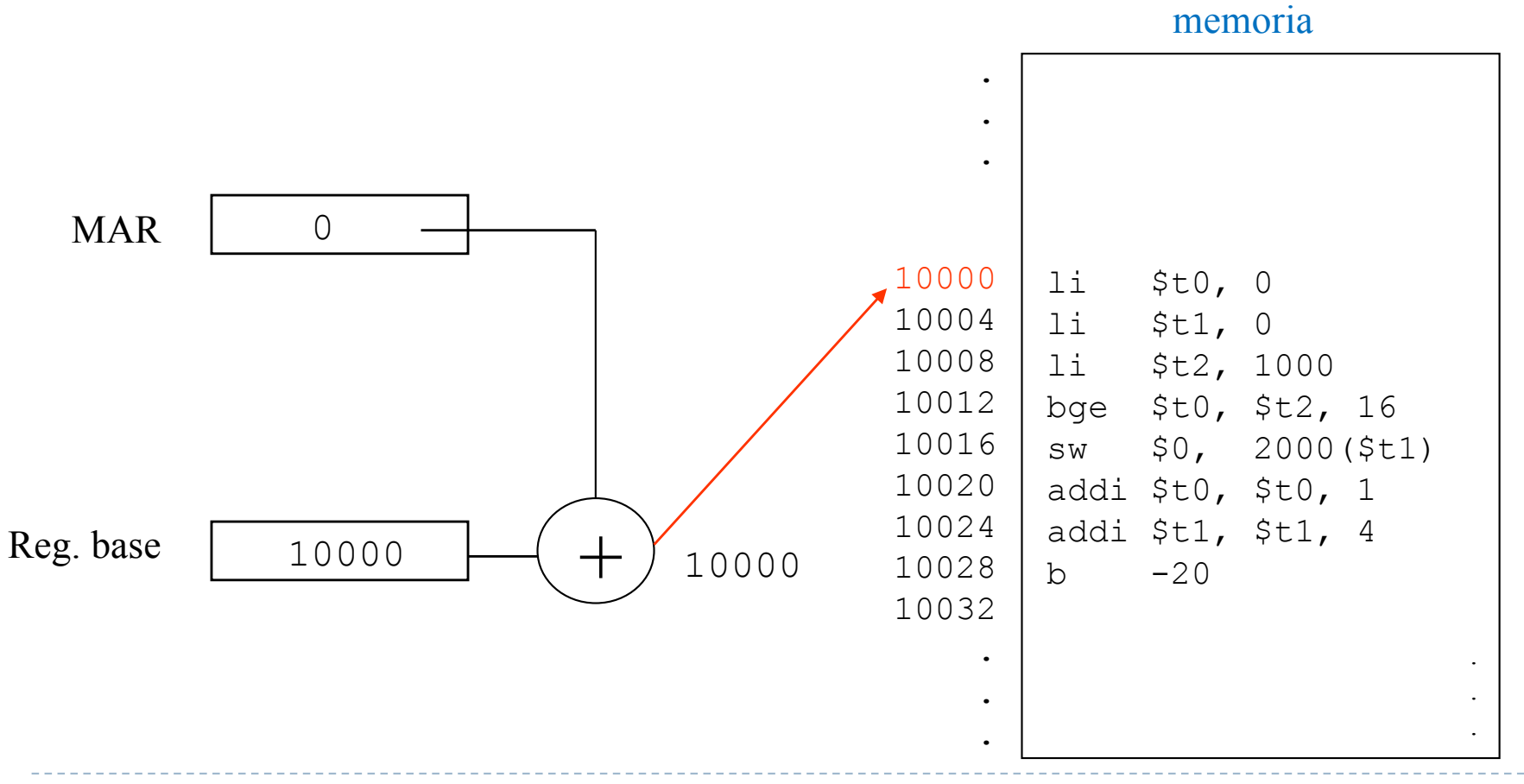

Memoria principal

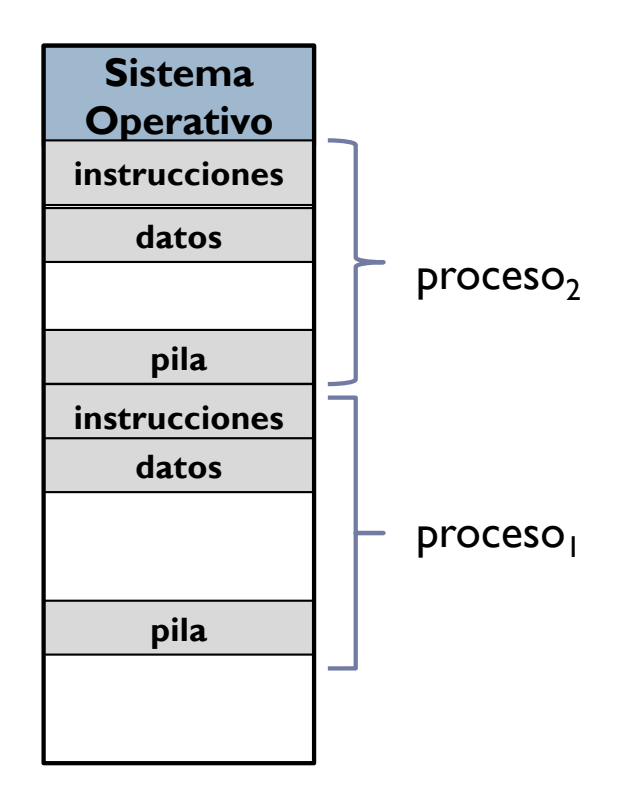

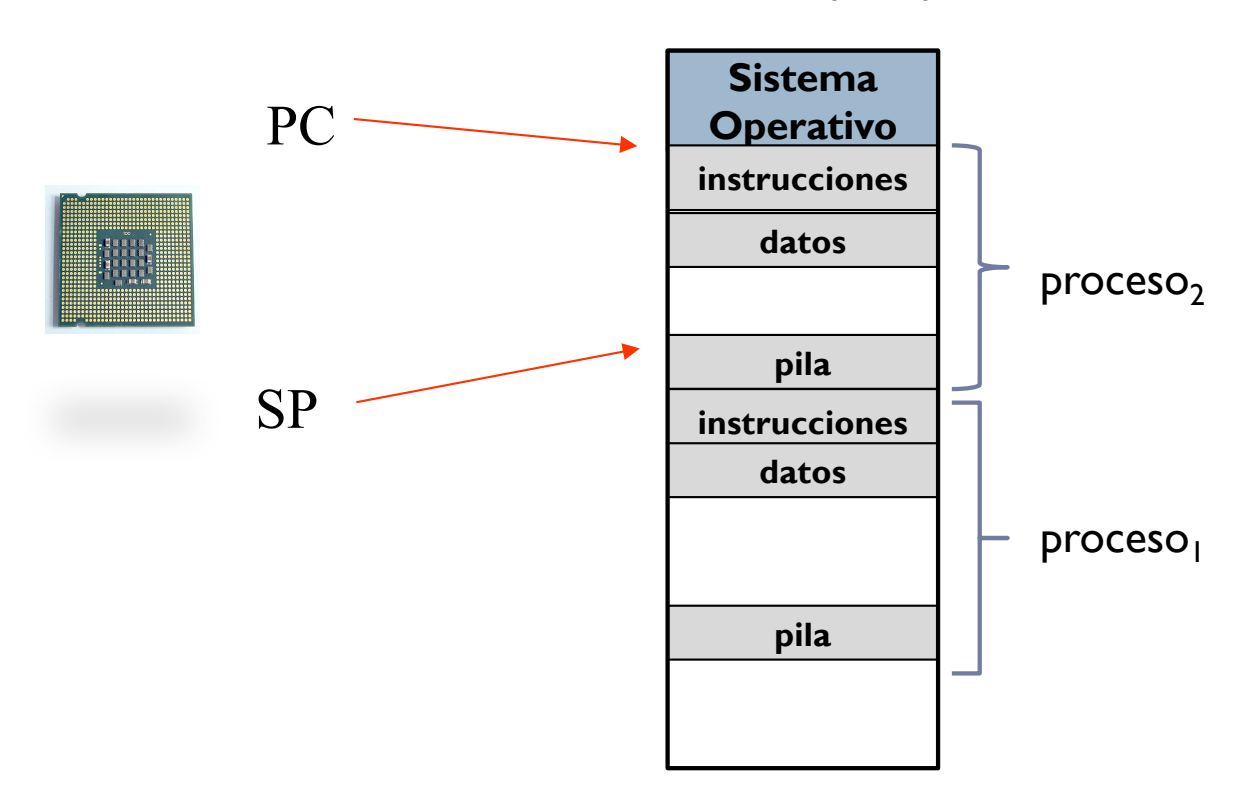

Memoria principal

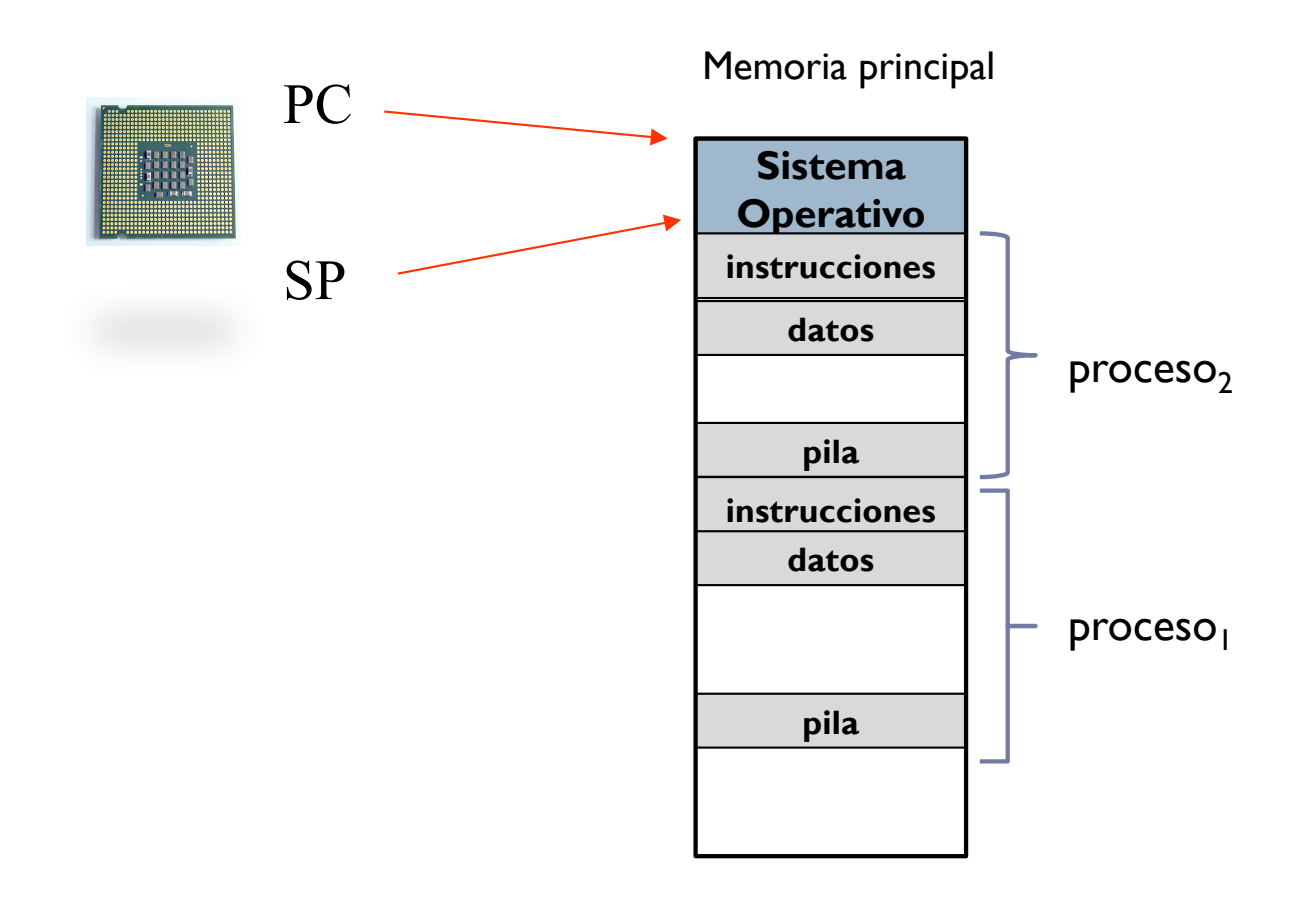

Memoria principal

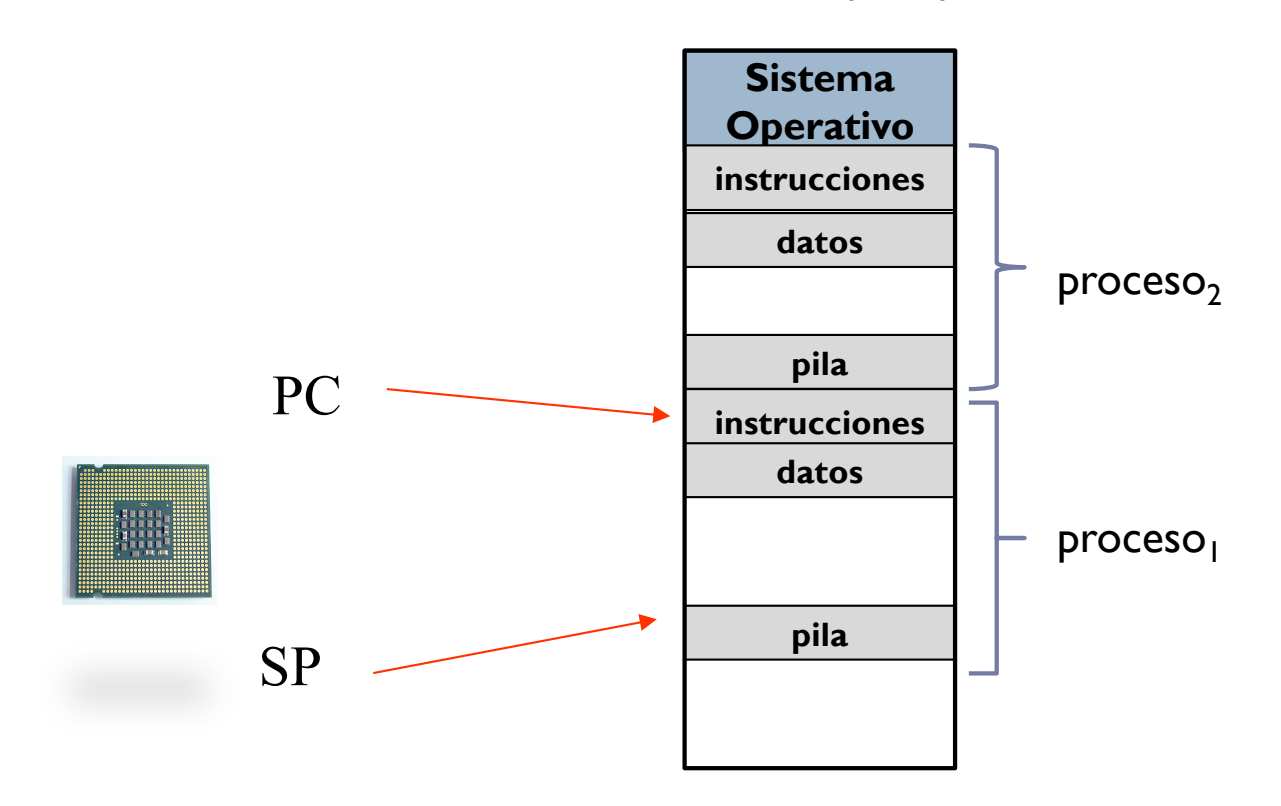

Multiprogramación: protección de memoria

- } Un computador puede tener varios programas en memoria.
- ▶ Hay que asignar un espacio de memoria a cada programa en ejecución (proceso).

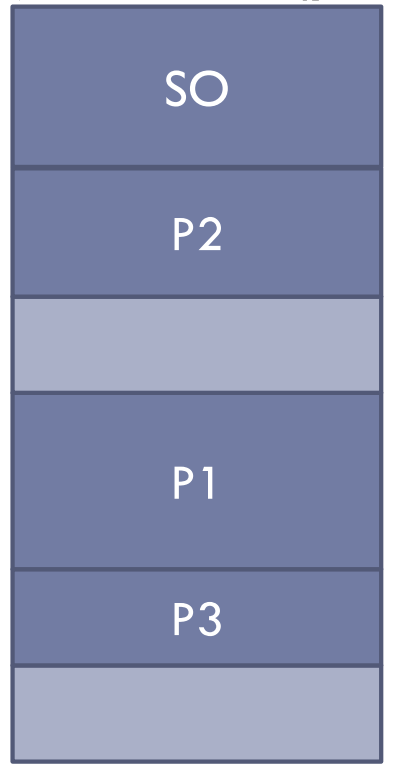

P2 Hace falta asegurar que un programa no accede a la zona de memoria asignada a otro programa

Problema de protección de memoria

- ▶ ¿Qué ocurre si en el programa ejecuta las siguientes instrucciones?
	- li \$t0 ,8 sw \$t0, (\$0)

Problema de protección de memoria

- ▶ ¿Qué ocurre si en el programa ejecuta las siguientes instrucciones?
	- li \$t0 ,8 sw \$t0, (\$0)

# Acceso ilegal a la dirección física 0 que no está asignada al programa

### Reubicación hardware (con registro límite)

- } Se realiza la traducción **y comprobación** durante la ejecución
- } Necesita un hardware especial. Asegura protección

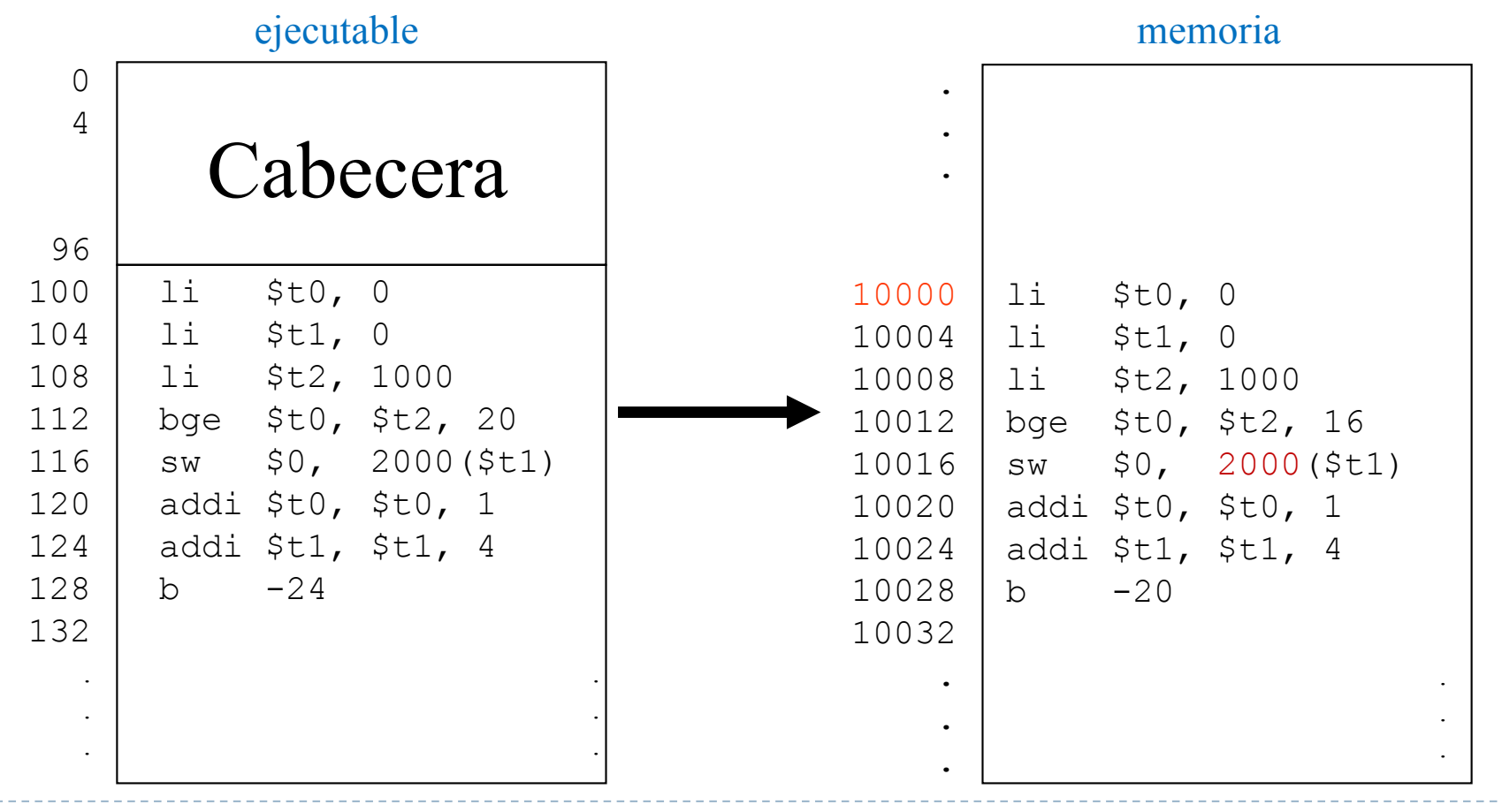

- ▶ Registro límite: dirección lógica máxima asignada al programa
- ▶ Registro base: dirección de inicio del programa en memoria

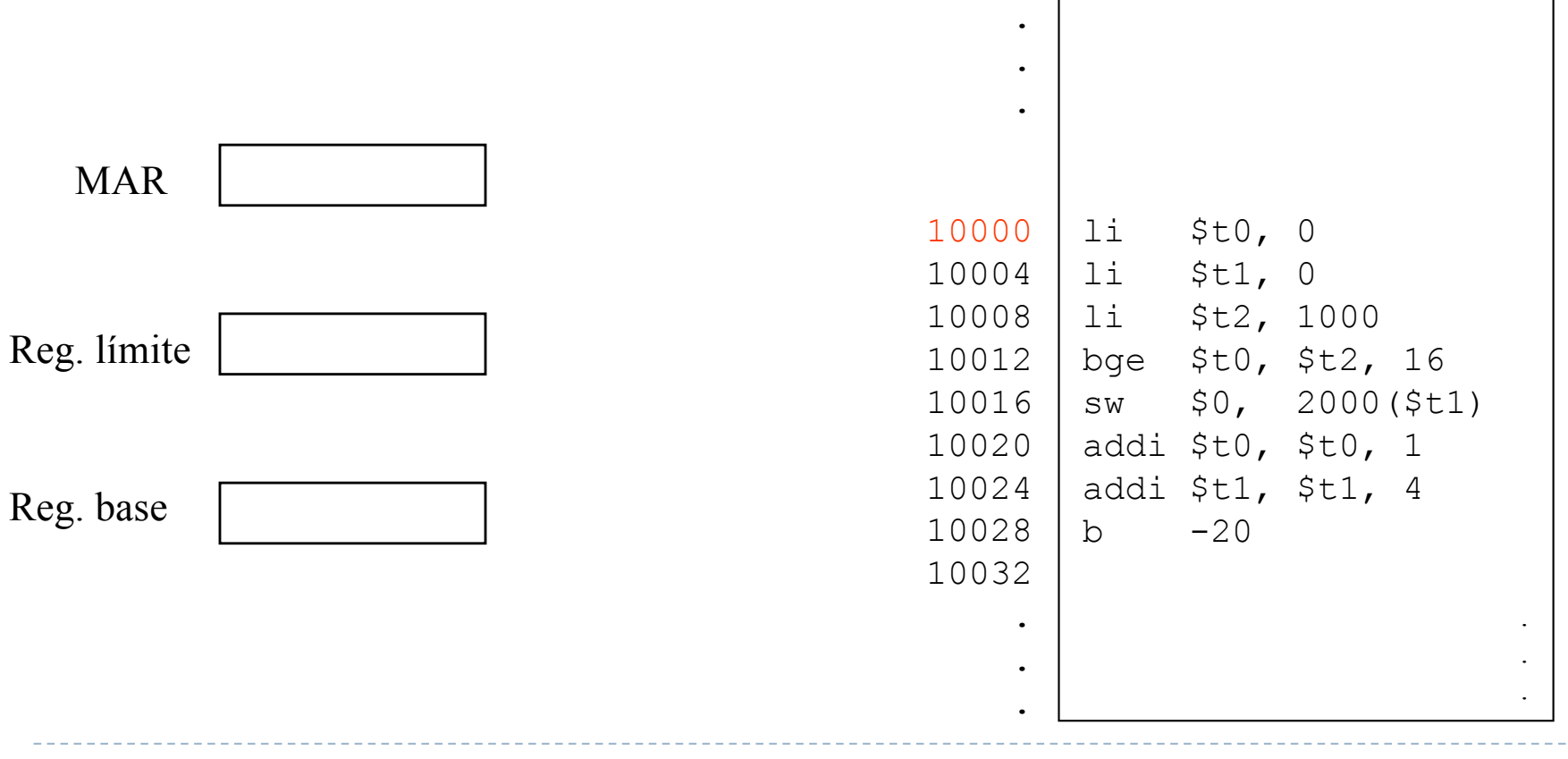

memoria

- ▶ Registro límite: dirección lógica máxima asignada al programa
- } Registro base: dirección de inicio del programa en memoria

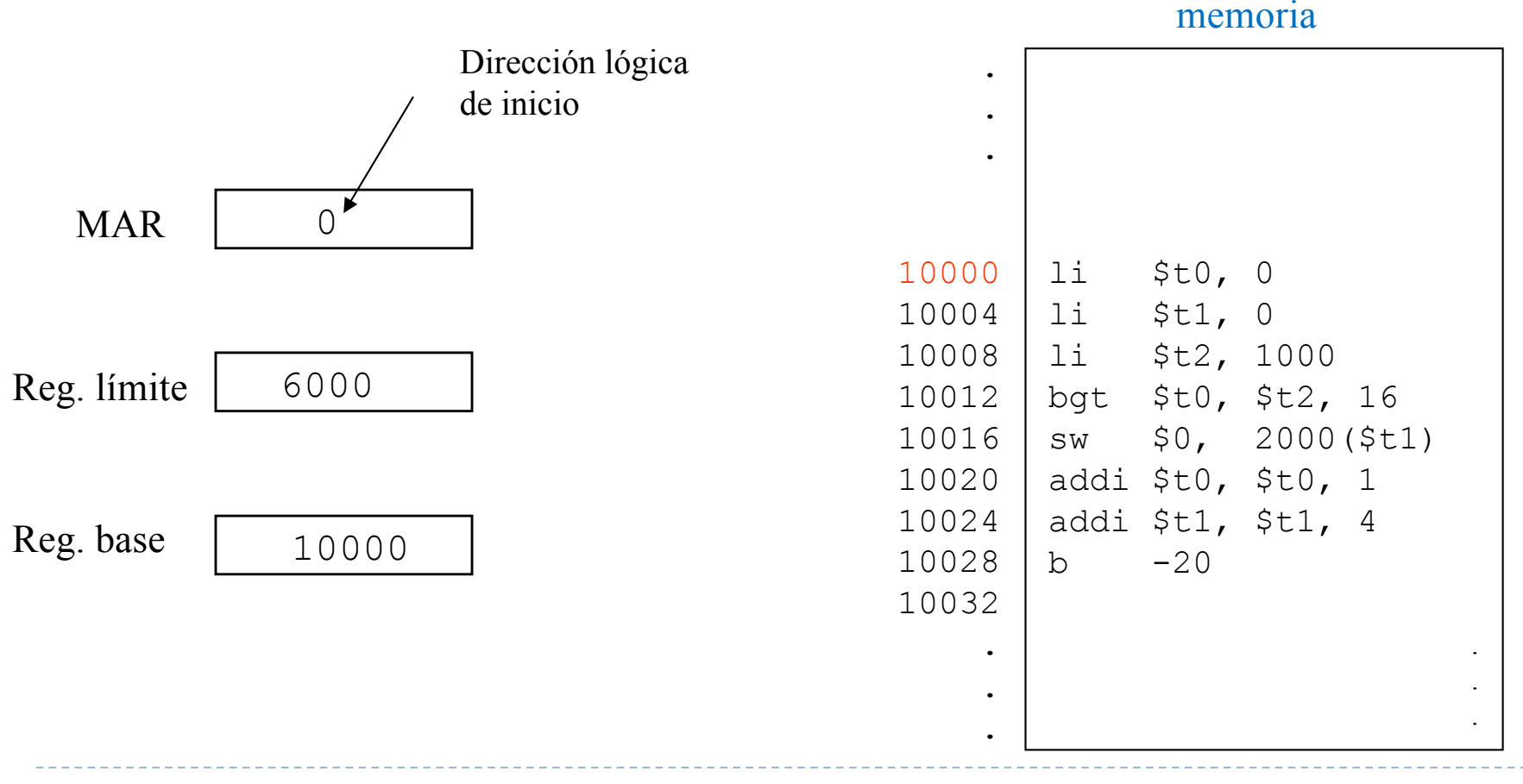

- ▶ Registro límite: dirección lógica máxima asignada al programa
- } Registro base: dirección de inicio del programa en memoria

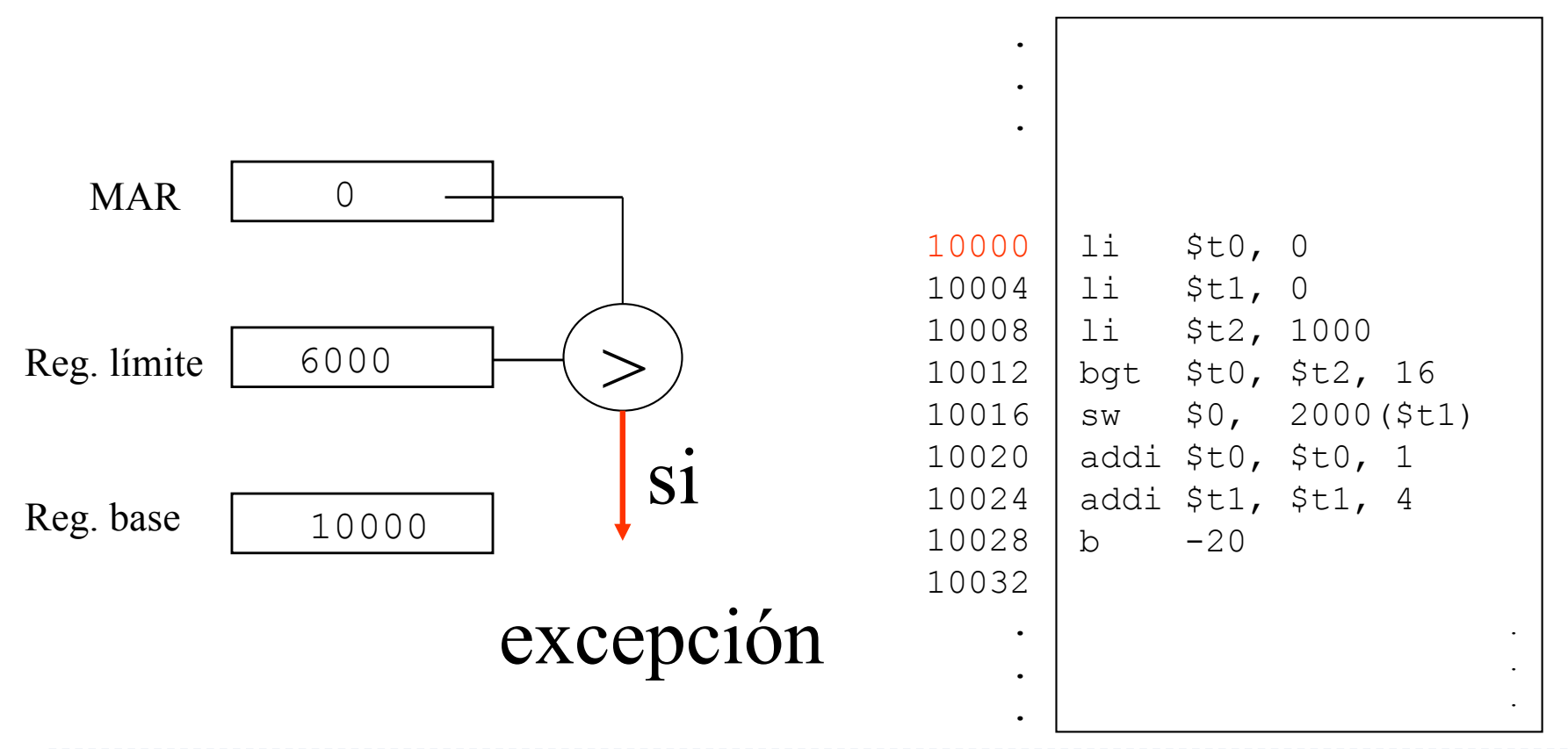

memoria

- ▶ Registro límite: dirección lógica máxima asignada al programa
- ▶ Registro base: dirección de inicio del programa en memoria

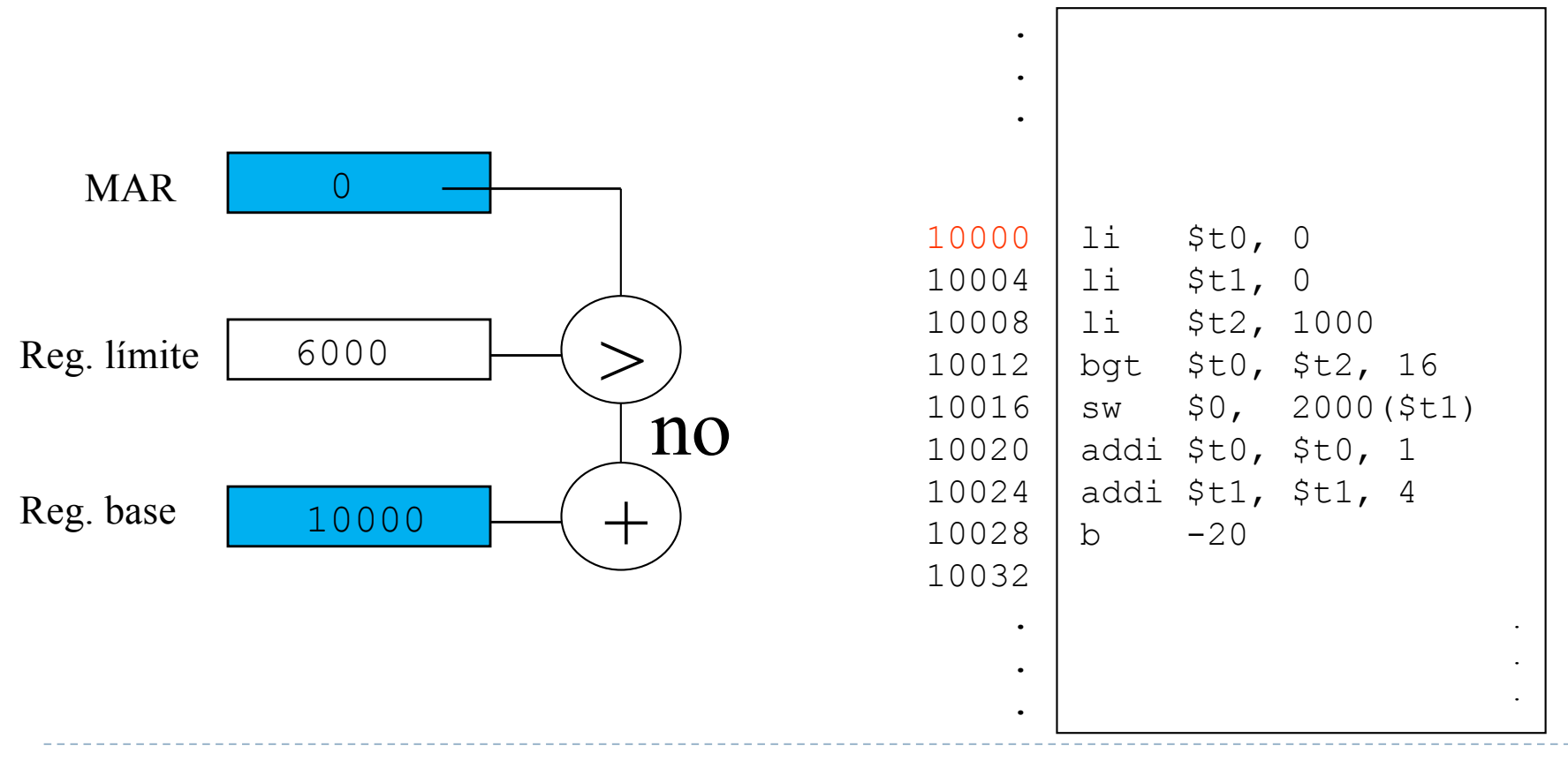

memoria

- ▶ Registro límite: dirección lógica máxima asignada al programa
- ▶ Registro base: dirección de inicio del programa en memoria

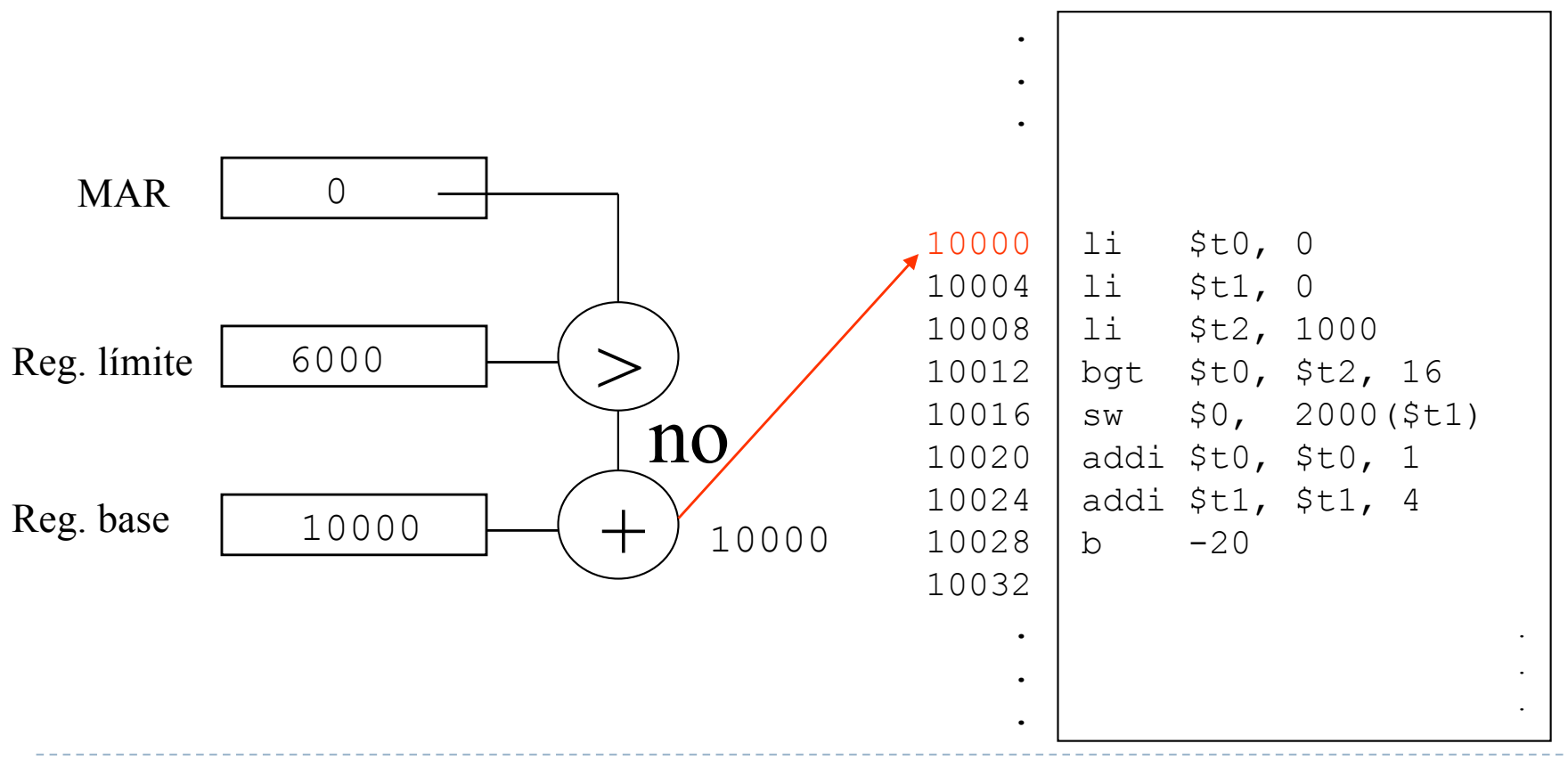

memoria

Sistemas sin memoria virtual Principales problemas (Resumen)

- } Si la imagen en memoria del programa (proceso) es mayor que la memoria disponible, no se puede ejecutar.
	- ▶ En un computador de 32 bits
		- } ¿Cuál es el tamaño máximo teórico del programa que se puede ejecutar?
		- } ¿Y si solo se dispone de una memoria de 512 MB?
- } Se reduce el número de programas activos en memoria
### **Overlays**

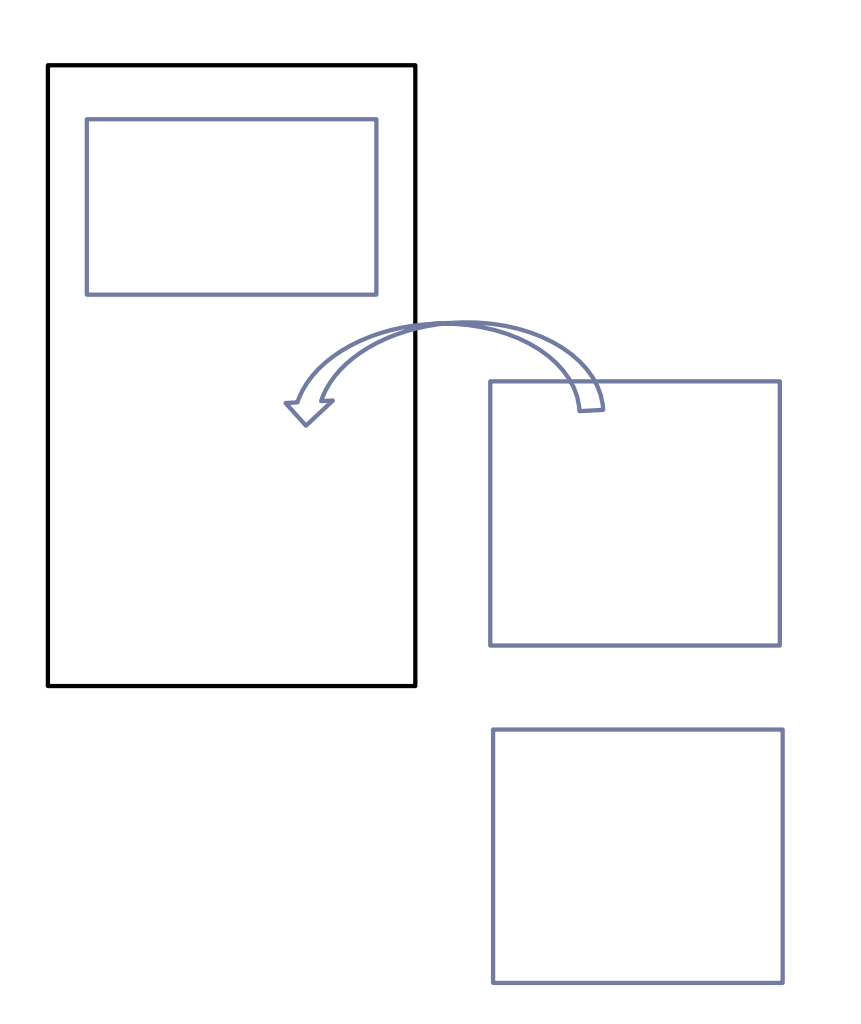

} En los años 1950-85 el IBM Mainframe-PC tenía poca memoria y sin memoria virtual.

} Usar *overlays* era una técnica popular para cargar parte del programa cuando se usaba, y descargar para hacer hueco cuando no era necesario.

#### **Overlays**

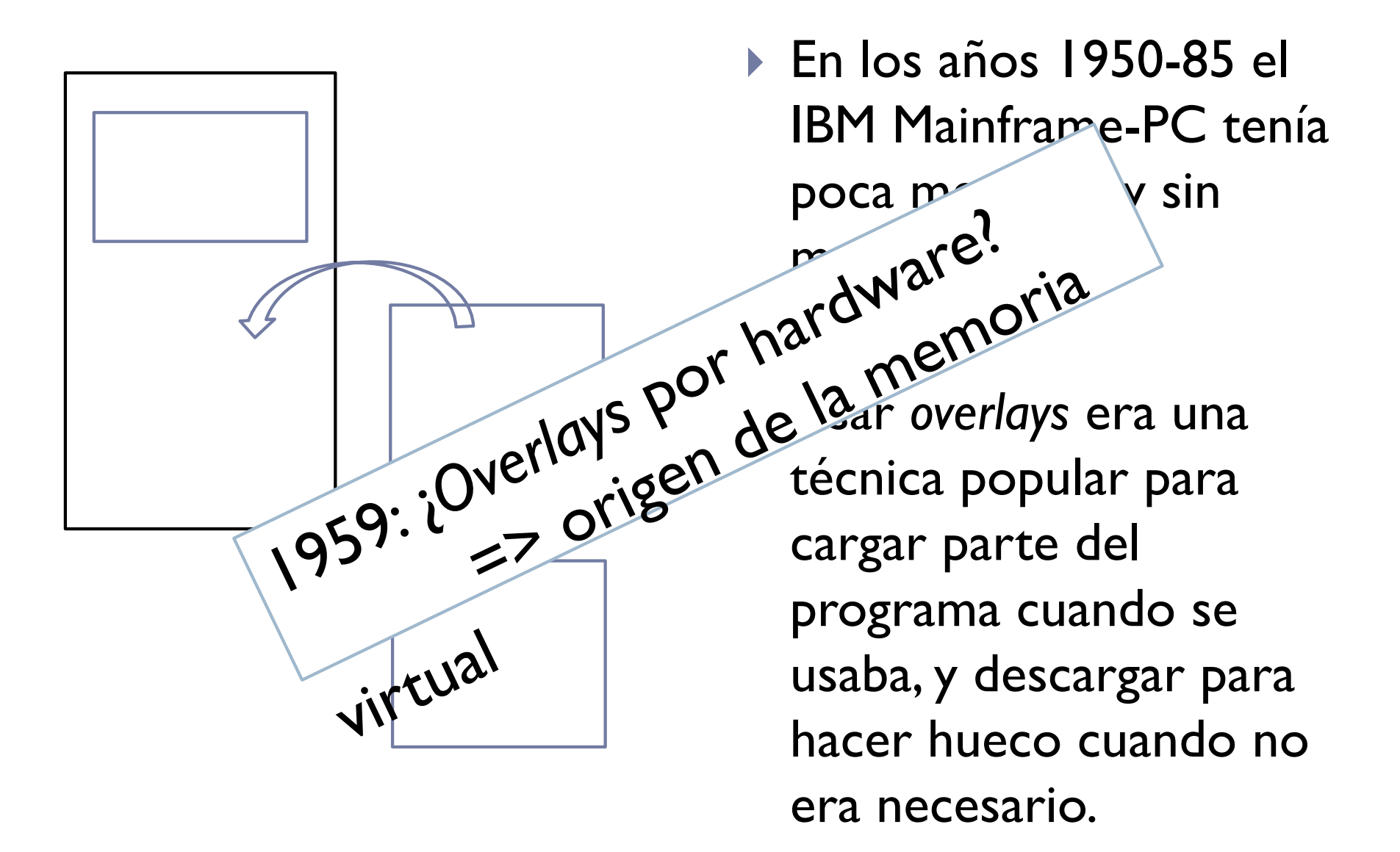

Félix García Carballeira, Alejandro Calderón Mateos 38 ARCOS @ UC3M

### Sistemas **con** memoria virtual

- } Los programas se carga parcialmente en memoria principal para su ejecución:
	- } Cuando se necesite una parte del mismo, se carga en memoria principal dicha parte
	- Cuando no se necesite, se mueve a memoria secundaria (ej.: disco duro)
- **Principales ventajas:** 
	- } Se puede ejecutar programas cuya imagen es mayor que la memoria principal disponible.
	- } Se pueden ejecutar más programas a la vez.
	- } Cada programa tiene su propio espacio.

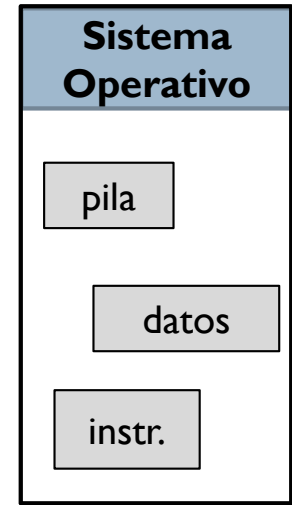

#### Sistemas **con** memoria virtual

#### Imagen de memoria  $M$ emoria principal

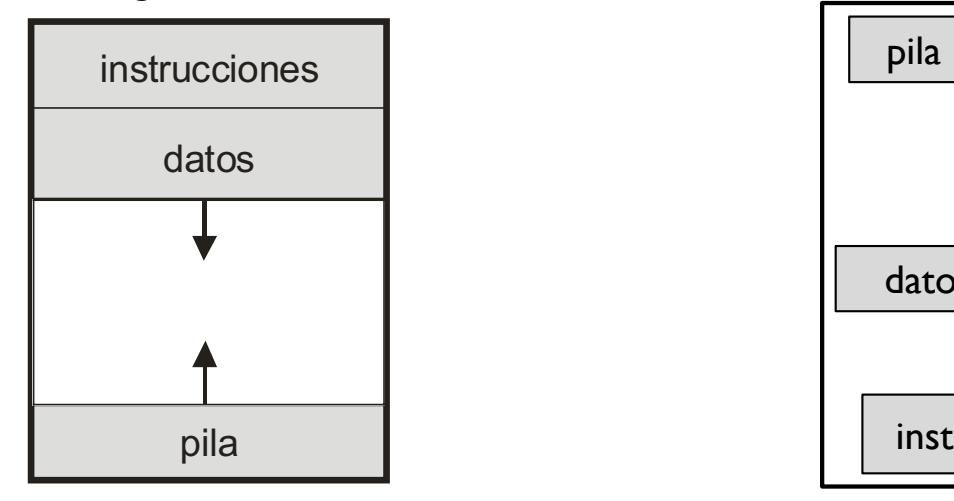

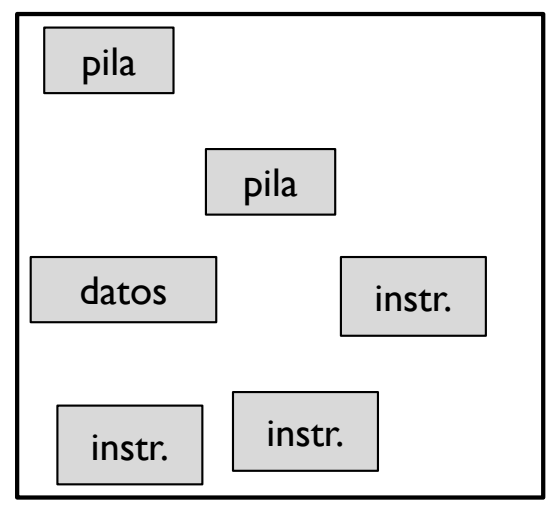

La M.V. utiliza dos niveles:  $\square$  Memoria principal □ Memoria secundaria: disco

**Mapa de memoria virtual**

(direcciones generadas por el procesador)

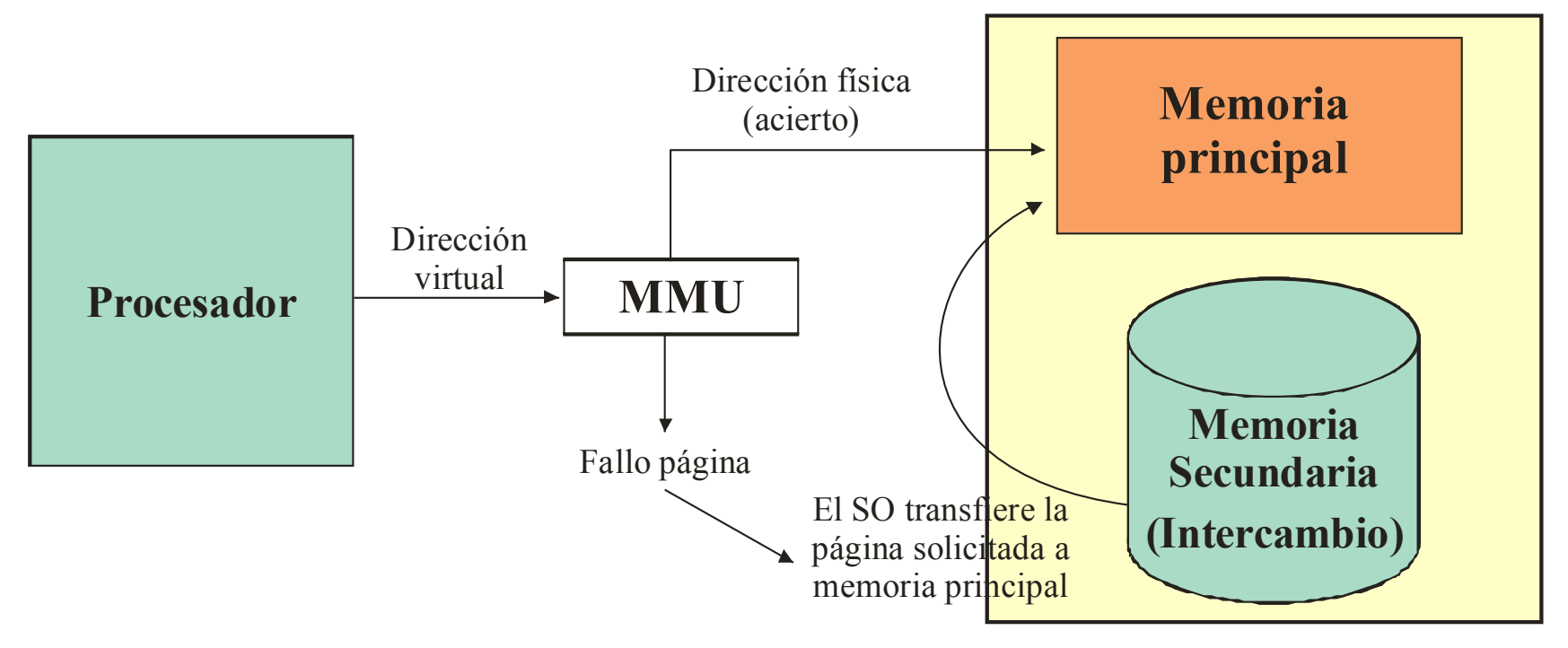

# Diferentes modelos de memoria virtual

- ▶ Memoria virtual paginada
- } Memoria virtual segmentada
- } Memoria virtual con segmentación paginada

# Memoria virtual paginada

- } Las direcciones que genera el procesador son direcciones virtuales
- } El espacio de direcciones virtuales se divide en trozos de igual tamaño denominado páginas
- } La memoria principal se divide en trozos de igual tamaño a las páginas denominados marcos de página
- } La zona del disco que sirve de soporte a la memoria virtual se divide en trozos de igual tamaño denominados páginas de intercambio o páginas de swap

### Espacio de direcciones virtual

- ▶ Espacio virtual de direcciones
	- } Los programas manejan un espacio virtual que reside en MP/disco

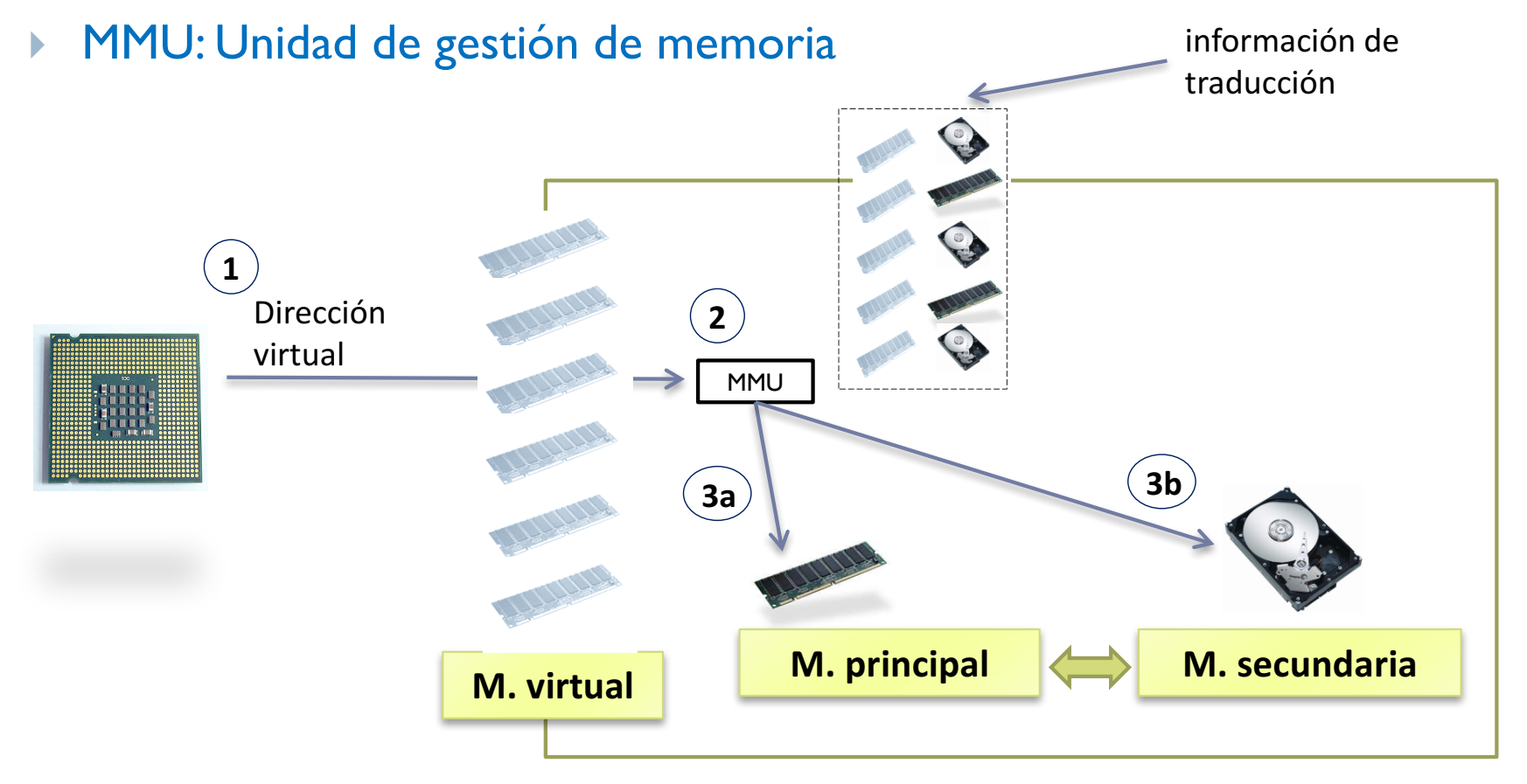

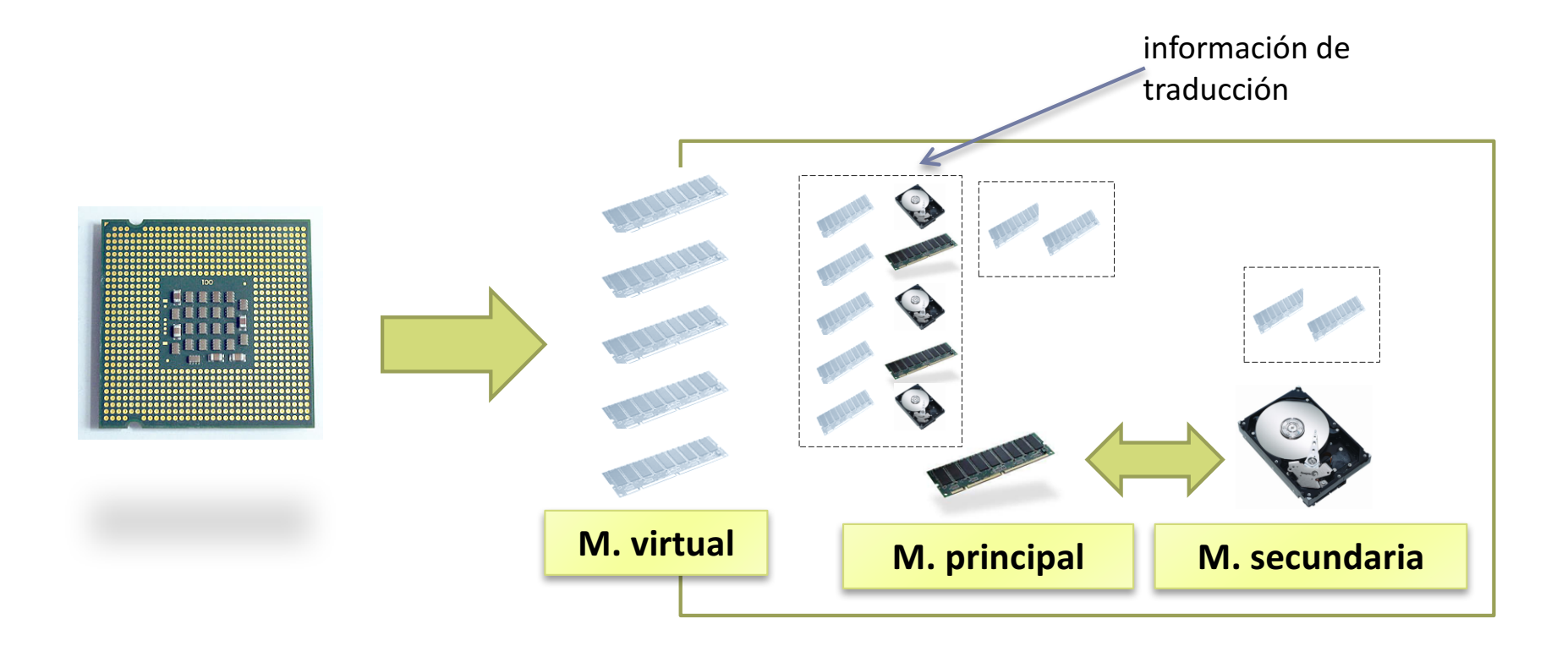

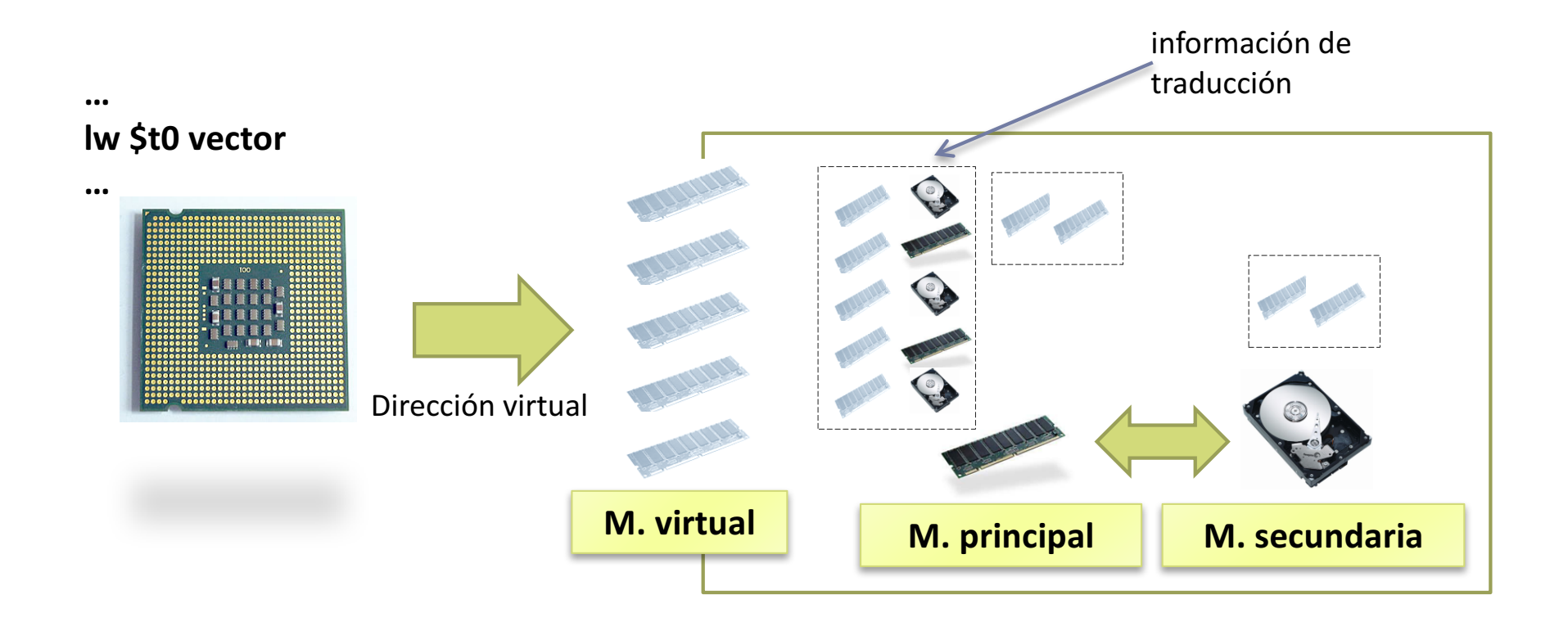

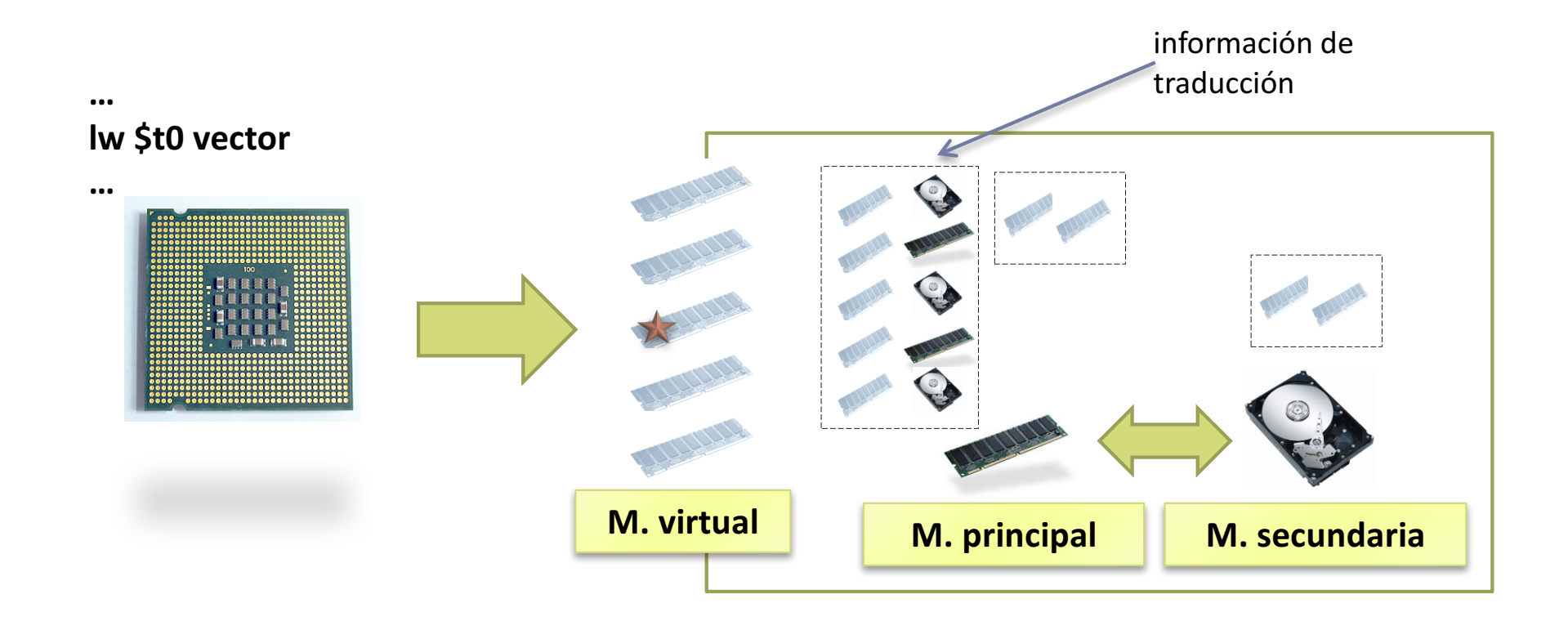

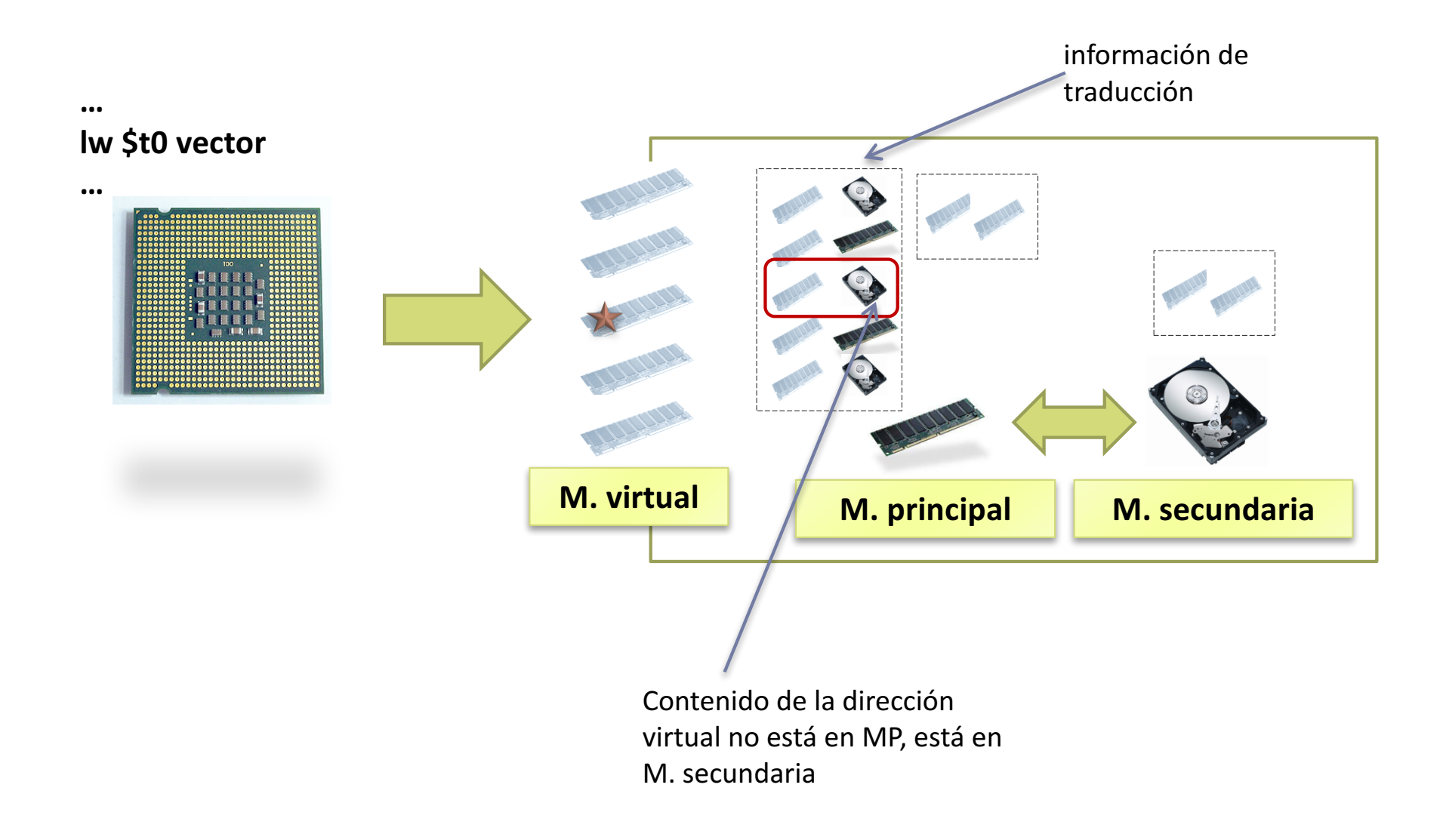

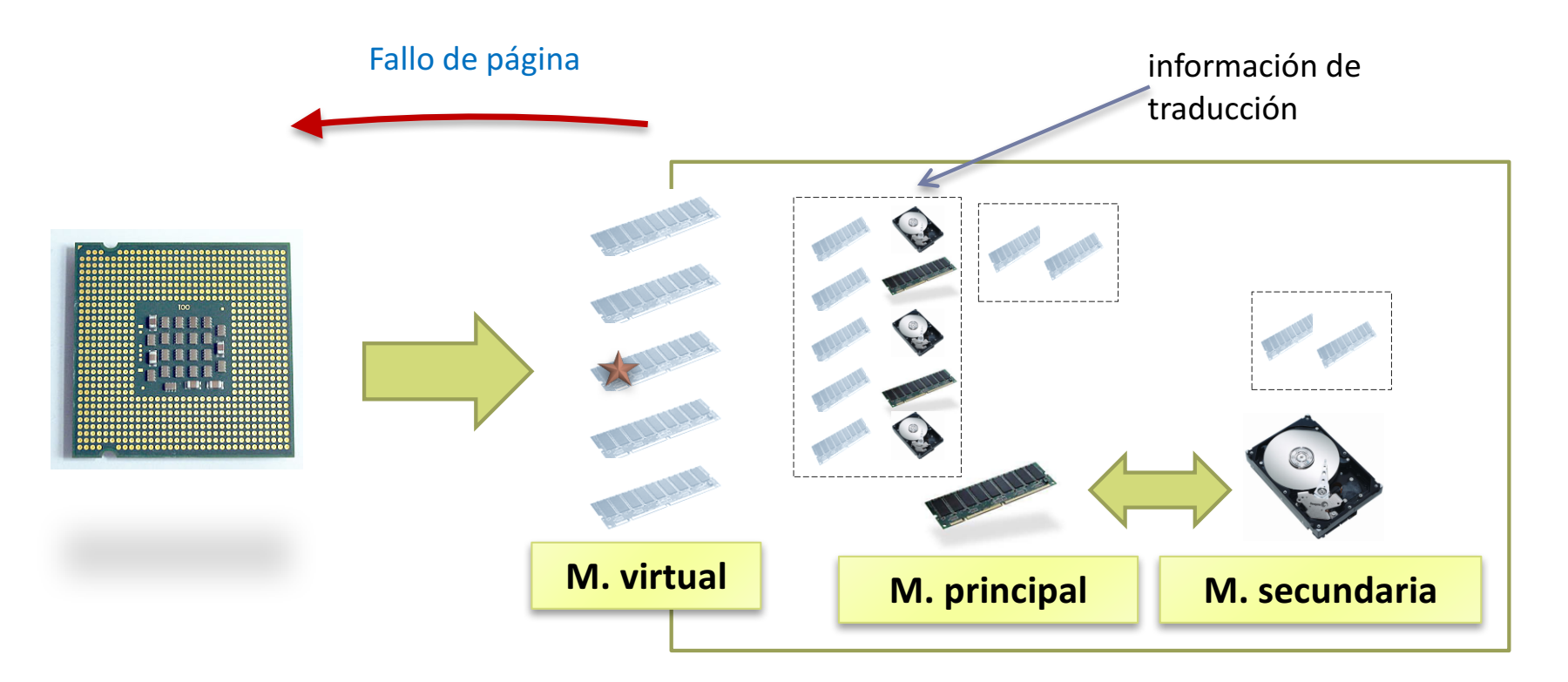

- } El fallo de página es una excepción que provoca que el procesador ejecute la rutina de tratamiento asociada (el proceso que generó el fallo de pagina se suspende, no puede continuar su ejecución)
- } Está implementada en el sistema operativo.

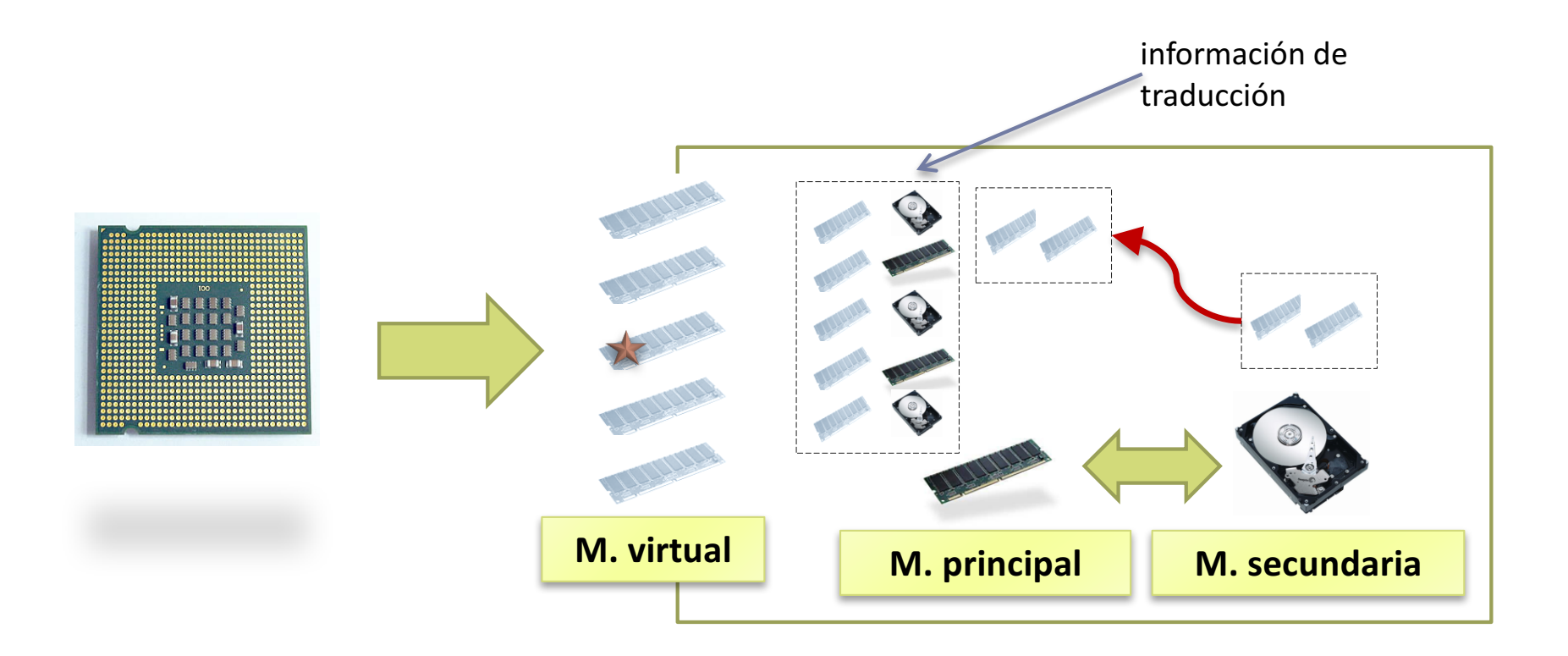

} El sistema operativo transfiere el 'bloque' solicitado a memoria principal y actualiza la información de traducción (el sistema operativo pone a otro proceso a ejecutar)

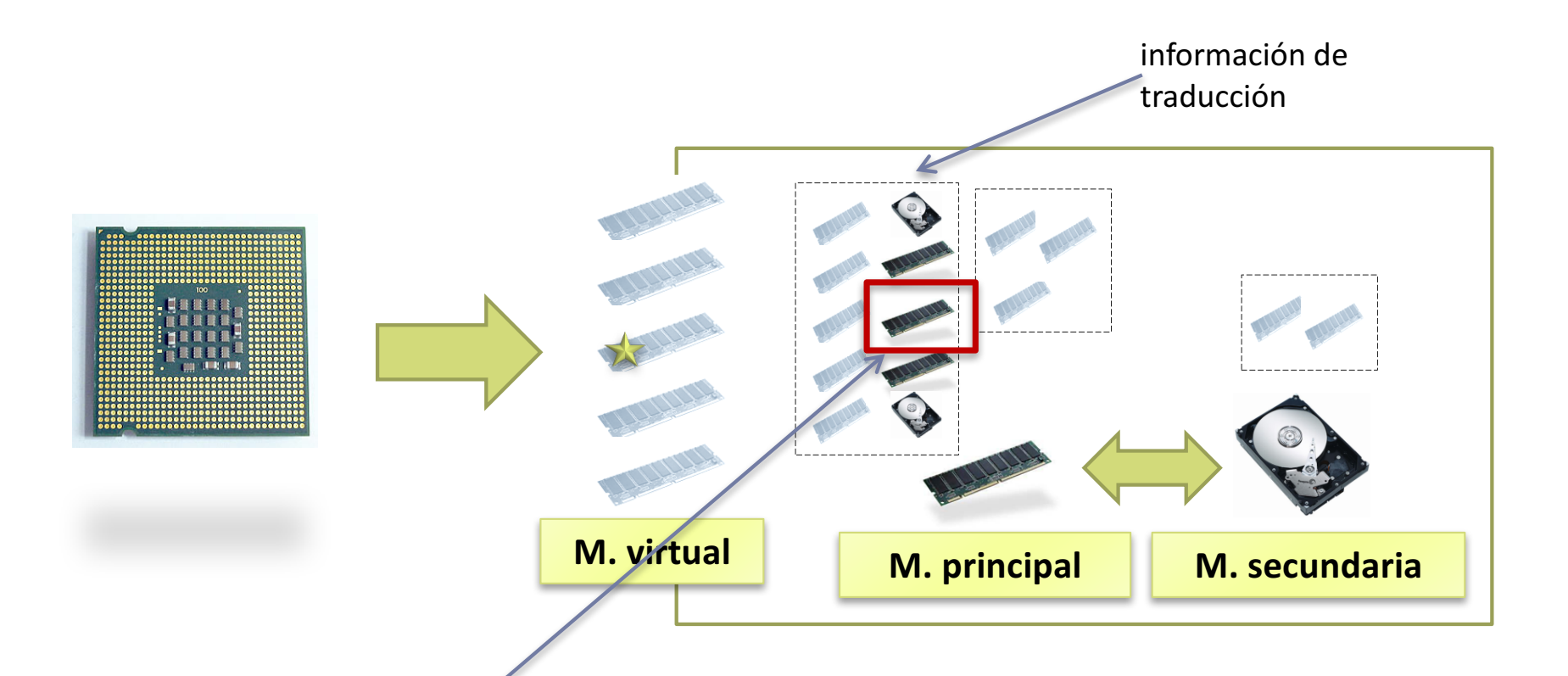

} El sistema operativo transfiere el 'bloque' solicitado a memoria principal y actualiza la información de traducción

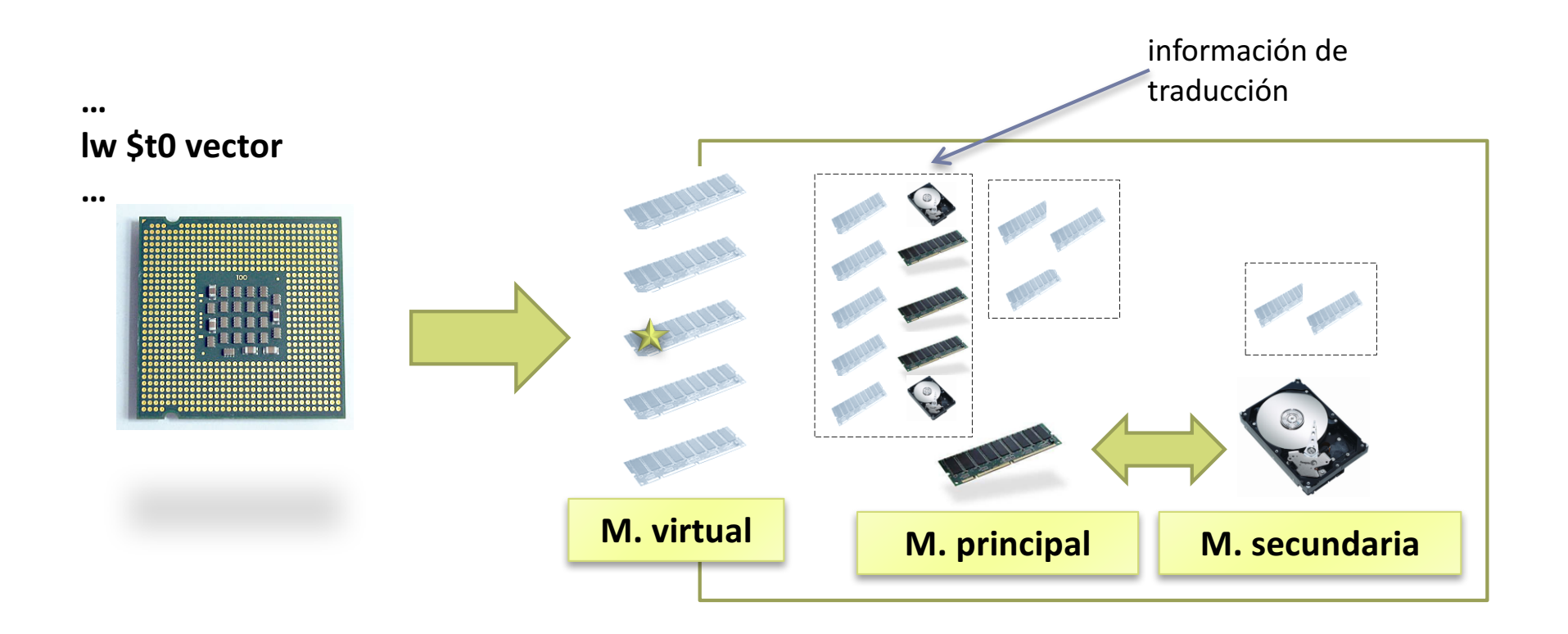

} Se reanuda la ejecución del proceso que provocó el fallo y se reanuda la ejecución de la instrucción que provocó el fallo.

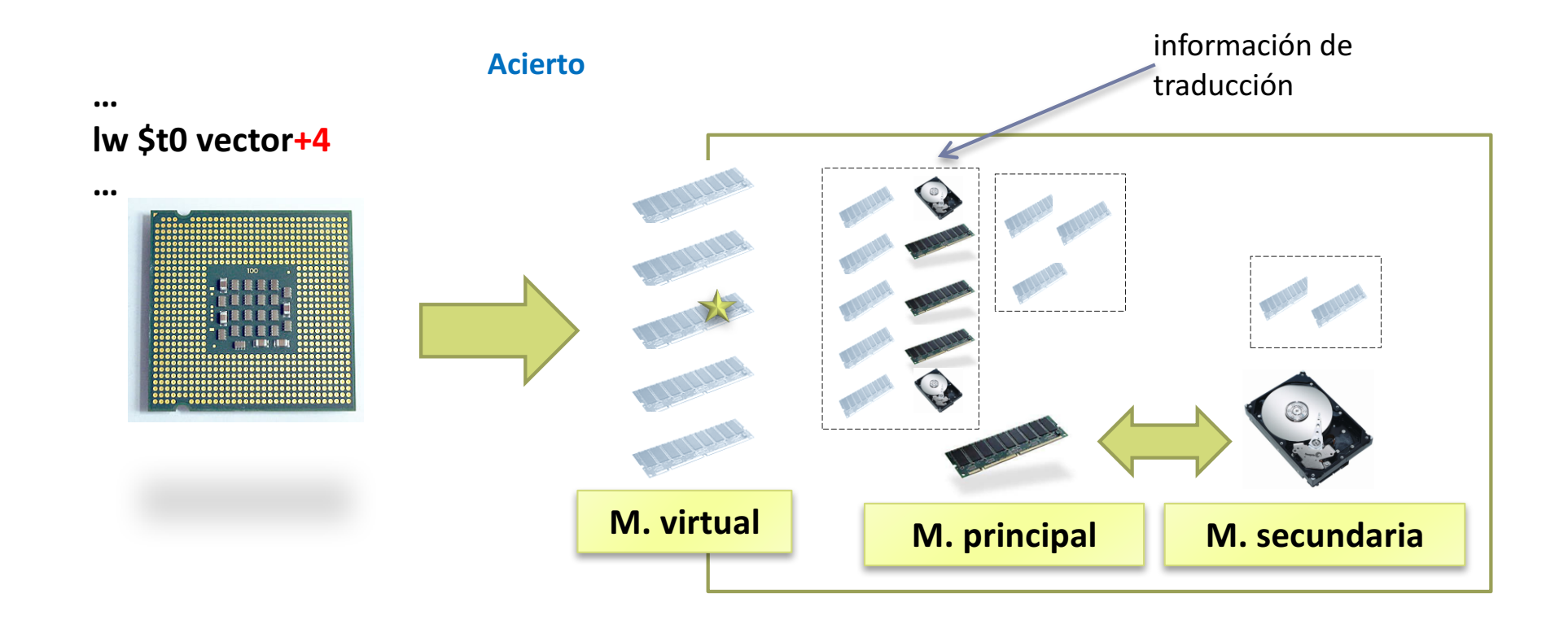

#### Memoria virtual: windows

**E** Windows Task Manager

 $\Box$ o $\boxtimes$ 

File Options View Shut-Down Help

Applications Processes Performance Networking Users

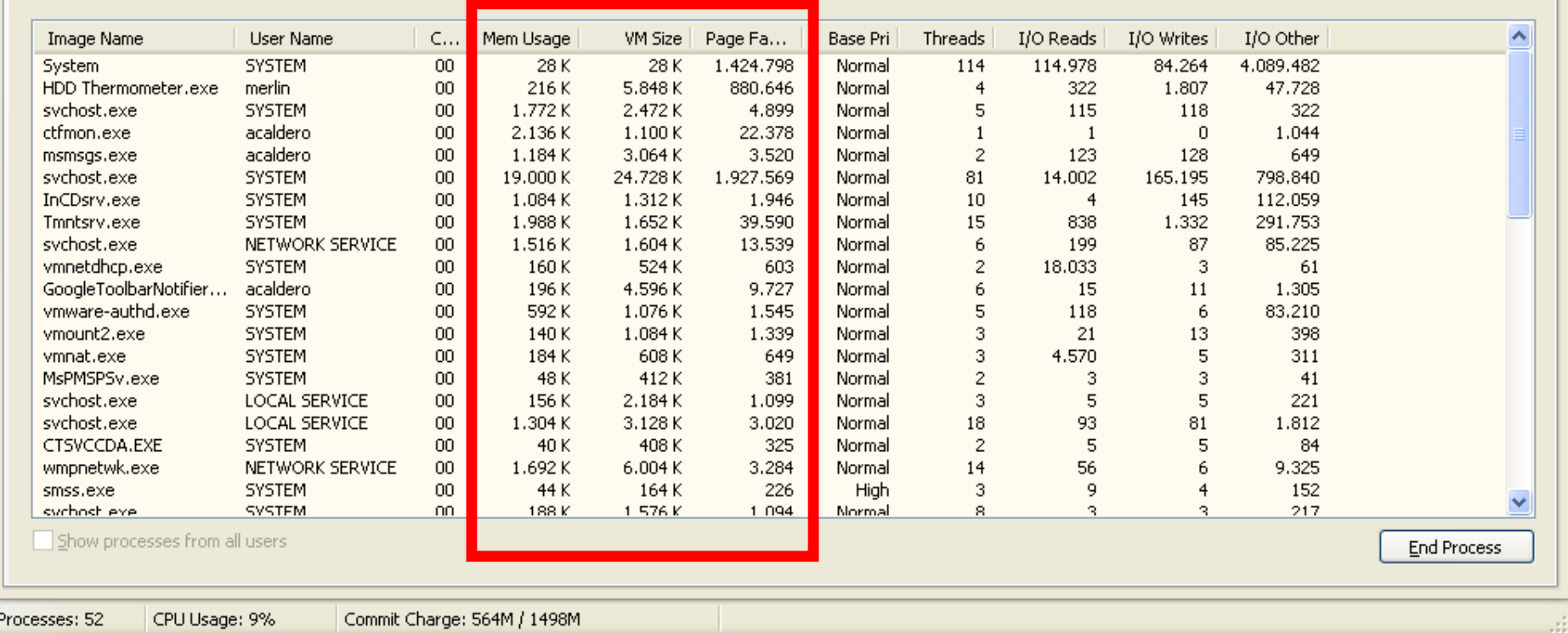

### Memoria virtual: linux

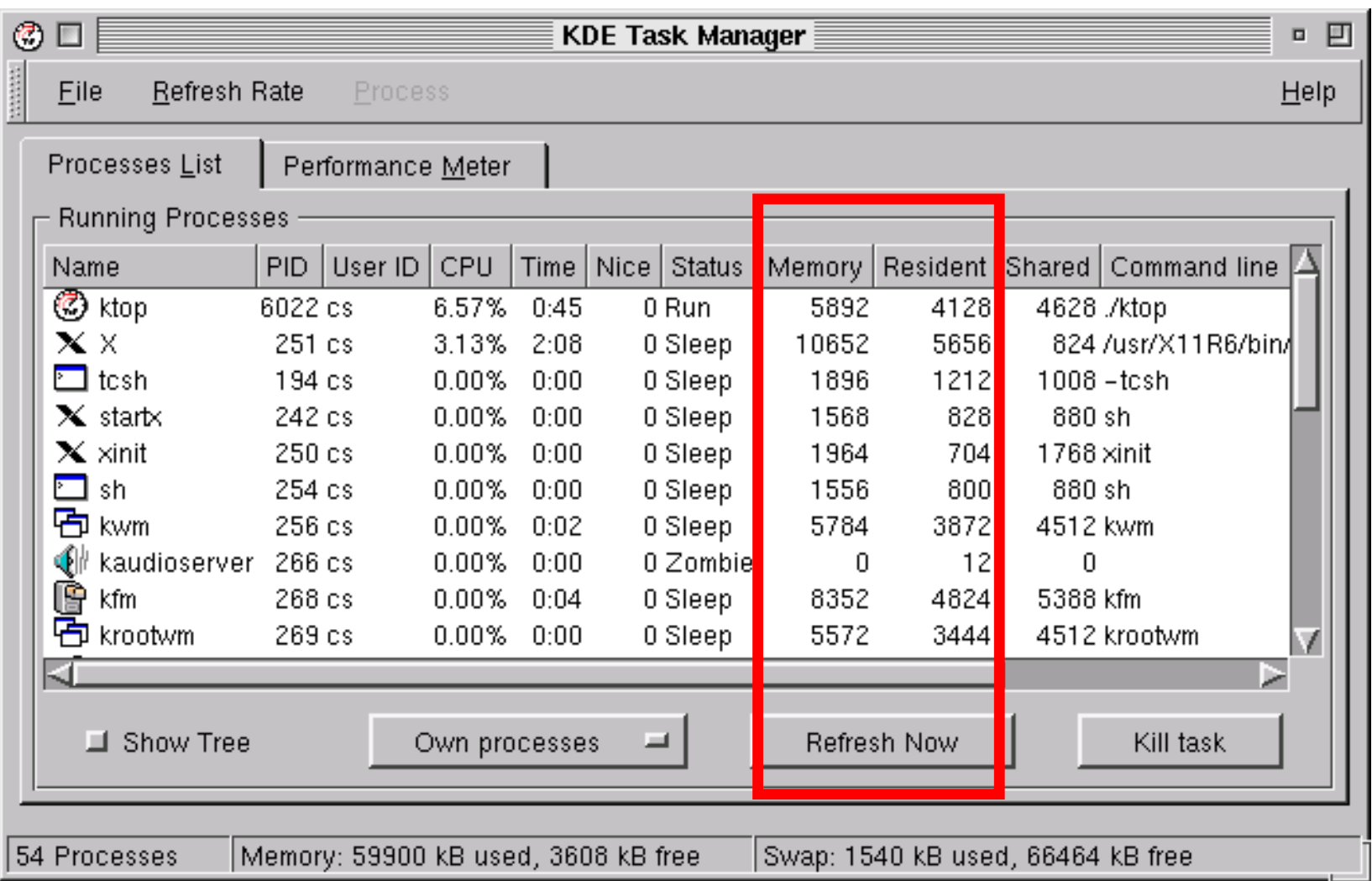

#### Memoria virtual paginada Resumen

- } Las direcciones que genera el procesador son direcciones virtuales
- } El espacio de direcciones virtuales se divide en trozos de igual tamaño denominado páginas
- } La memoria principal se divide en trozos de igual tamaño a las páginas denominados marcos de página
- } La zona del disco que sirve de soporte a la memoria virtual se divide en trozos de igual tamaño denominados páginas de intercambio o páginas de swap

#### Memoria virtual paginada Traducción

#### } Espacio de **direcciones virtuales**:

Direcciones de memoria con las que trabaja cada proceso.

#### } Espacio de **direcciones físicas**:

} Direcciones de memoria principal en las que residen los datos.

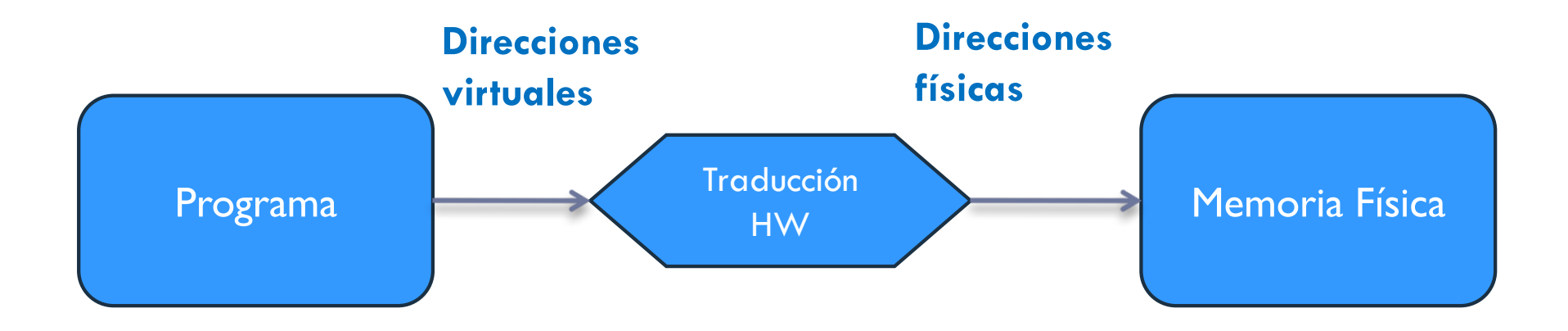

Memoria virtual paginada

} La imagen de memoria de los procesos reside inicialmente en disco

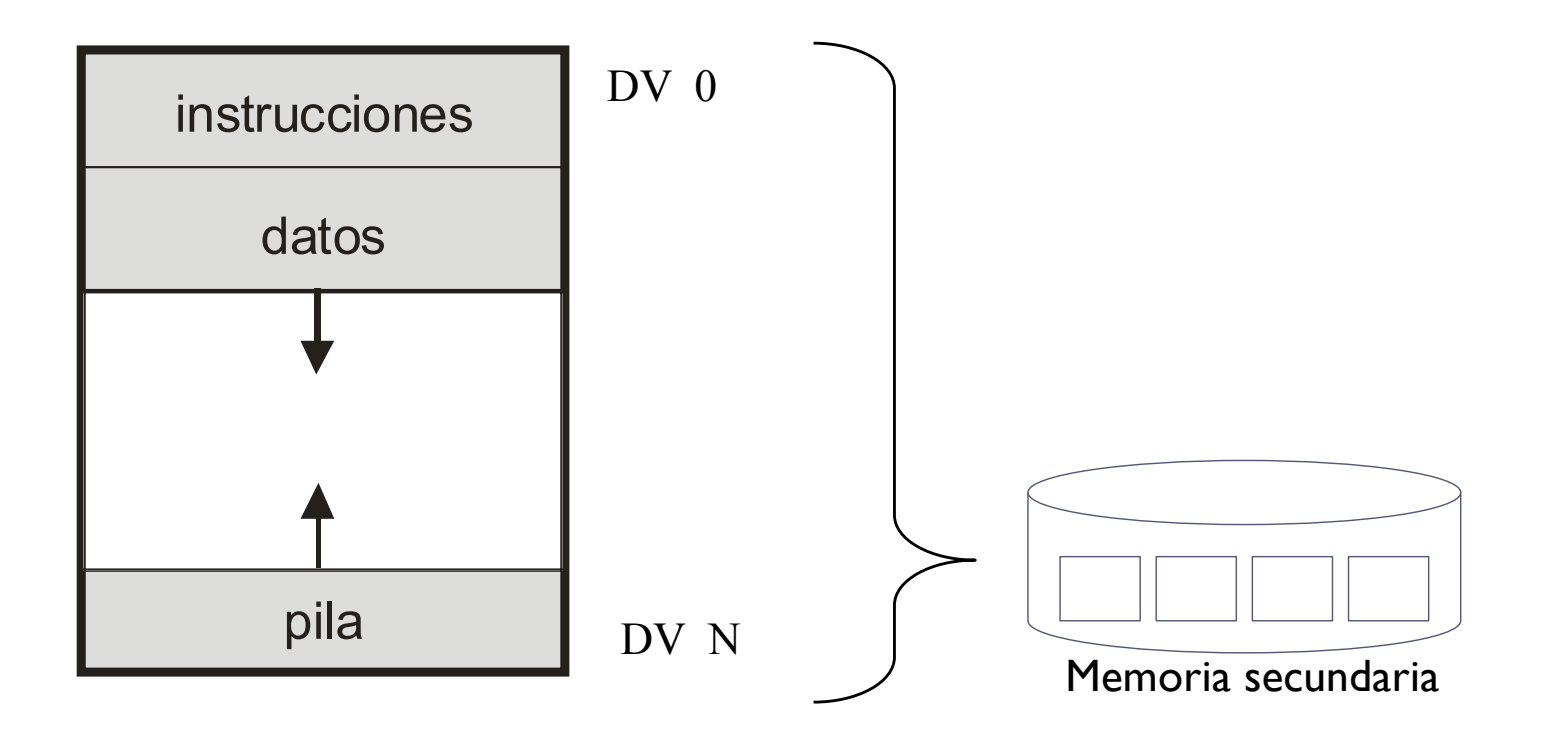

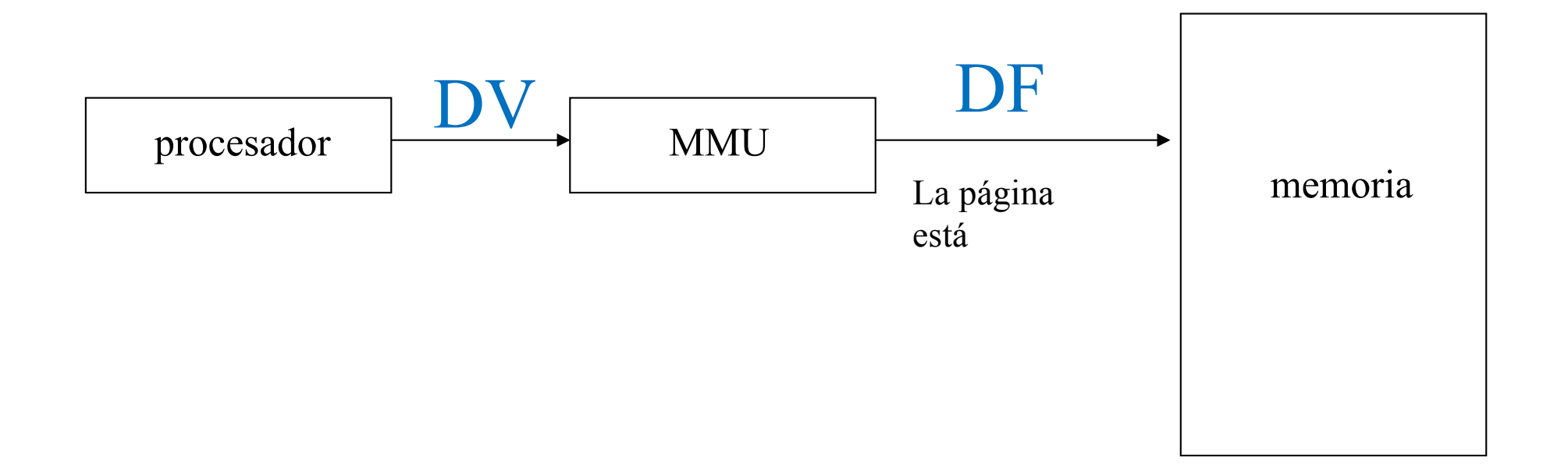

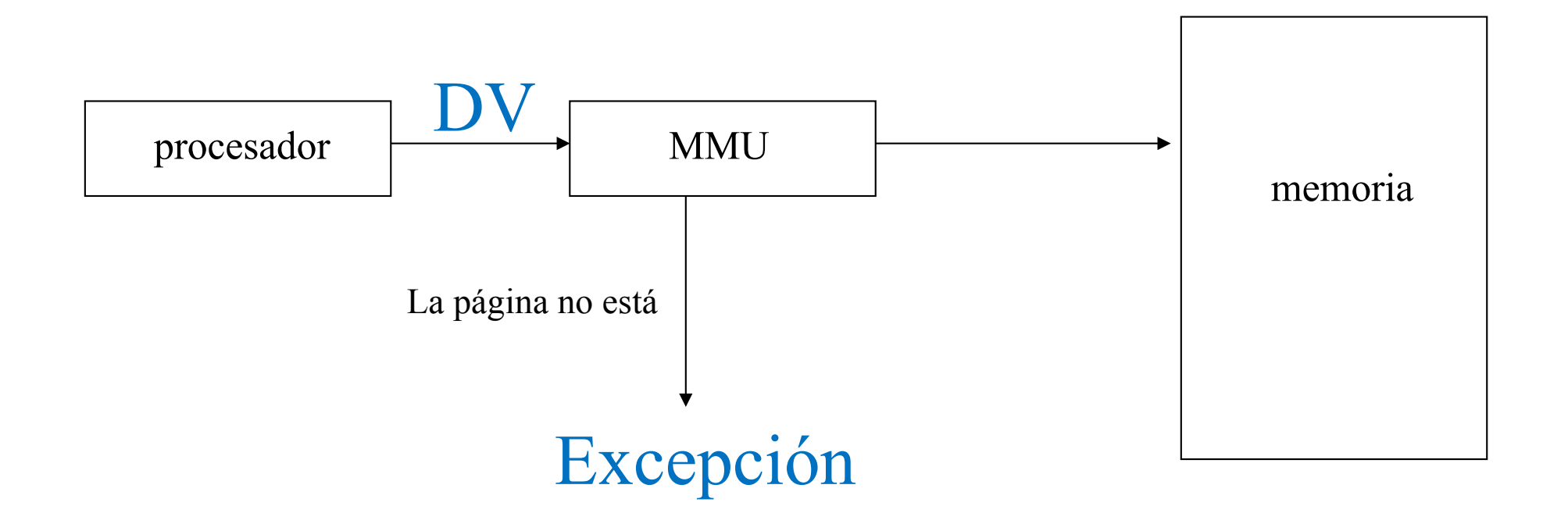

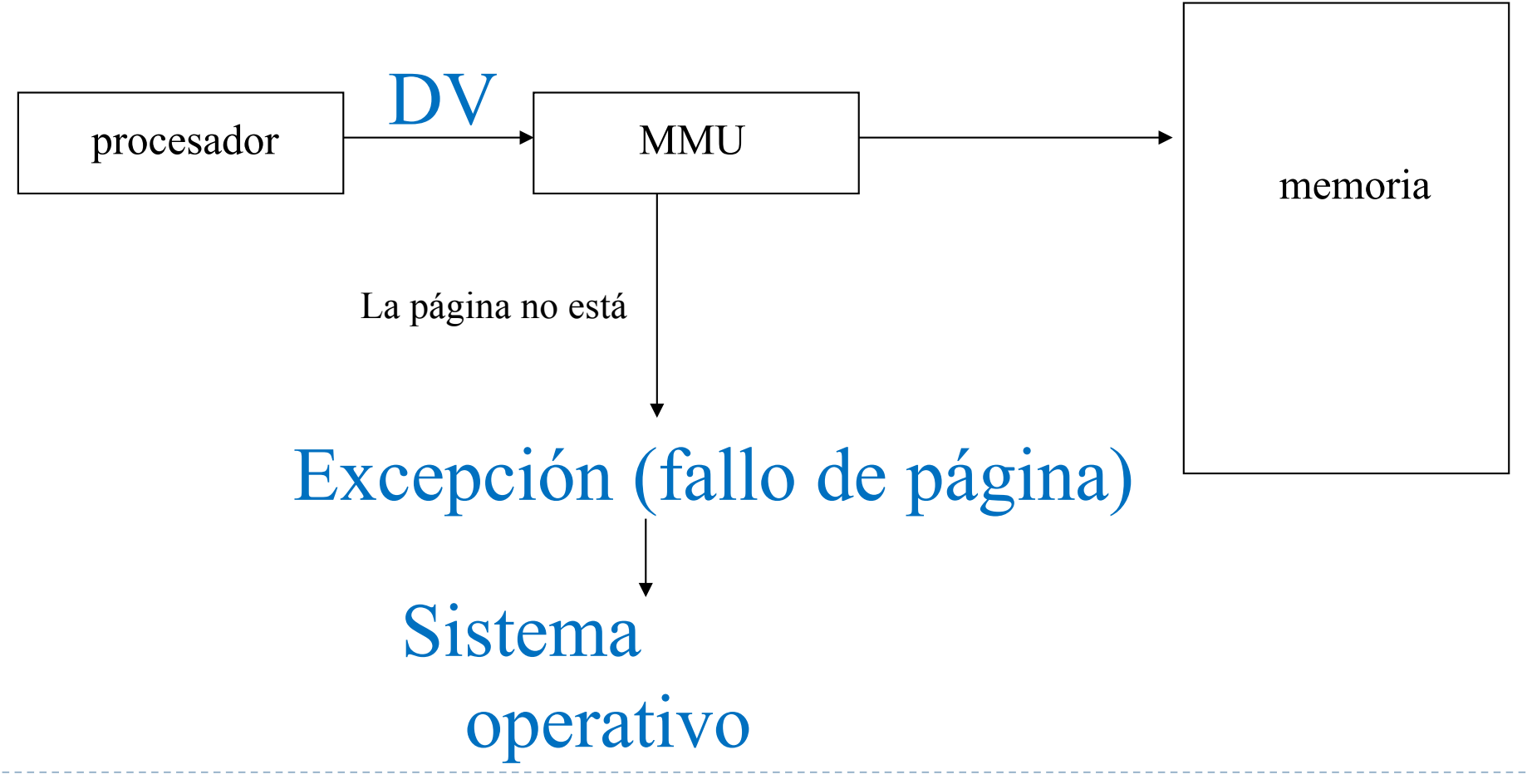

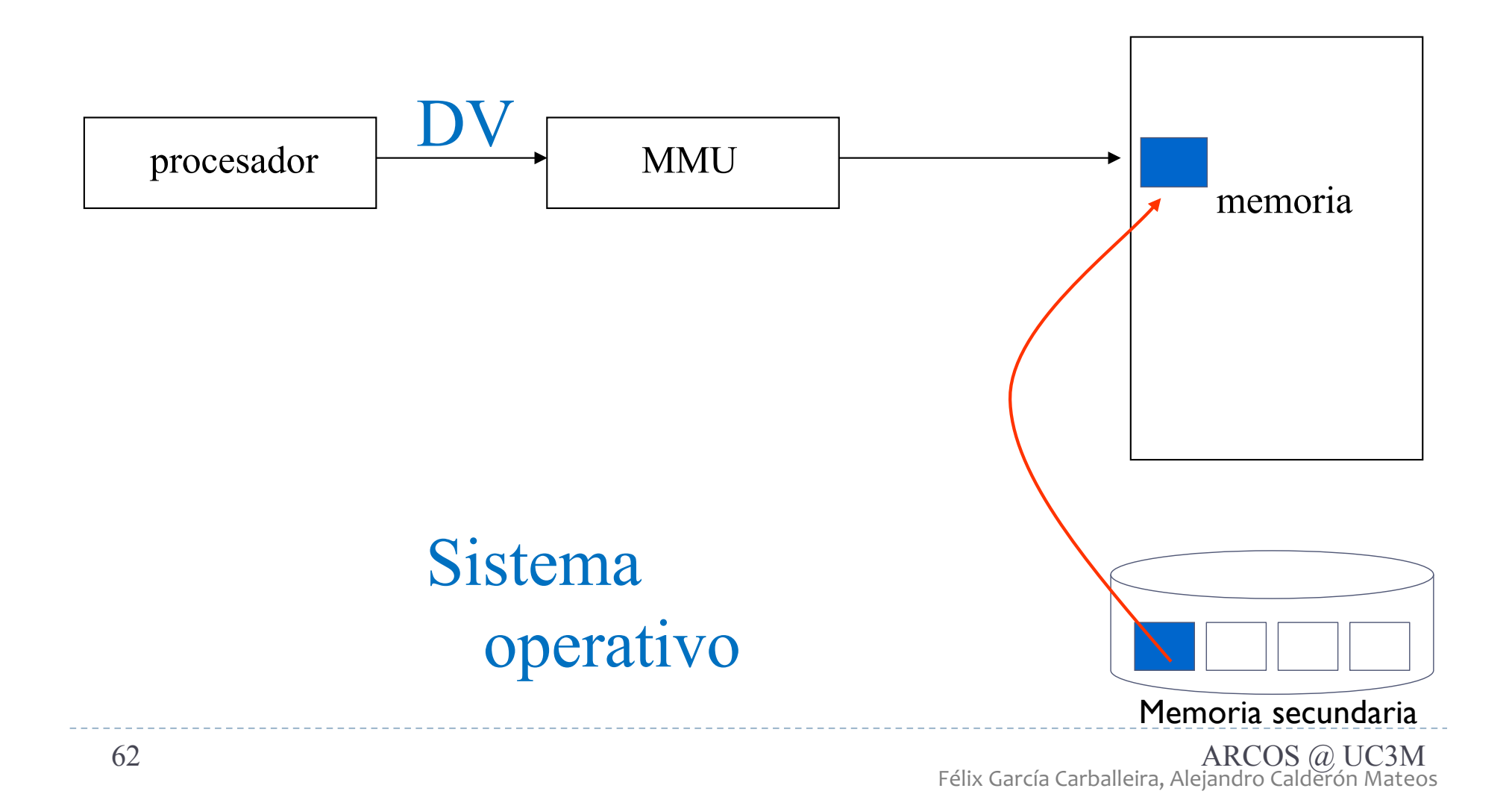

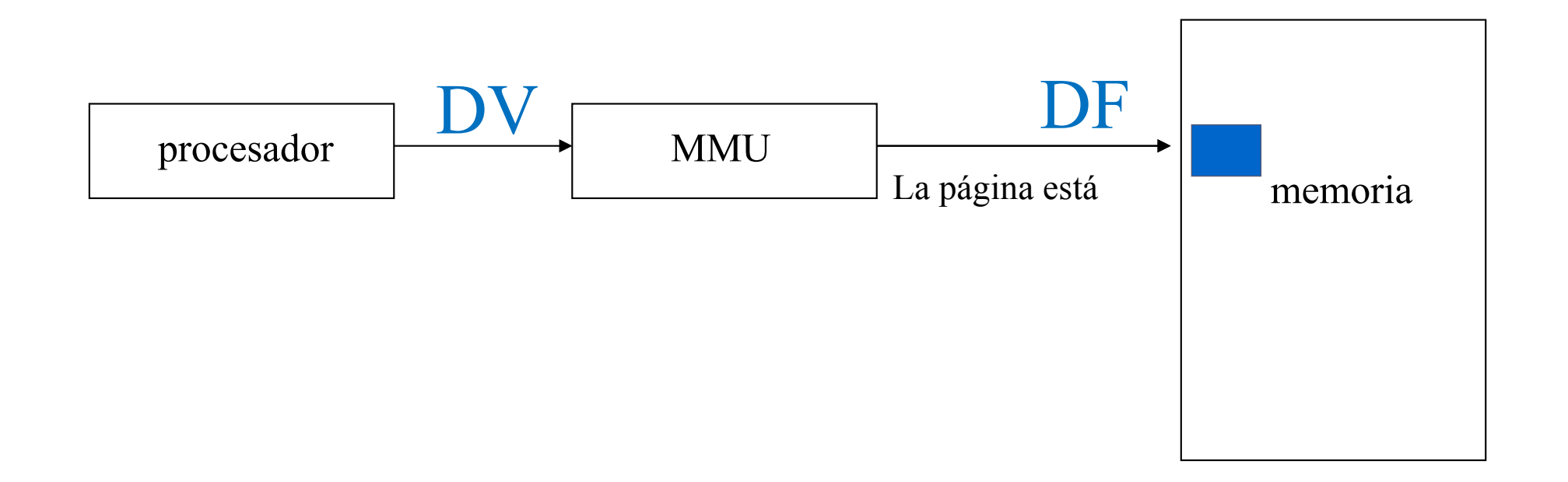

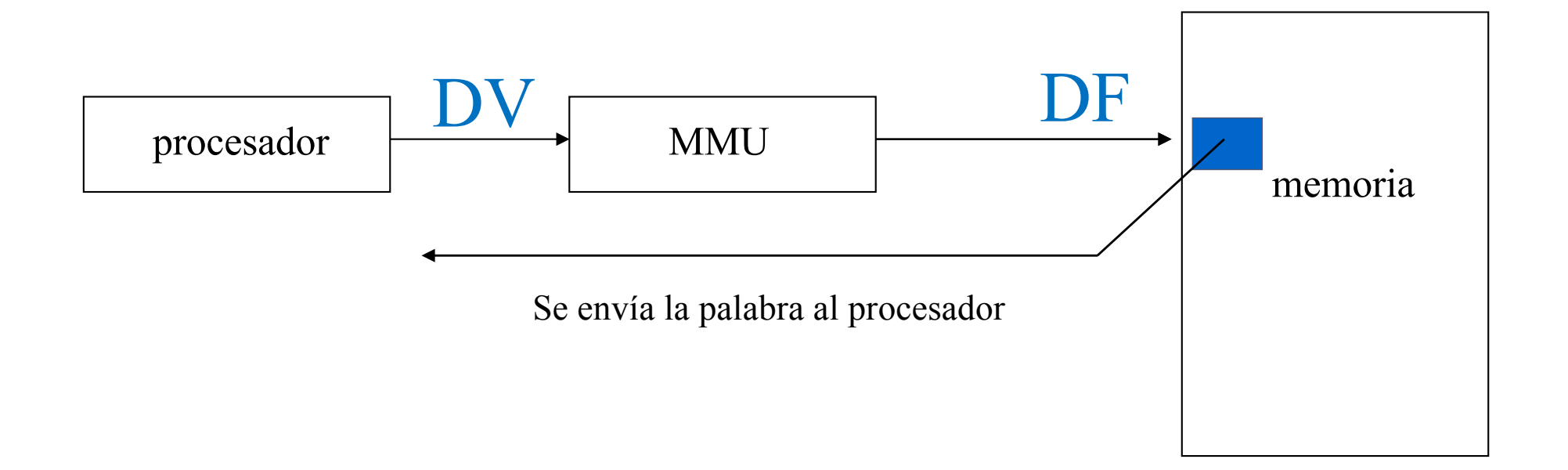

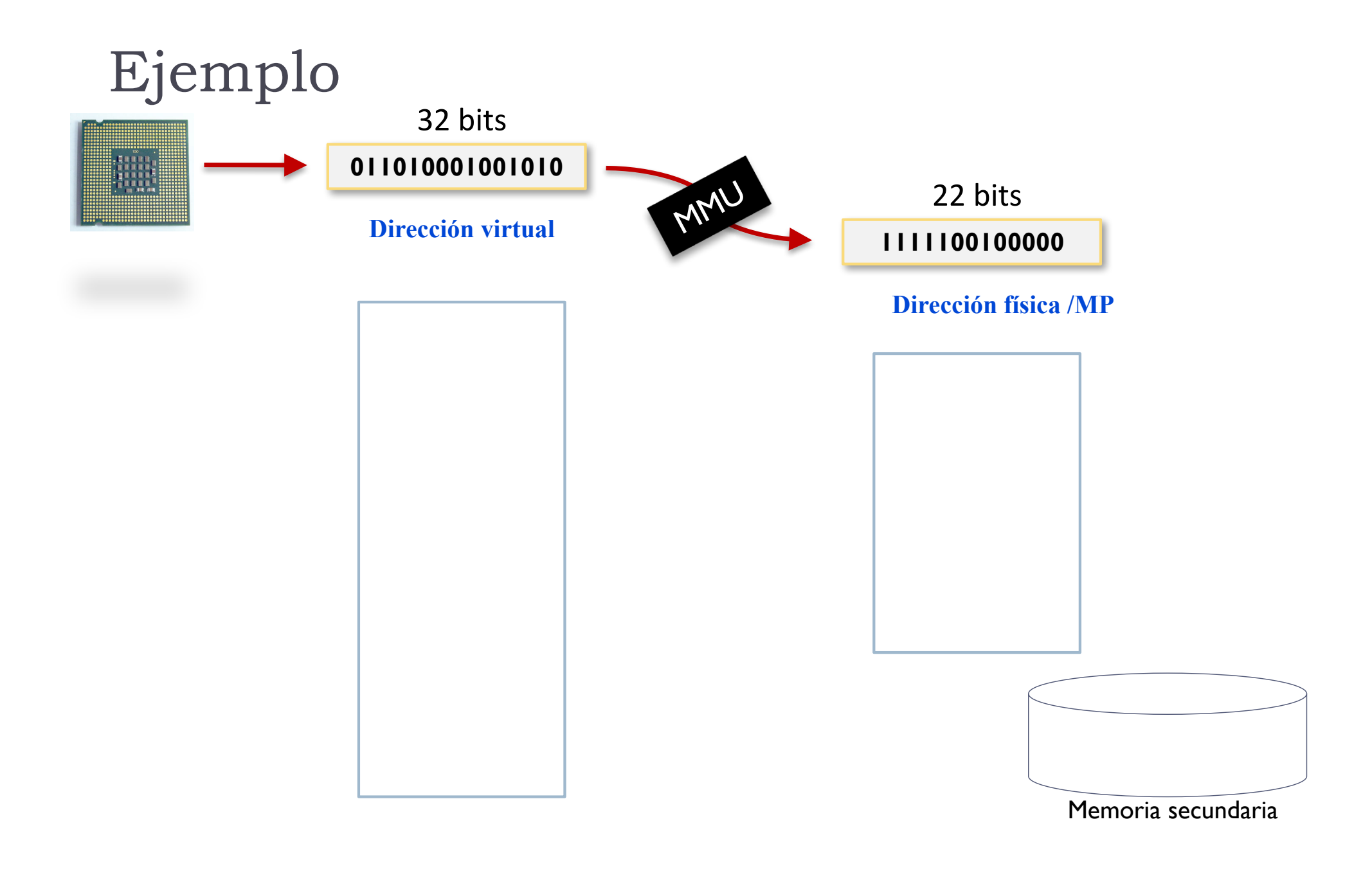

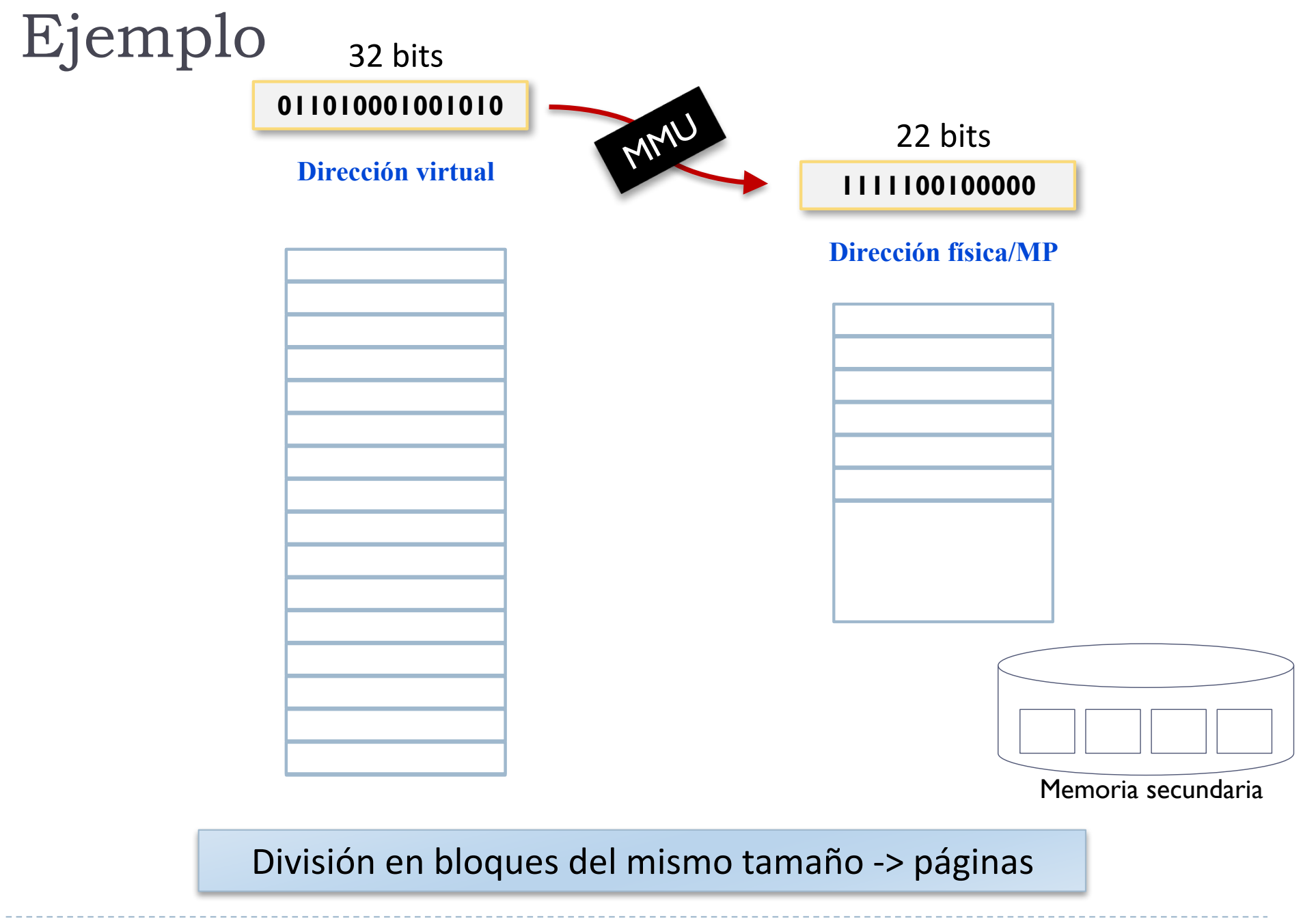

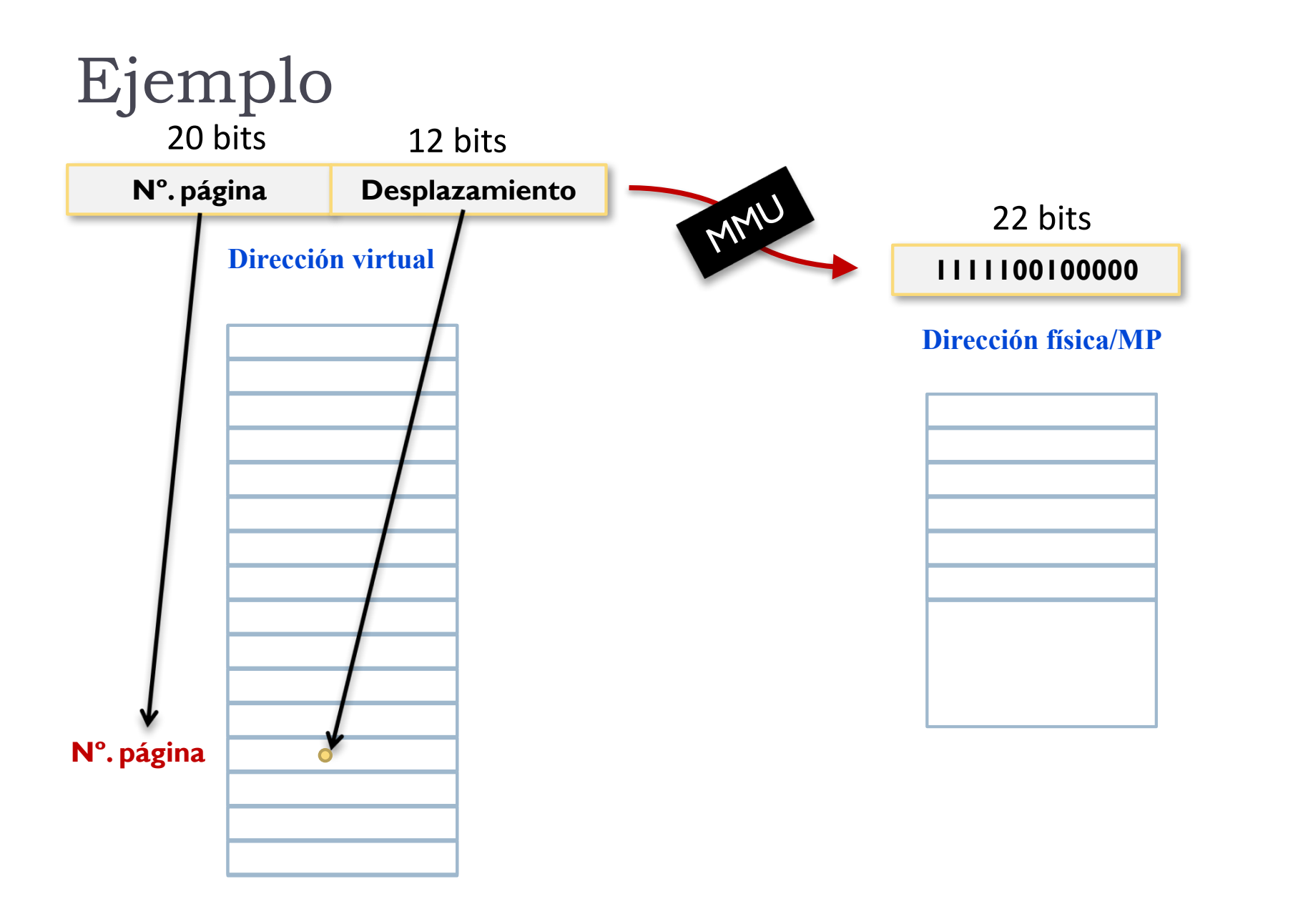

#### División en bloques del mismo tamaño -> páginas

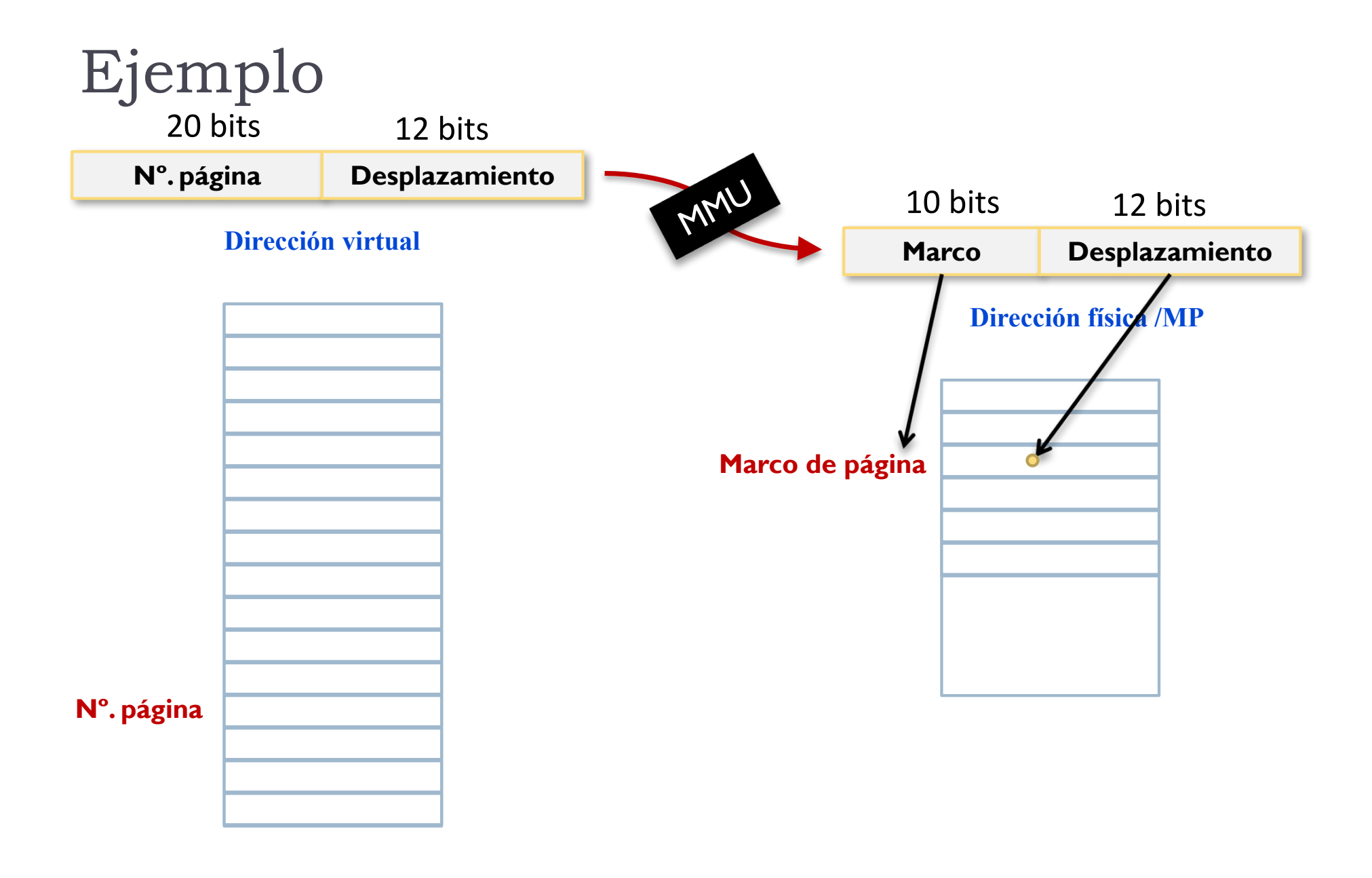

#### División en bloques del mismo tamaño -> páginas

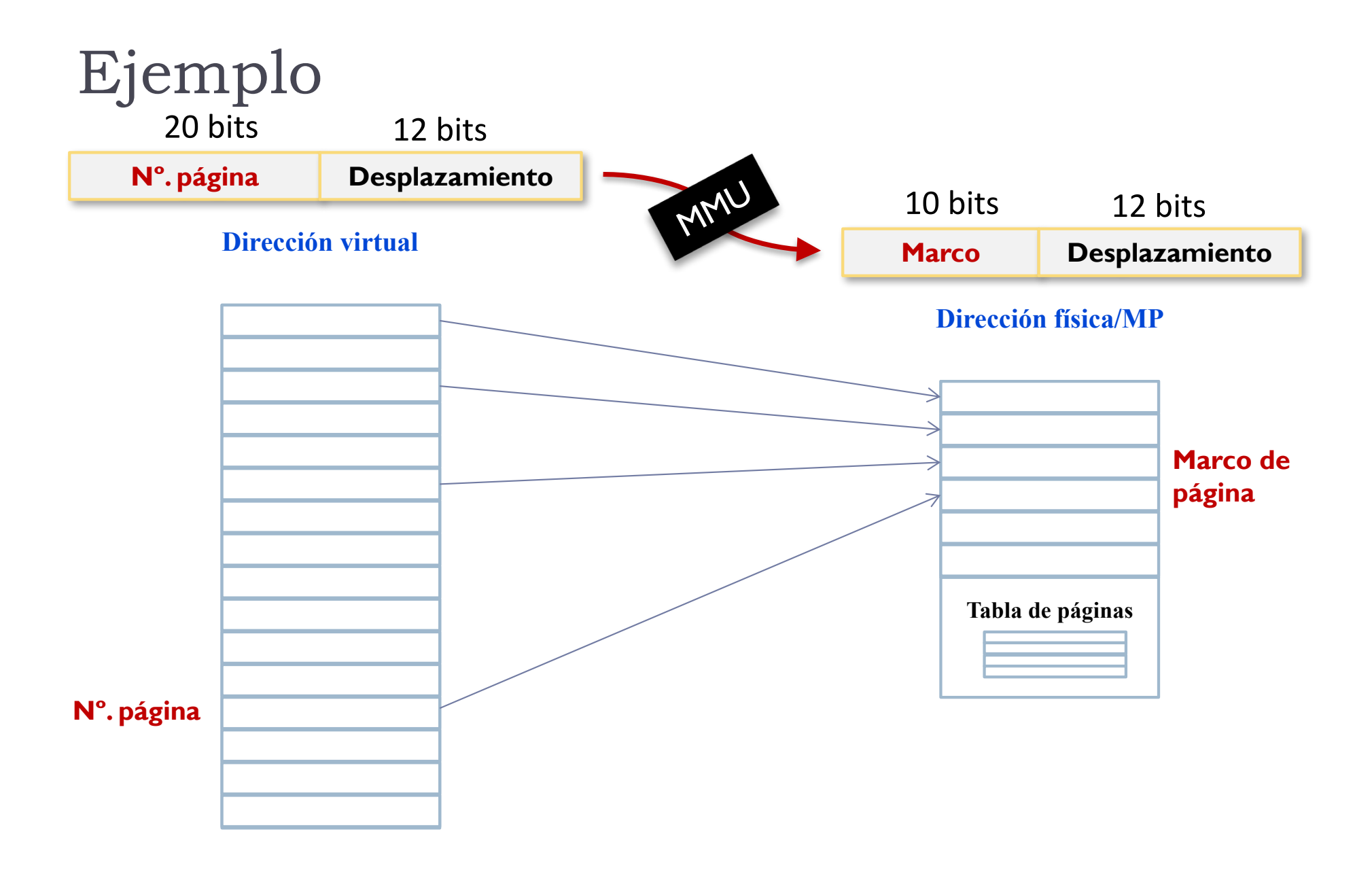

#### Correspondencia entre Id. página y marco -> T. páginas

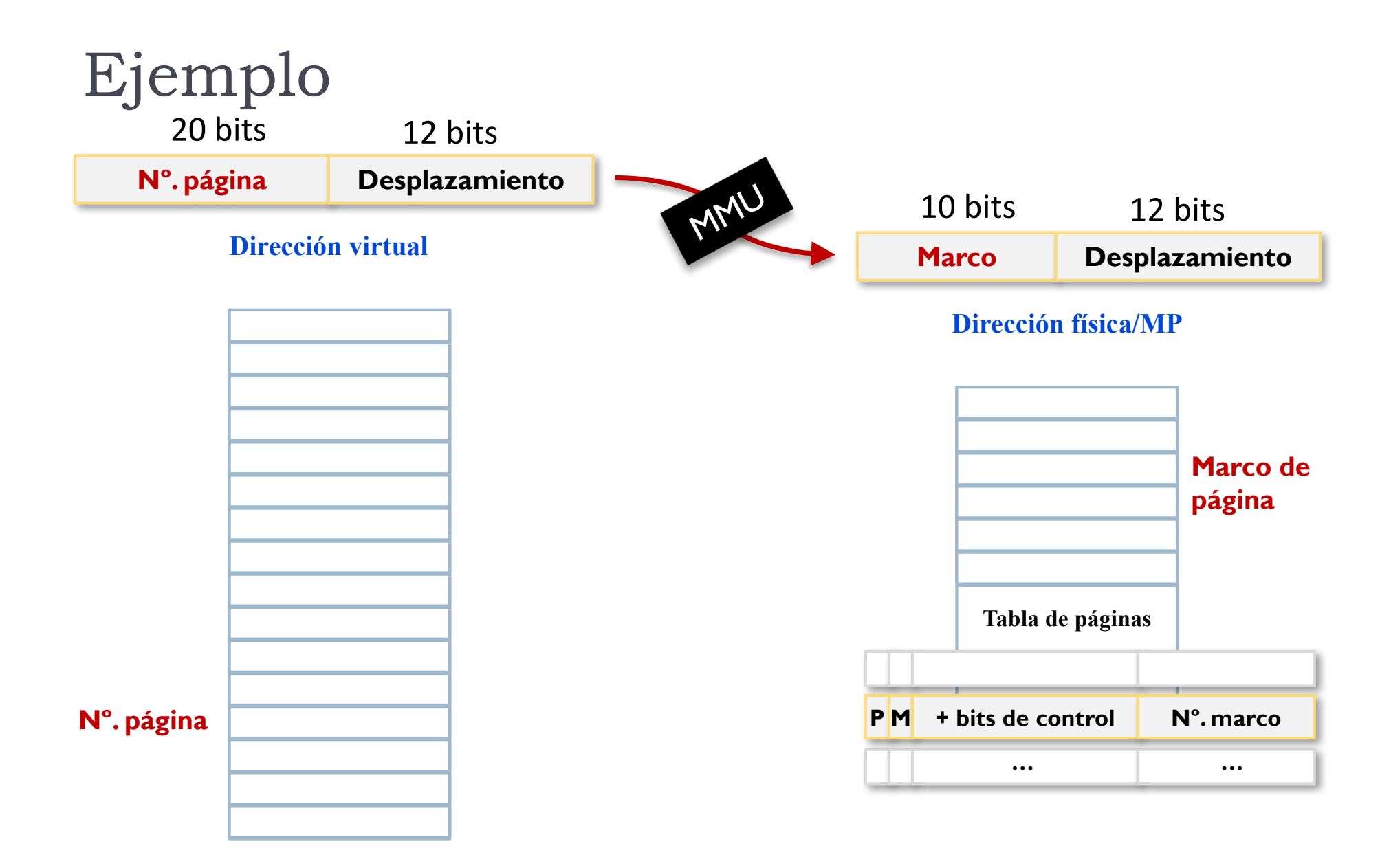

Correspondencia entre Nº. página y marco de página-> Tabla de páginas

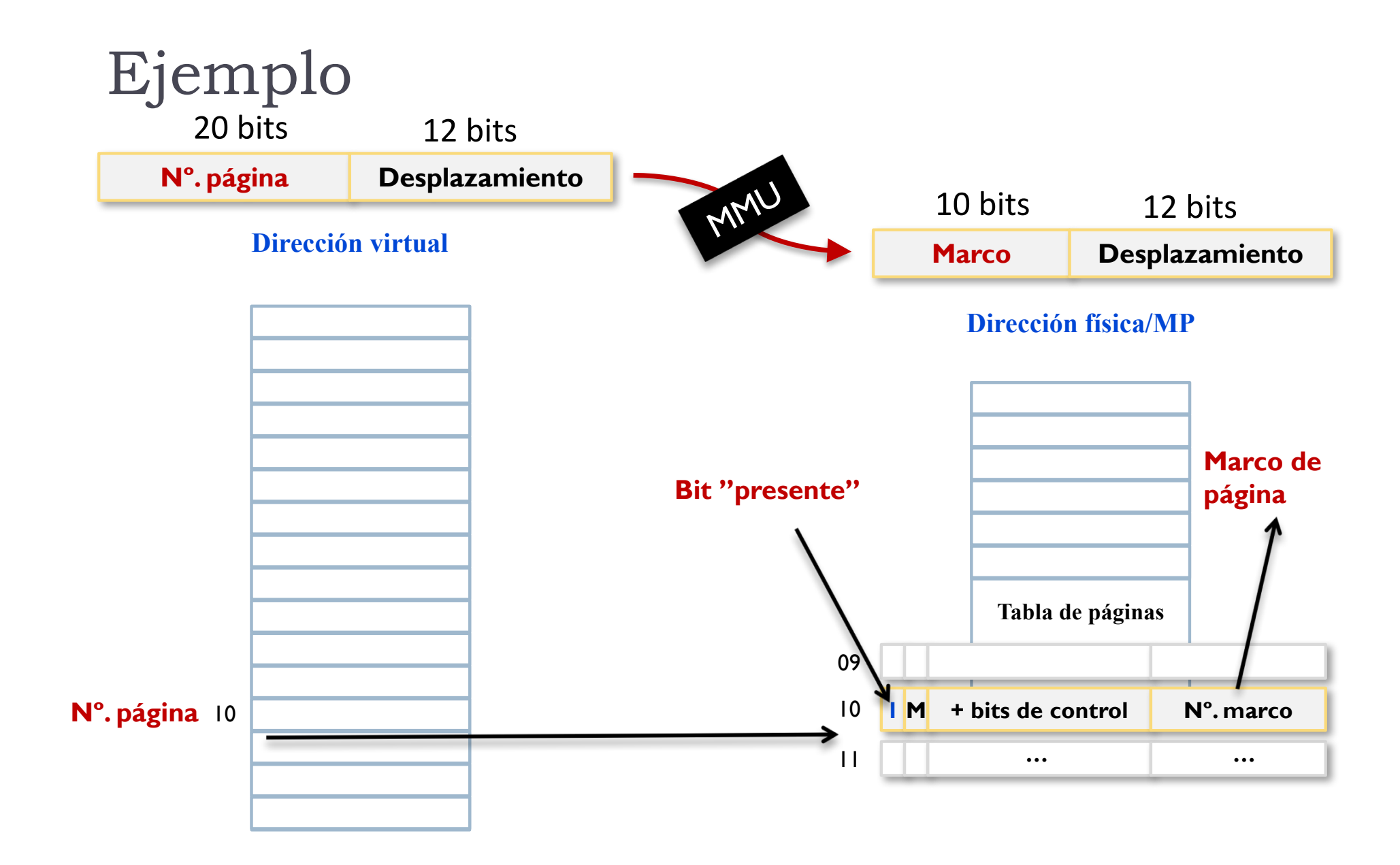

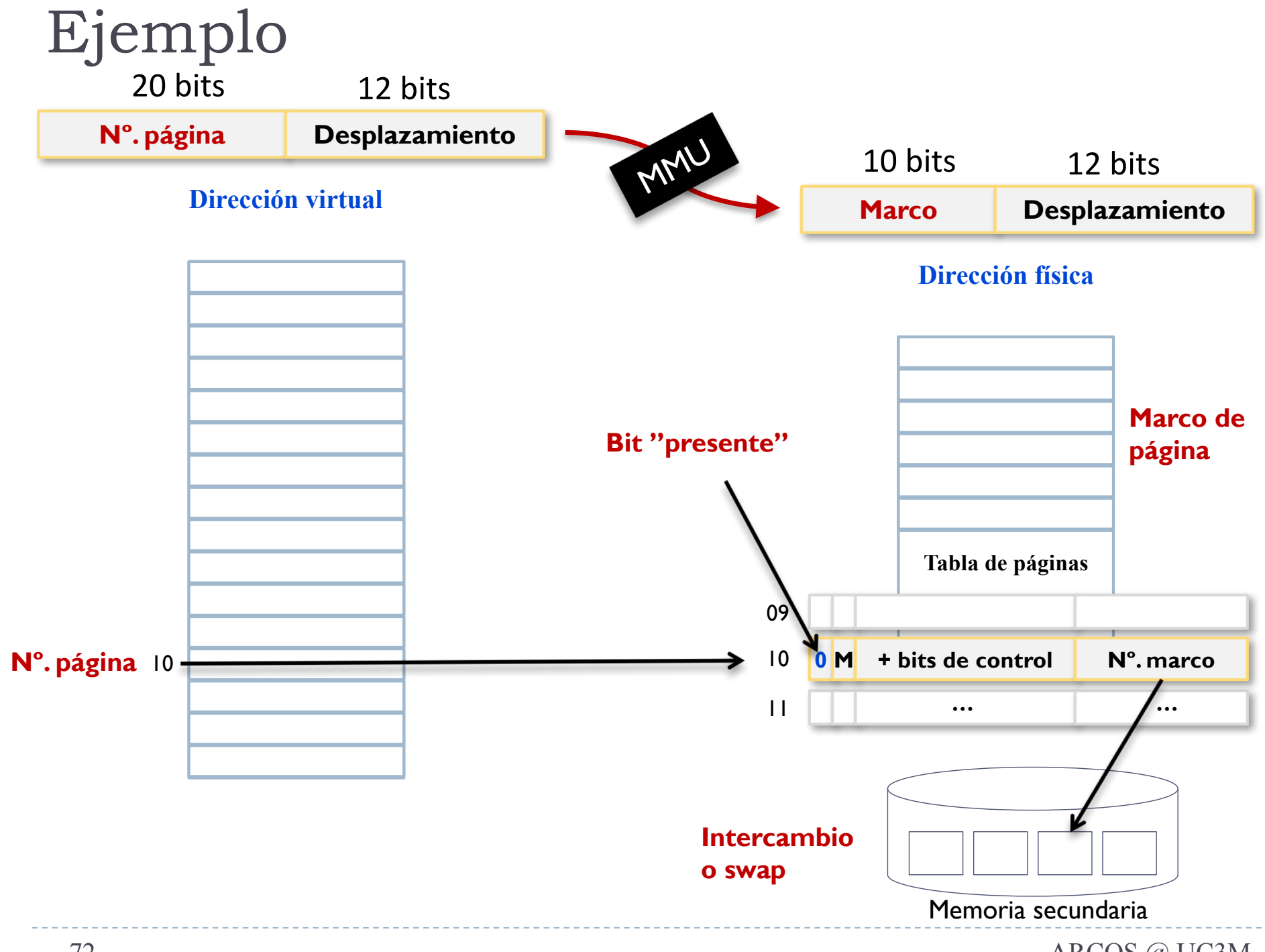

Félix García Carballeira, Alejandro Calderón Mateos ARCOS @ UC3M
### Estructura de una dirección virtual

- ▶ Un computador de n bits tiene:
	- **Direcciones de n bits**

 $n-1$  0

**Puede direccionar 2<sup>n</sup> bytes** 

Estructura de una dirección virtual

} La imagen de memoria está compuesta por páginas de igual tamaño (2p bytes)

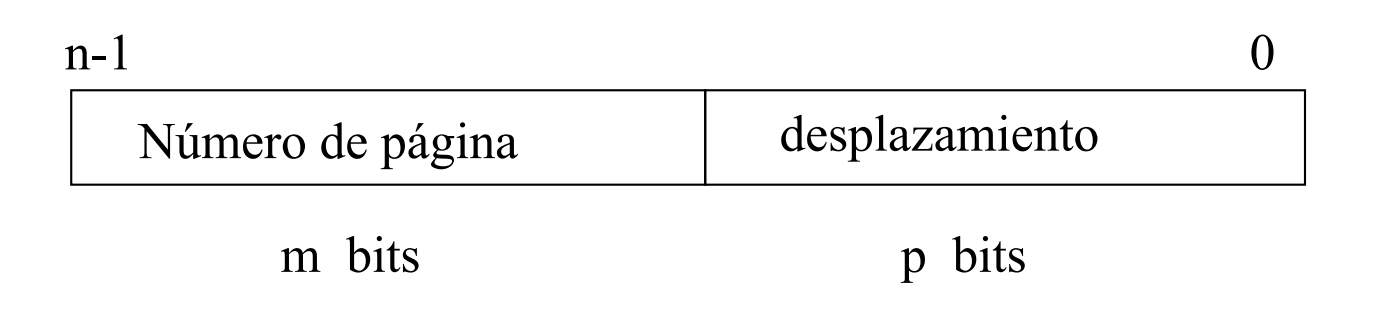

- $\rightarrow$  n = m + p
- $\blacktriangleright$  Memoria direccionable: 2<sup>n</sup> bytes
- ▶ Tamaño de la página 2<sup>p</sup> bytes
- ▶ Máximo número de páginas: 2<sup>m</sup>

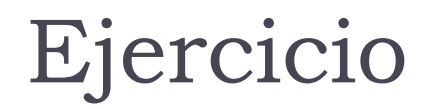

Sea un computador con direcciones virtuales de 32 bits y una memoria principal de 512 MB, que emplea páginas de 4 KB.

- ▶ Se pide:
	- a) Indique el formato de la dirección virtual y el número de marcos de página.

▶ Formato de la dirección virtual:

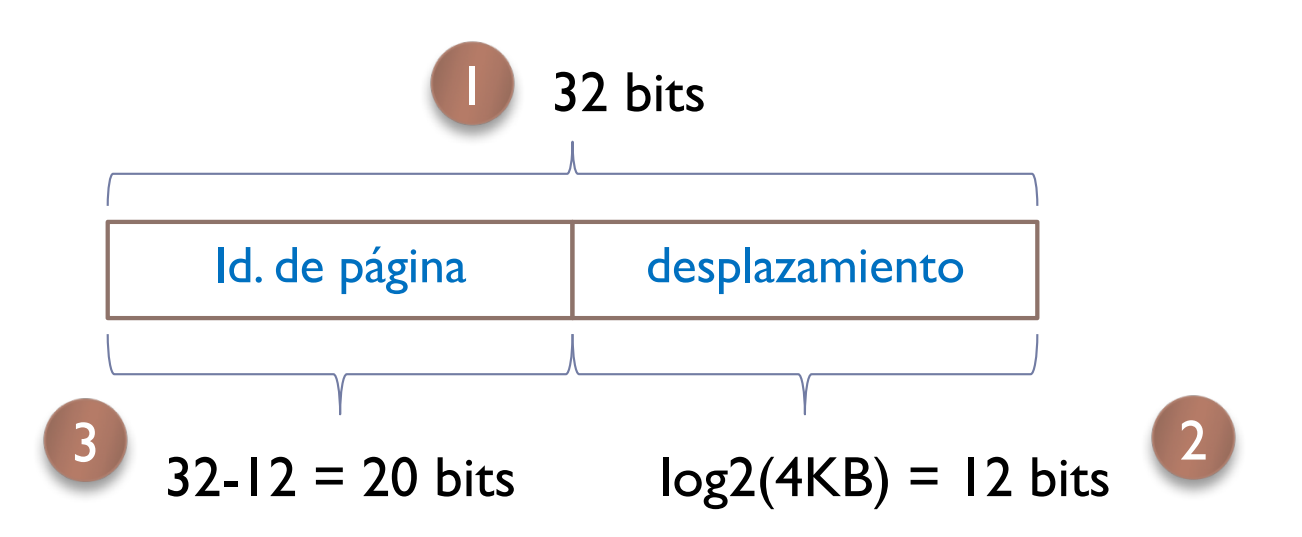

### } Número de marcos de página:

512 MB 4 KB  $512 * 2^{20}$  $4 * 2^{10}$  $128 * 2^{10}$ Tamaño de M.P. Tamaño de página

> Félix García Carballeira, Alejandro Calderón Mateos ARCOS @ UC3M

# Memoria virtual paginada Tablas de páginas

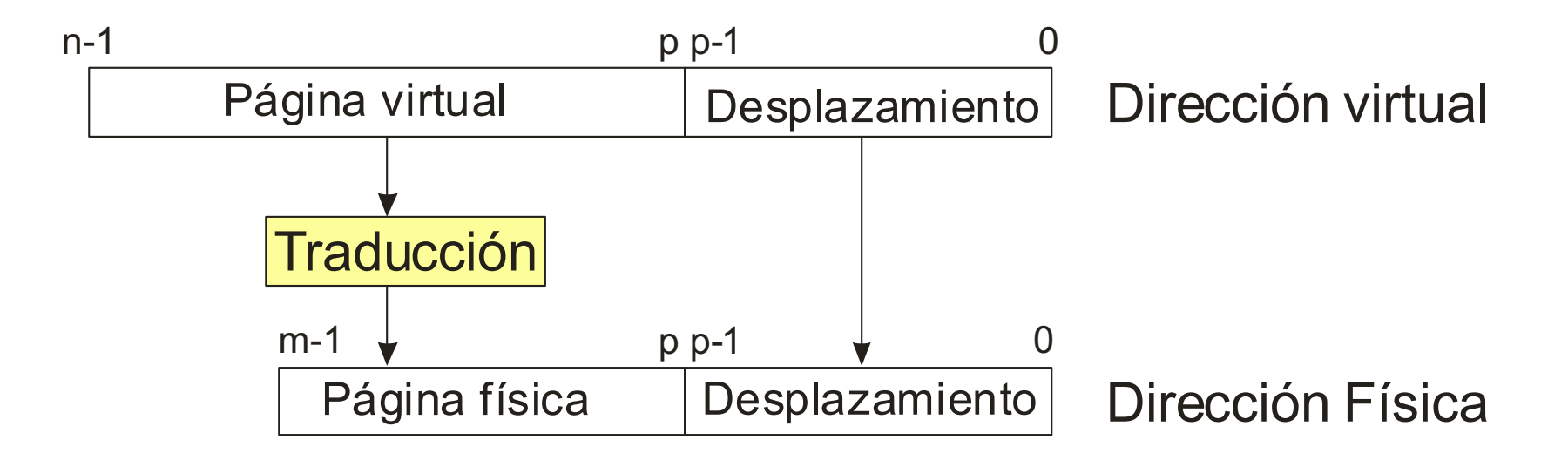

### Tabla de páginas

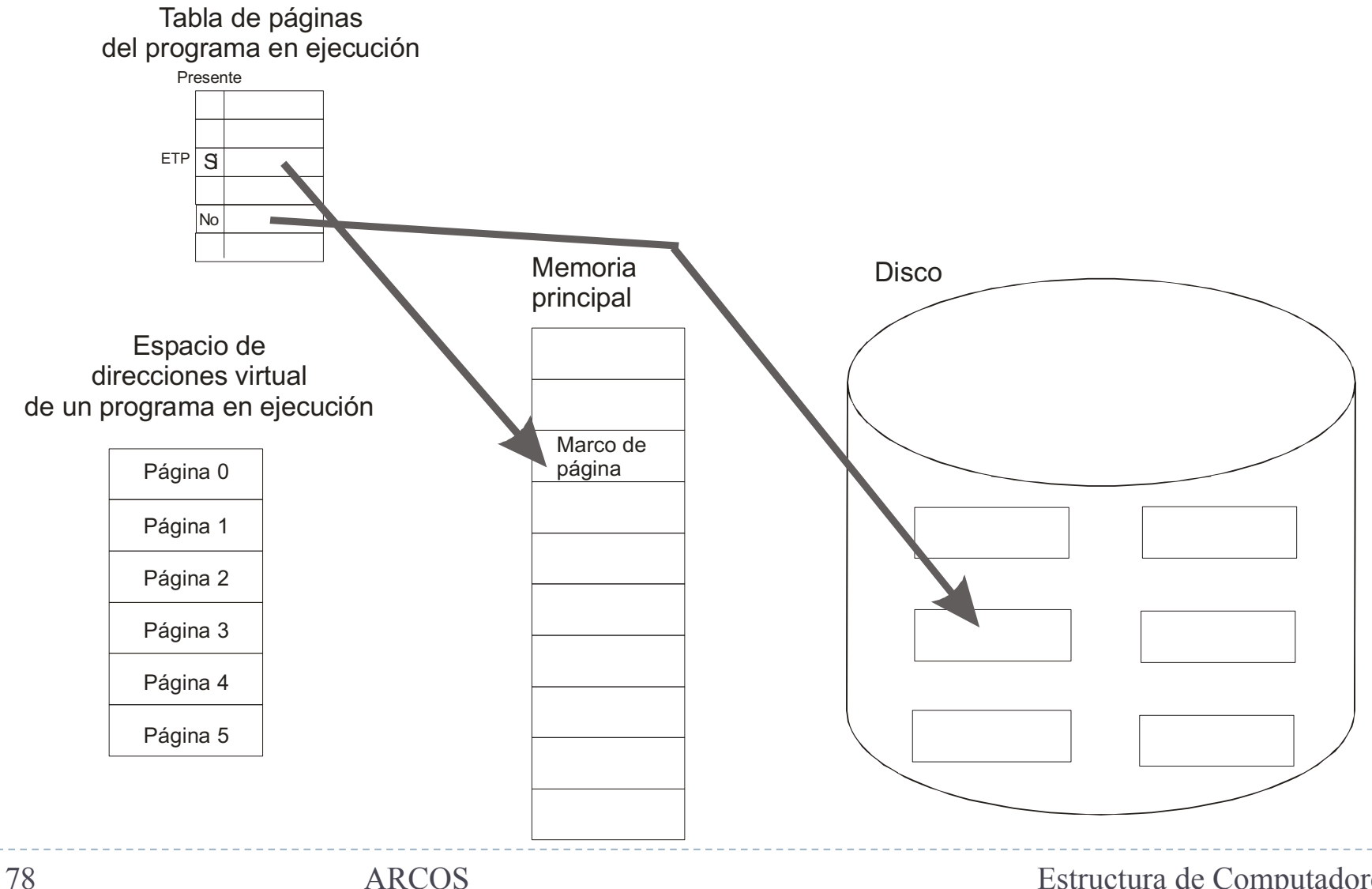

Félix García Carballeira, Alejandro Calderón Mateos Estructura de Computadores

### Entradas de la tabla de páginas (formato típico)

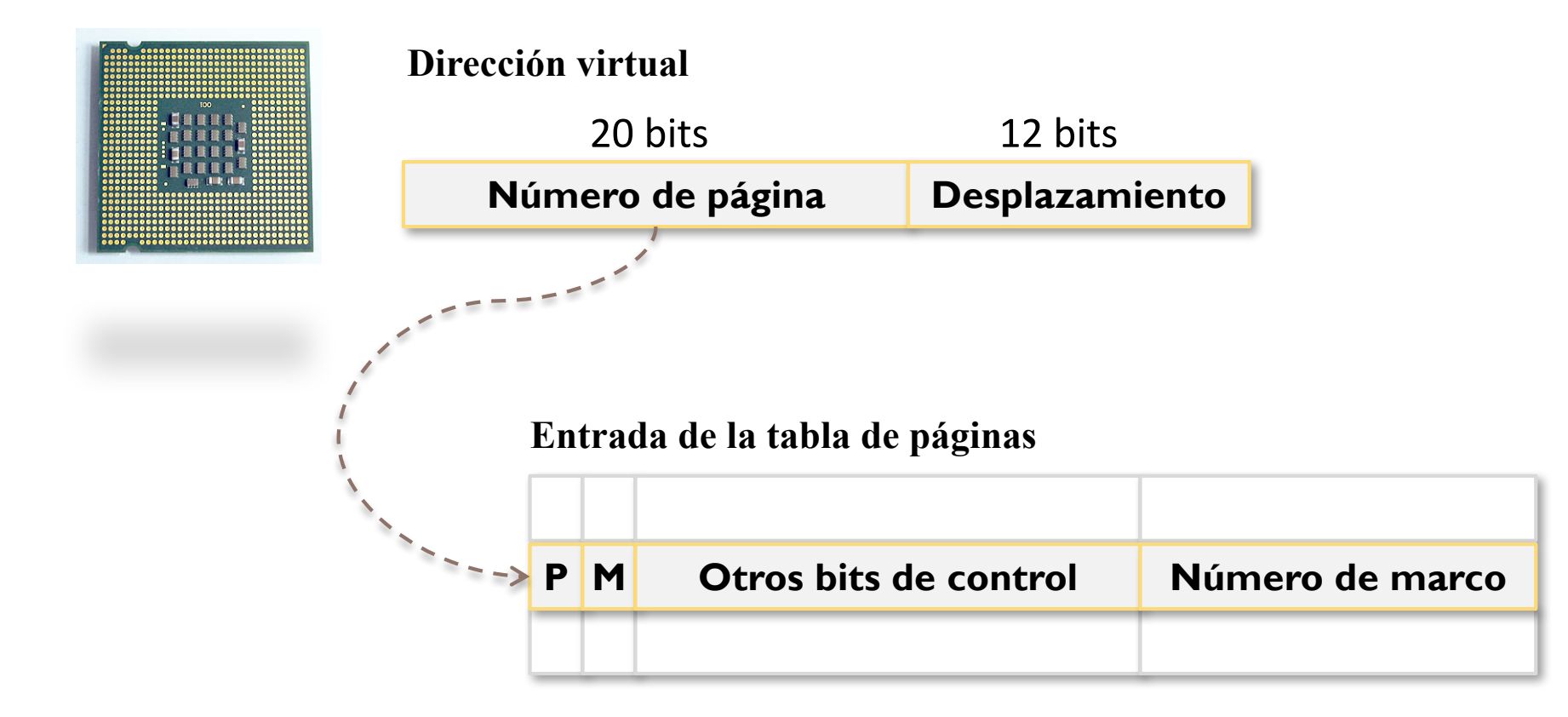

- Bit P: indica si está presente la página en M.P.
- Bit M: indica si ha sido modificada la página en M.P.
- Otros bits: protección (lectura, escritura, ejecución, etc.), gestión (cow, etc.)

### Estructura de la tabla de páginas

▶ La crea el sistema operativo en memoria cuando se va a ejecutar el programa

} La consulta la MMU en la traducción

▶ La modifica el sistema operativo en los fallos de página

### Ejemplo

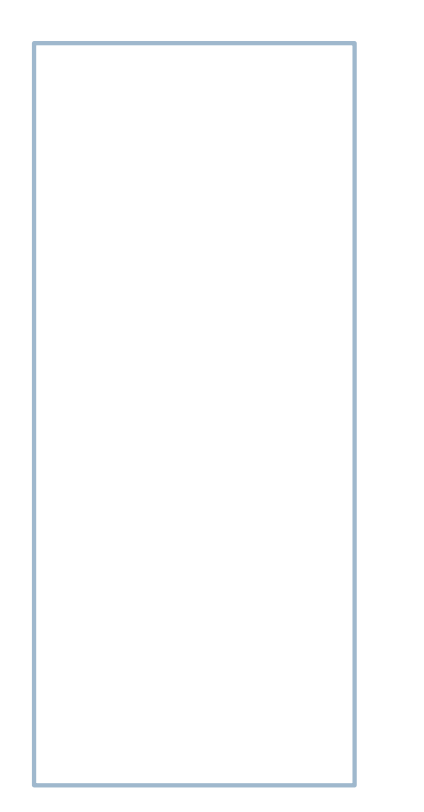

- } Páginas de 1 KB
- ▶ Proceso de 8 KB
	- } Número de páginas que ocupa: 8
- **Tamaño de las secciones:** 
	- **Instrucciones: 1.5 KB**
	- ▶ Datos: I KB
	- } Pila 0.2 KB

### Ejemplo

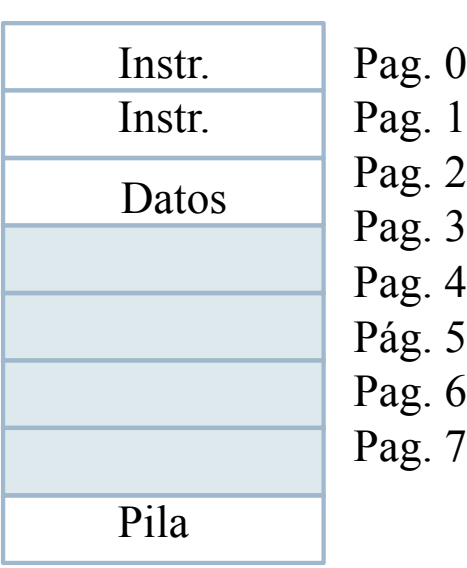

 $\mathbf 1$ 

 $\overline{2}$ 

3

 $\overline{4}$  $\overline{5}$ 

6  $\overline{7}$ 

- ▶ Páginas de I KB
- ▶ Proceso de 8 KB
	- } Número de páginas que ocupa: 8
- **Tamaño de las secciones:** 
	- ▶ Instrucciones: I.5 KB -> 2 páginas
	- ▶ Datos: I KB -> I página
	- ▶ Pila 0.2 KB -> 1 página

### Ejemplo

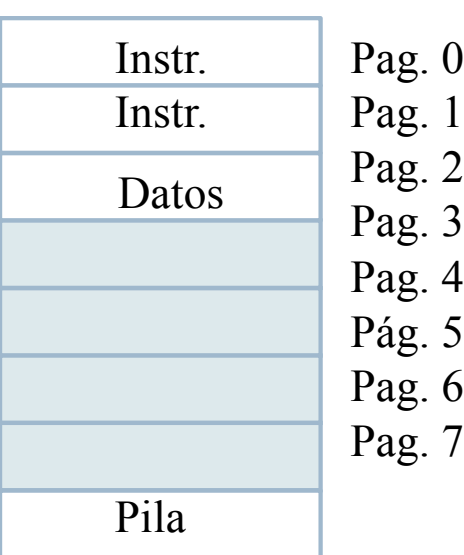

- ▶ DV de inicio: 0
- DV final: 8191
- Pags. 3, 4, 5  $\gamma$  6 no asignadas inicialmente al programa

### Ejemplo Imagen inicialmente en disco

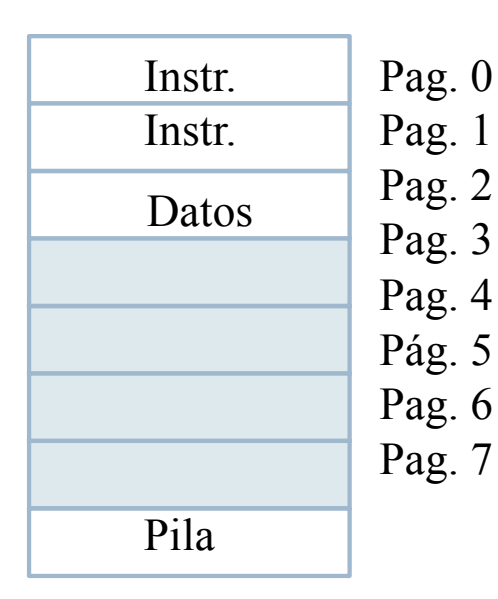

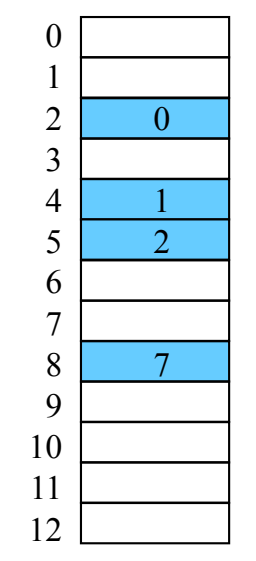

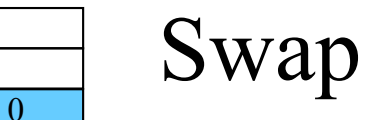

Páginas del proceso

Félix García Carballeira, Alejandro Calderón Mateos 84 ARCOS @ UC3M

### Ejemplo El SO crea la tabla de páginas

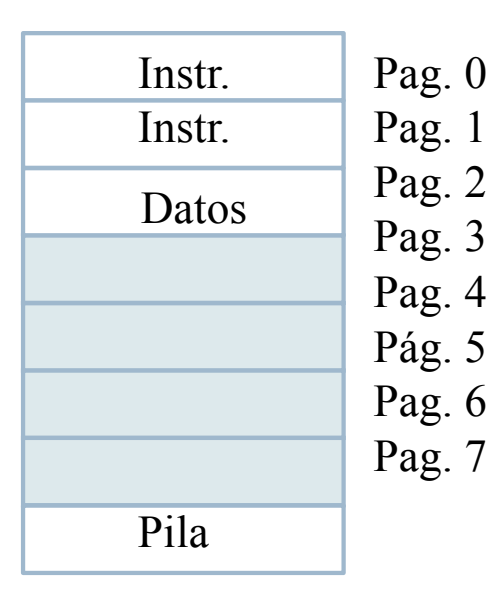

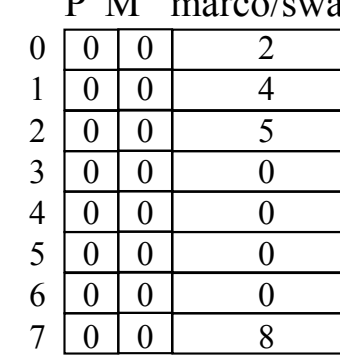

#### P M marco/swap

Todas las páginas Inicialmente en swap

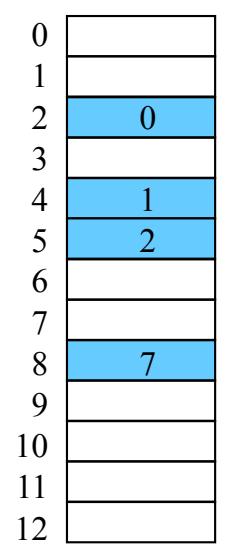

### $\frac{1}{\sqrt{2}}$  Swap

Páginas del proceso

Félix García Carballeira, Alejandro Calderón Mateos ARCOS @ UC3M

### Ejemplo Acceso a la DV 0

Instr. Pag. 0

Instr. Datos

Pila

Pag. 1 Pag. 2 Pag. 3 Pag. 4 Pág. 5 Pag. 6 Pag. 7

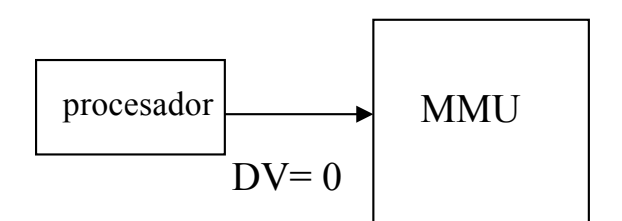

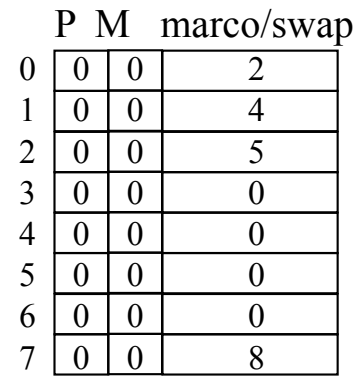

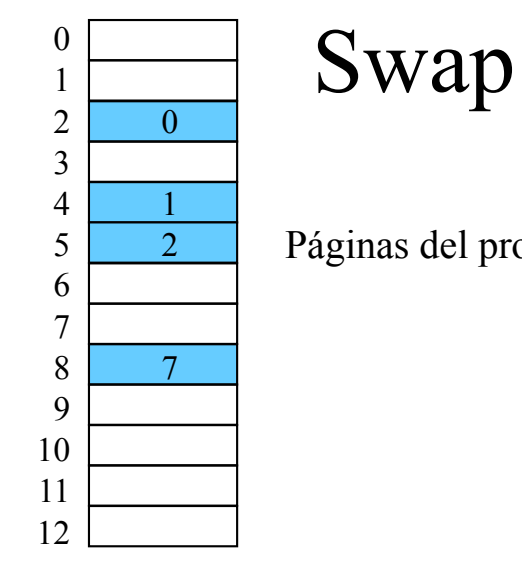

Páginas del proceso

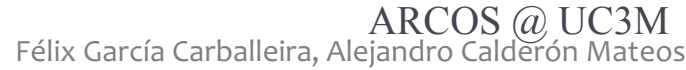

### Ejemplo Acceso a la DV 0

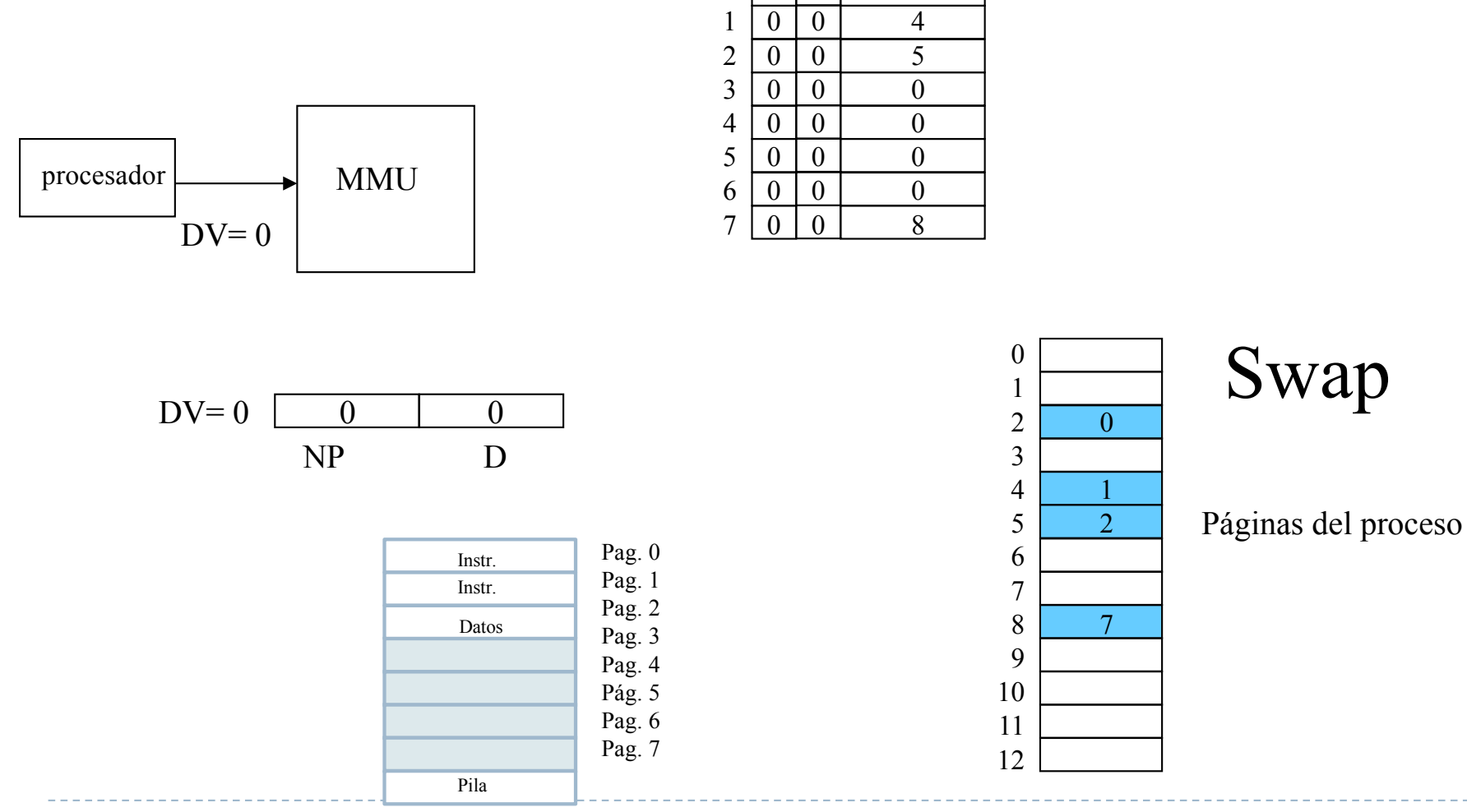

 $\overline{0}$ 

 $\overline{0}$ 

P M marco/swap

Félix García Carballeira, Alejandro Calderón Mateos ARCOS @ UC3M

### Ejemplo Acceso a la DV 0

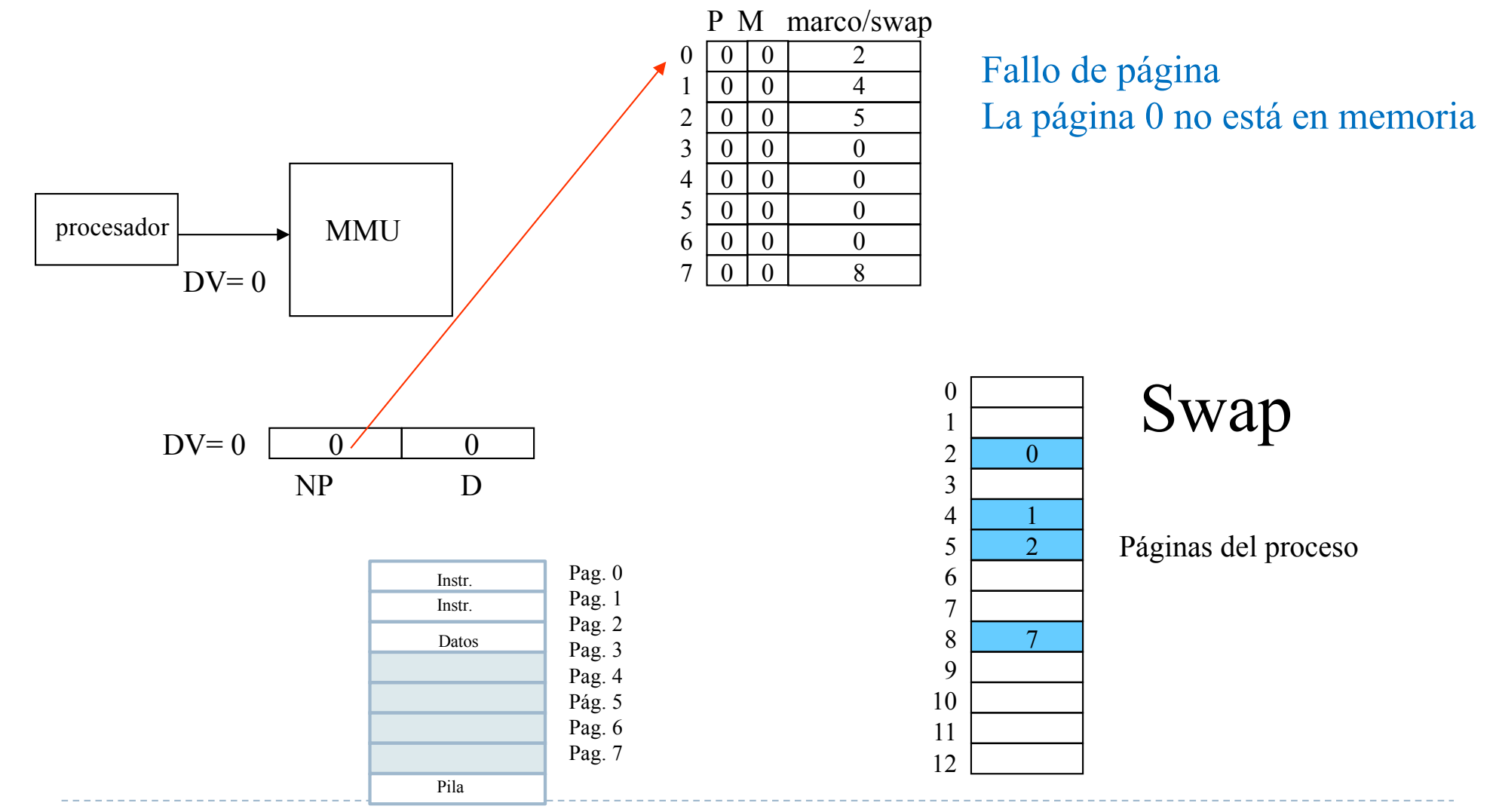

Félix García Carballeira, Alejandro Calderón Mateos ARCOS @ UC3M

### Ejemplo Tratamiento del fallo de página

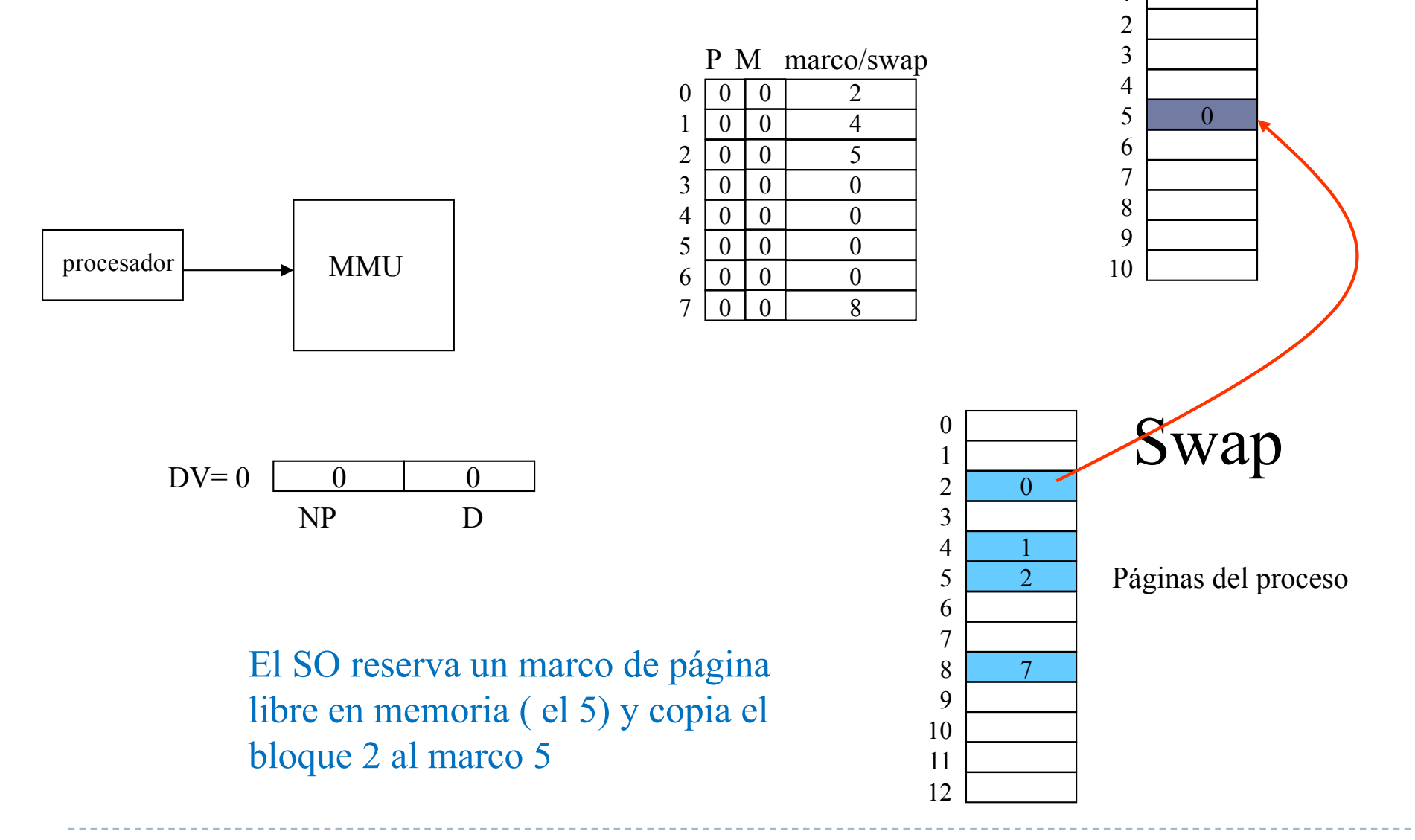

Félix García Carballeira, Alejandro Calderón Mateos ARCOS @ UC3M

  Memoria

### Ejemplo Tratamiento del fallo de página

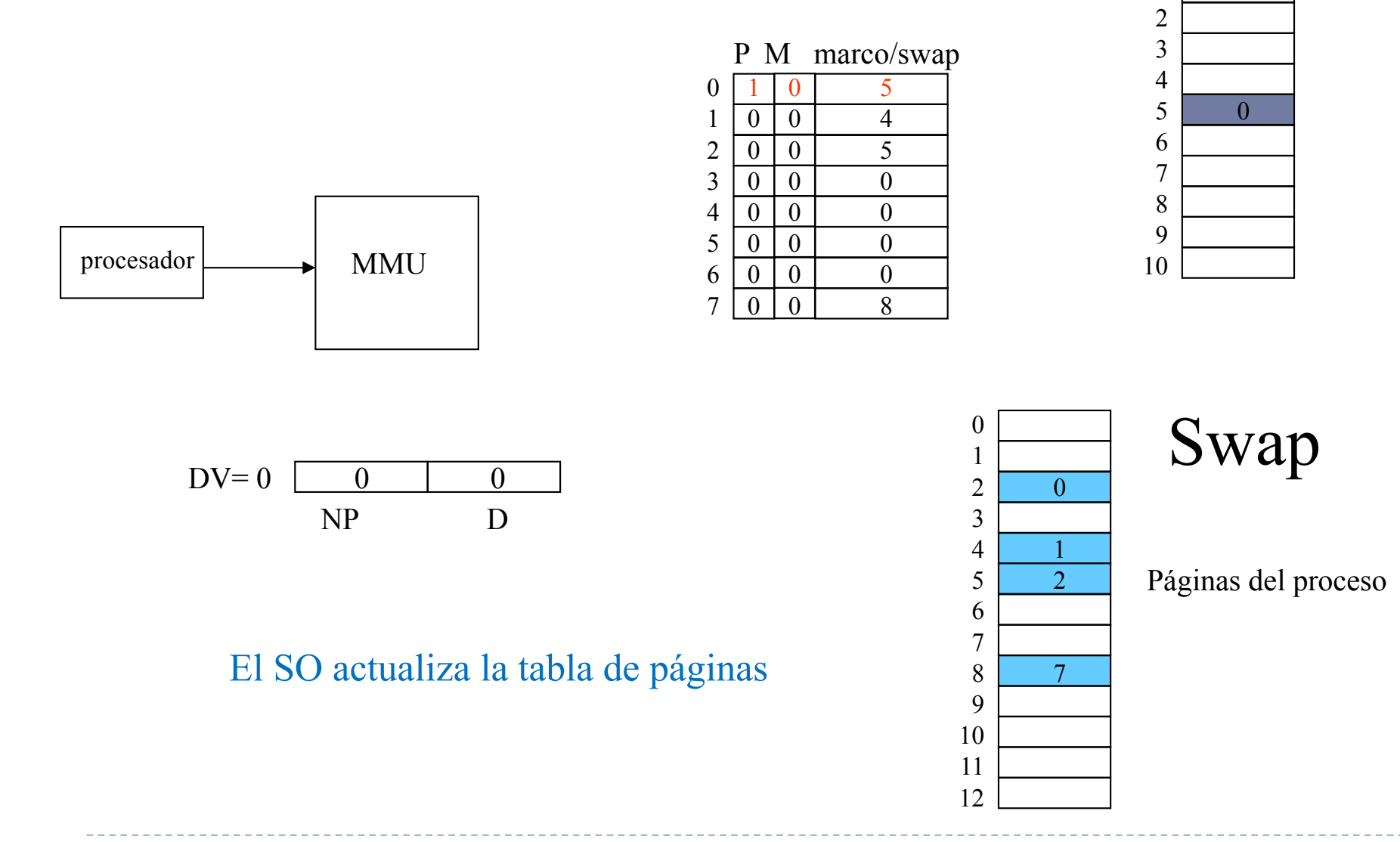

Memoria

 

### Ejemplo Reanudación del proceso

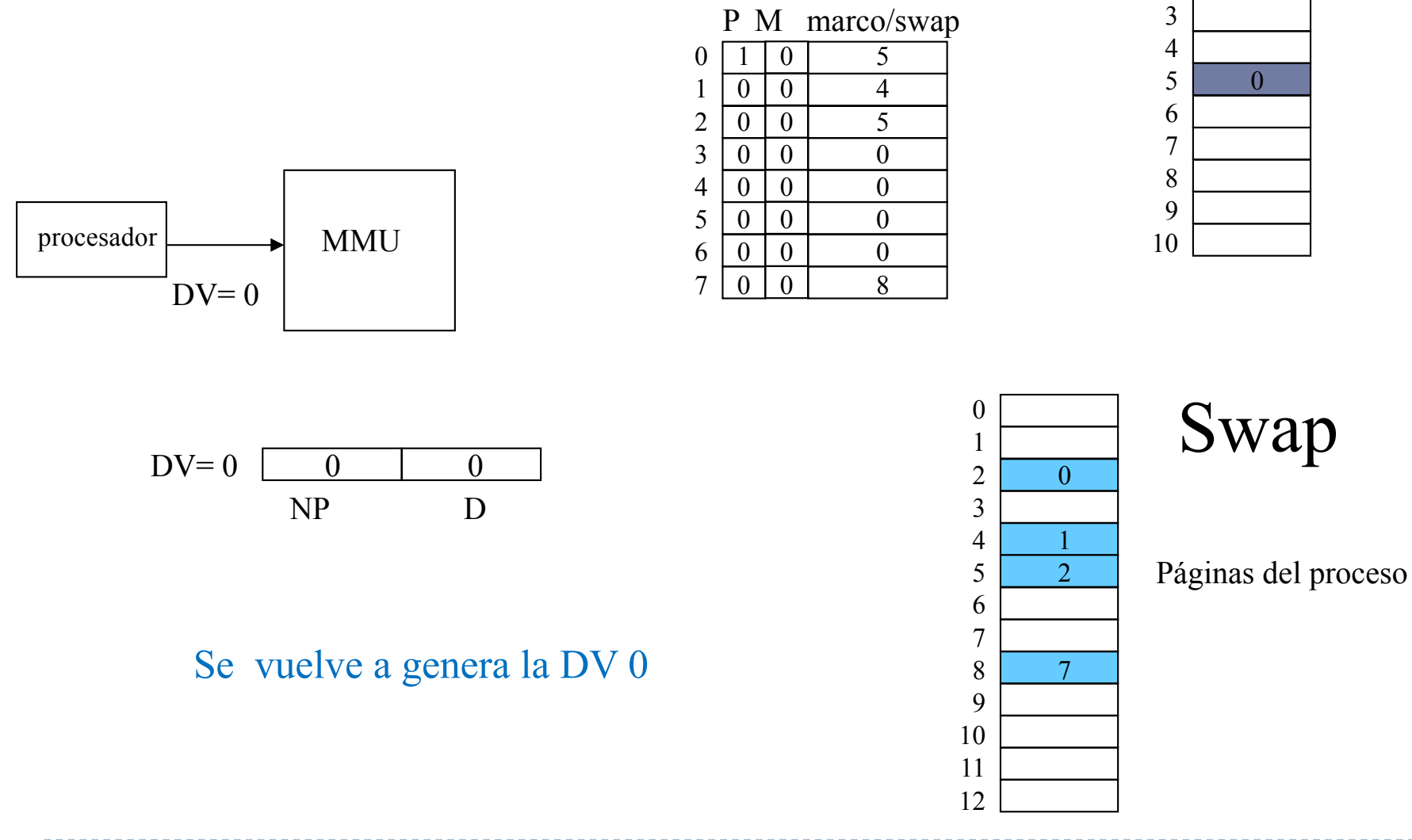

Memoria

 

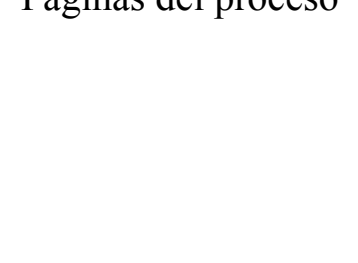

Félix García Carballeira, Alejandro Calderón Mateos ARCOS @ UC3M

### Ejemplo Reanudación del proceso

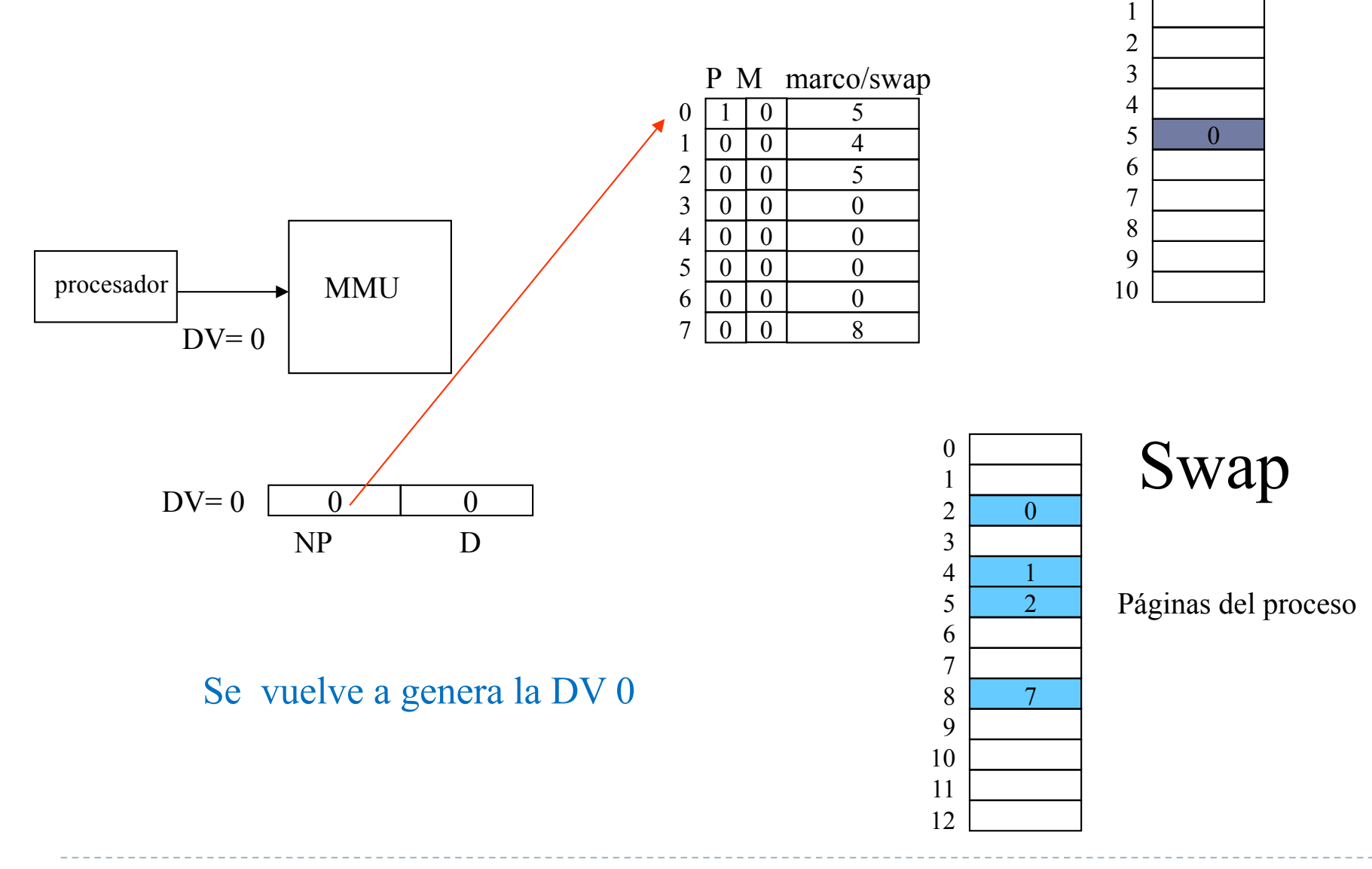

Memoria

### Ejemplo Reanudación del proceso

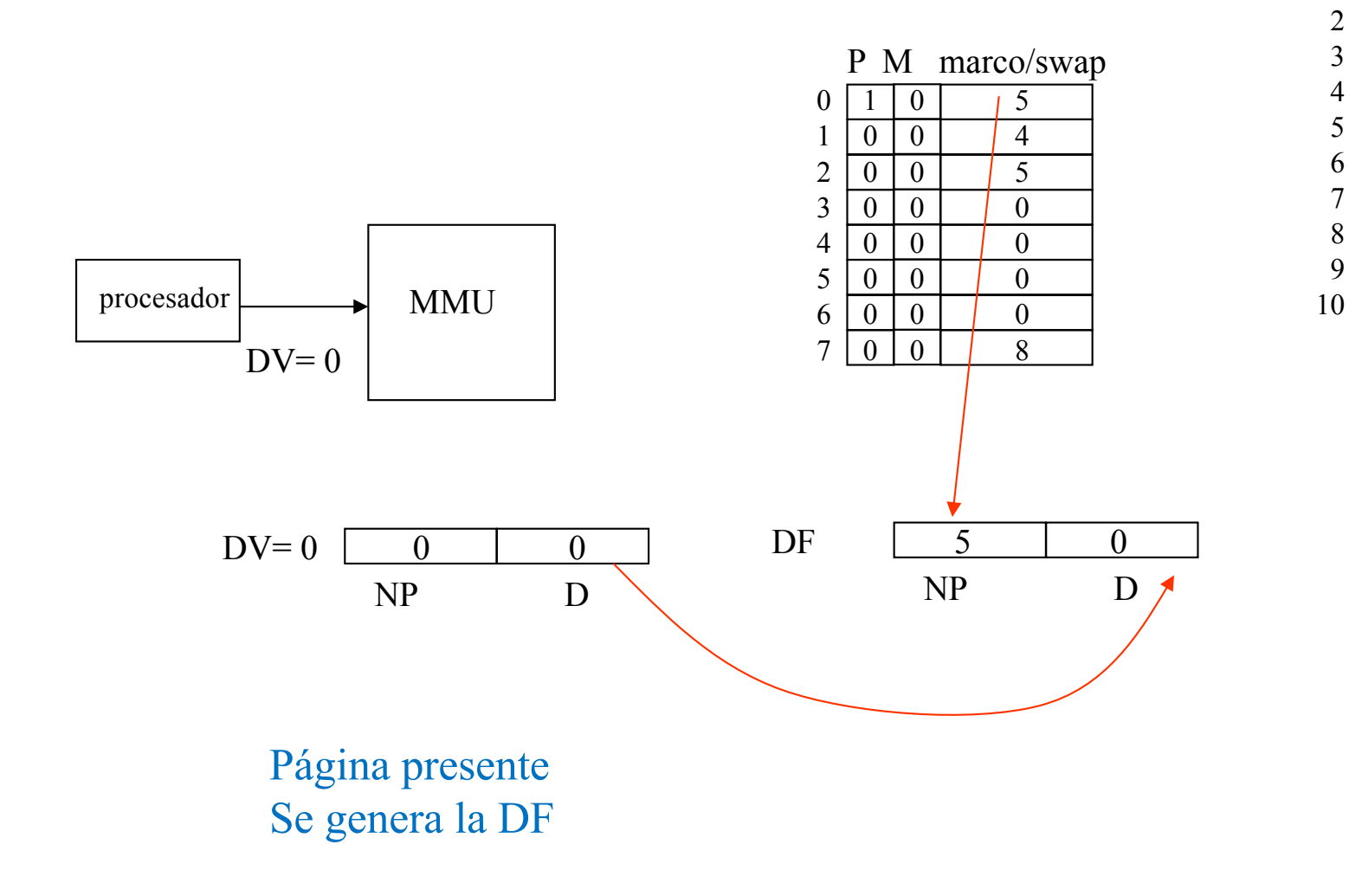

#### Memoria

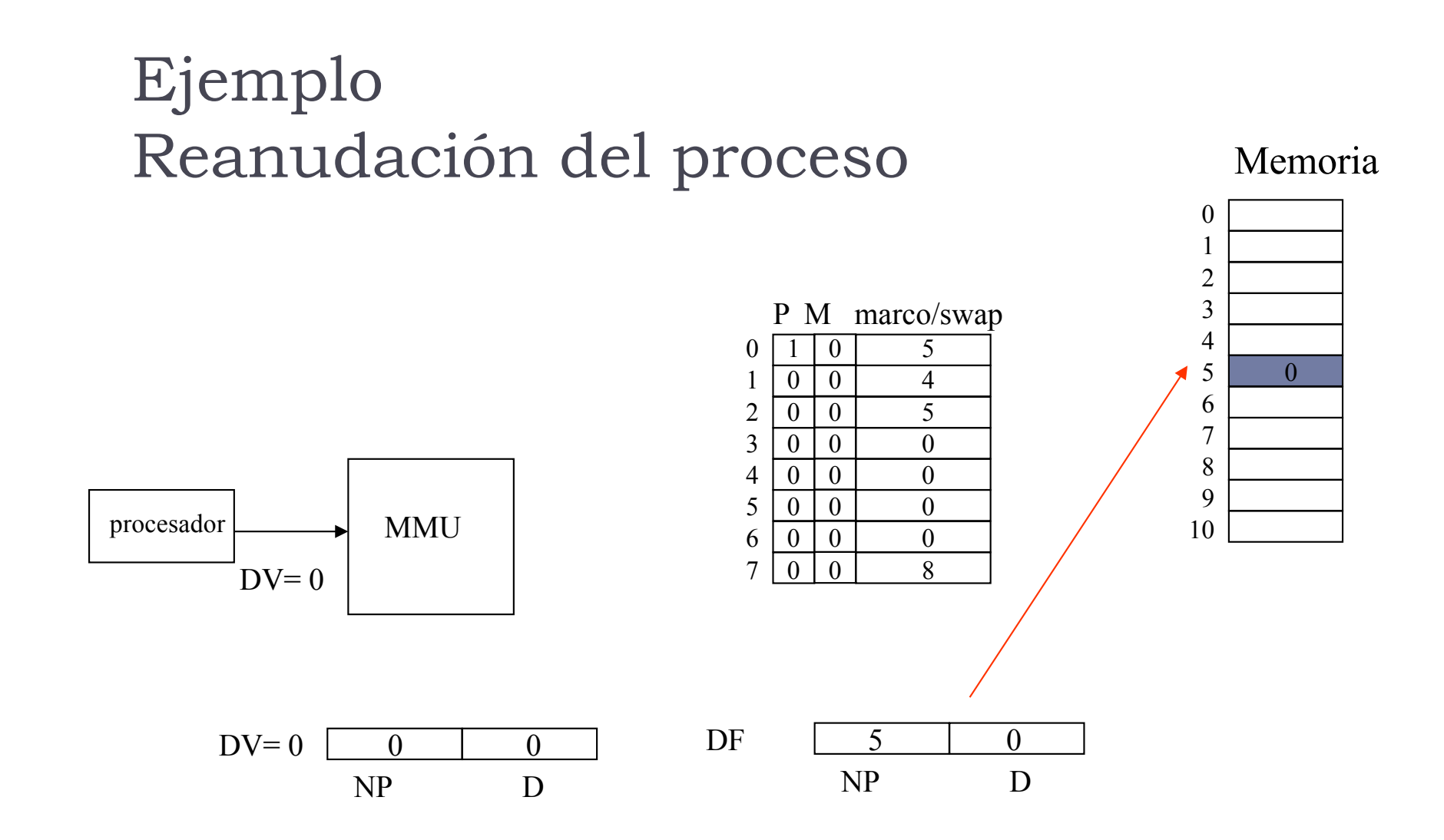

#### Se accede a memoria

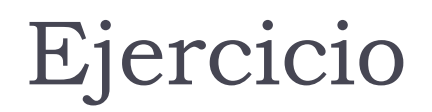

Un computador que direcciona la memoria por byte emplea direcciones virtuales de 32 bits. Cada entrada de la tabla de páginas requiere de 32 bits. El sistema emplea páginas de 4 KB.

▶ Se pide:

- a) ¿Cuál es el espacio de memoria direccionable por un programa en ejecución?
- b) ¿Cuál es el máximo tamaño de la tabla de páginas en este computador?

- } El espacio de memoria direccionable por un programa en ejecución está determinado por el número de bits de la dirección virtual:
	- $\rightarrow$  2<sup>32</sup> = 4 GB

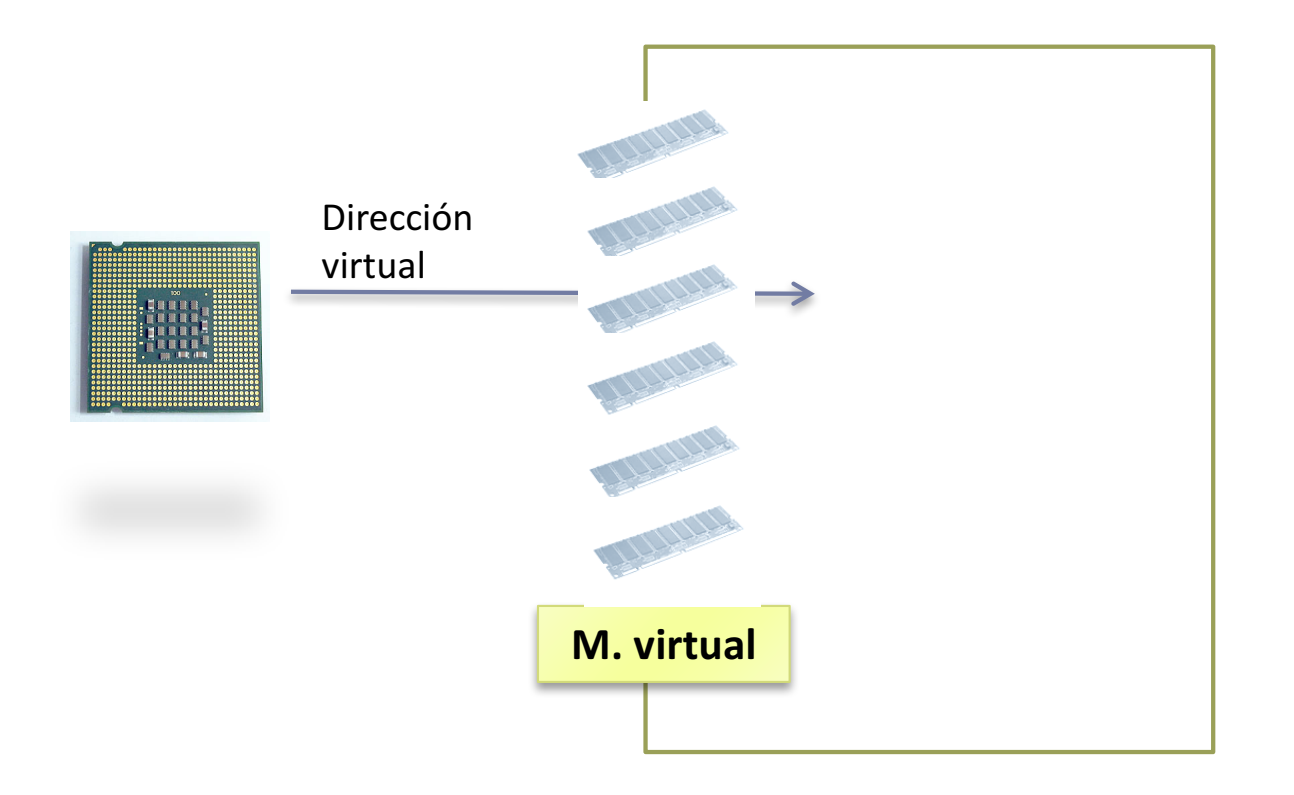

- } El tamaño de la tabla de páginas dependerá del máximo número de marcos de páginas y del tamaño de cada entrada de la tabla:
	- $2^{20}$  \* 4 bytes (32 bits) = 4 MB

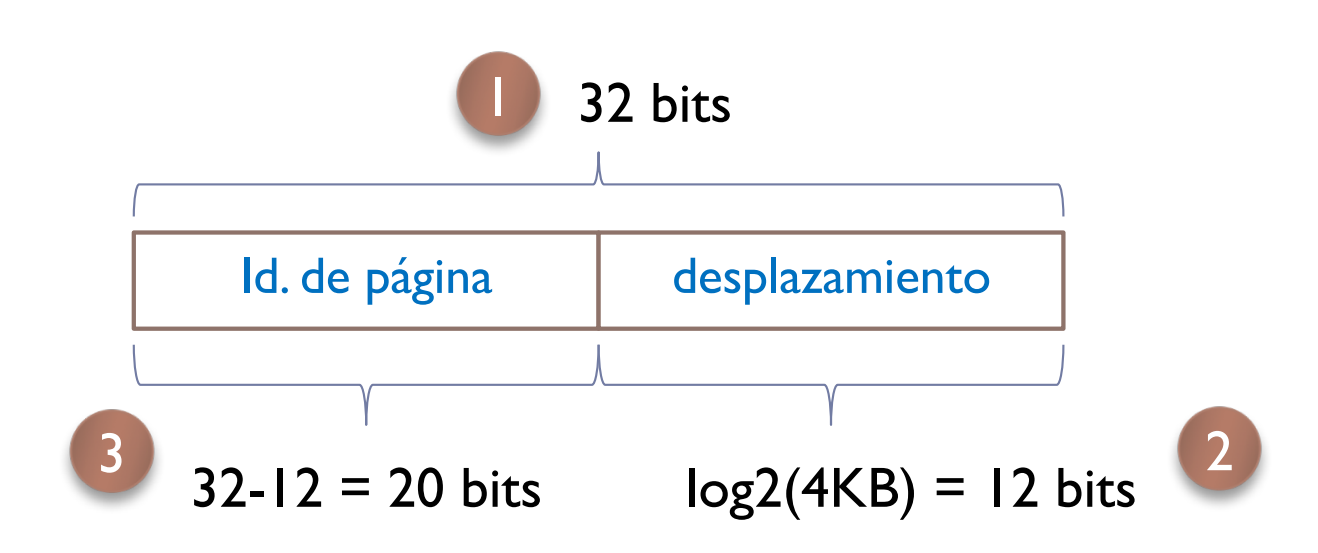

Si hay tanta memoria principal como memoria virtual, los identificadores de marco de página tendrán también 20 bits

### Ejercicio

Sea un computador con direcciones virtuales de 32 bits y páginas de 4 KB. En este computador se ejecuta un programa cuya tabla de páginas es:

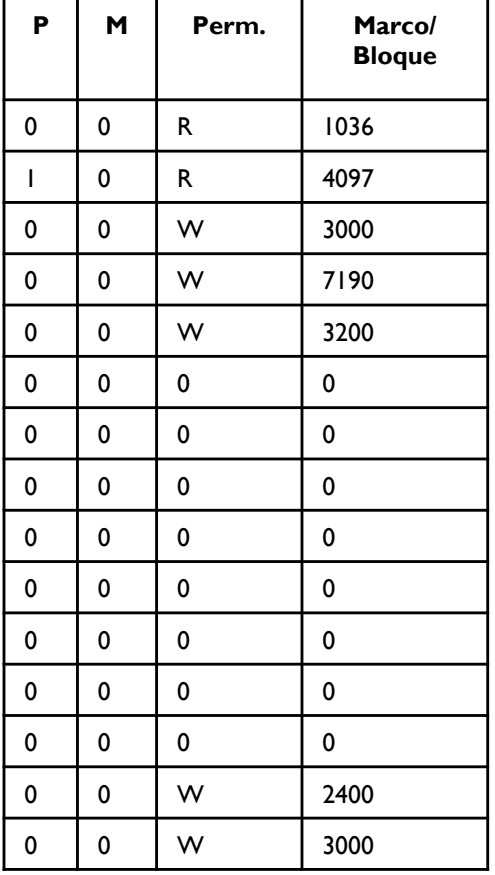

- ▶ Se pide:
	- a) Tamaño que ocupa la imagen de memoria del programa
	- b) Si la primera dirección virtual del programa es 0x00000000, indique la última
	- c) Dadas las siguientes direcciones virtuales, indique si generan fallo de página o no:
		- 0x00001000
		- 0x0000101C
		- $\cdot$  0x00004000

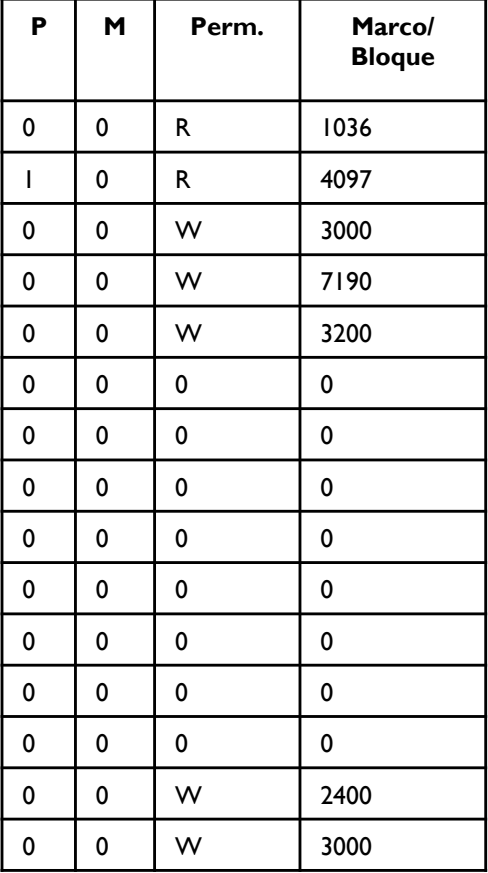

} El tamaño que ocupa la imagen de memoria del programa dependerá del número de páginas total que tenga asignado y el tamaño de la página:

 $\rightarrow$  7  $*$  4 KB = 28 KB

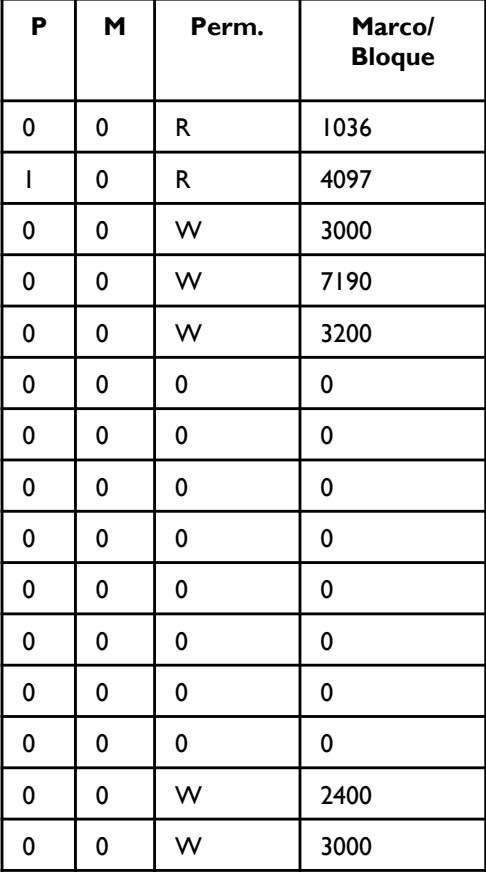

} Si el tamaño total del programa es de 28 KB y la primera dirección virtual es la 0x0000000,

la última dirección será:

 $\triangleright$  28  $*$  1024 - 1

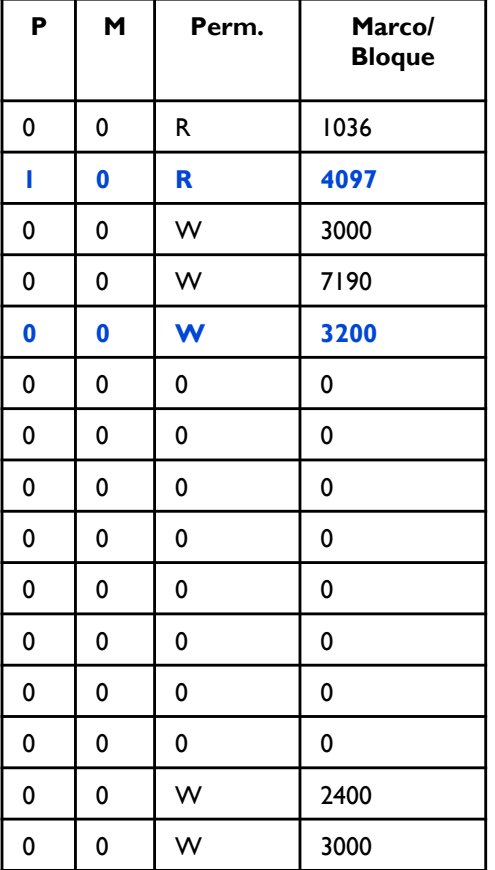

} Lo primero es conocer el formato de la dirección virtual

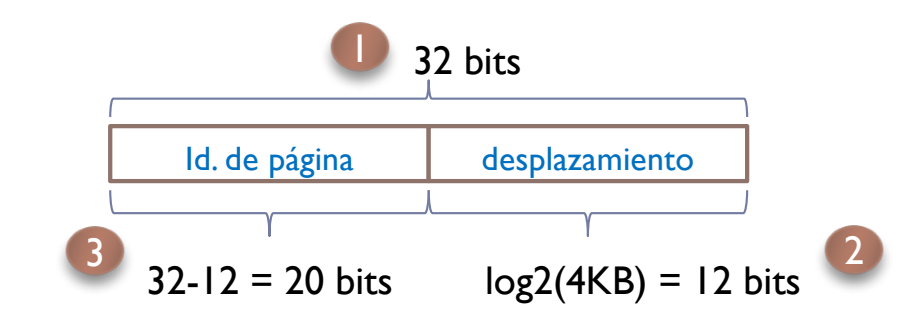

- } Para cada dirección virtual, se extrae el identificador de página, se busca en la Tabla de páginas su entrada, y se ve si el bit de presente (P) está a 1:
	- 0x**00001**000 -> no
	- 0x**00001**01C -> no
	- $\cdot$  0x**00004**000 -> si

## Gestión de la tabla de páginas

### } Inicialmente:

} La crea el sistema operativo cuando se va a ejecutar el programa.

### } Uso:

▶ La consulta la MMU en la traducción.

### } Actualización:

} La modifica el sistema operativo en los fallos de página.

### Traducción de direcciones (paginación)

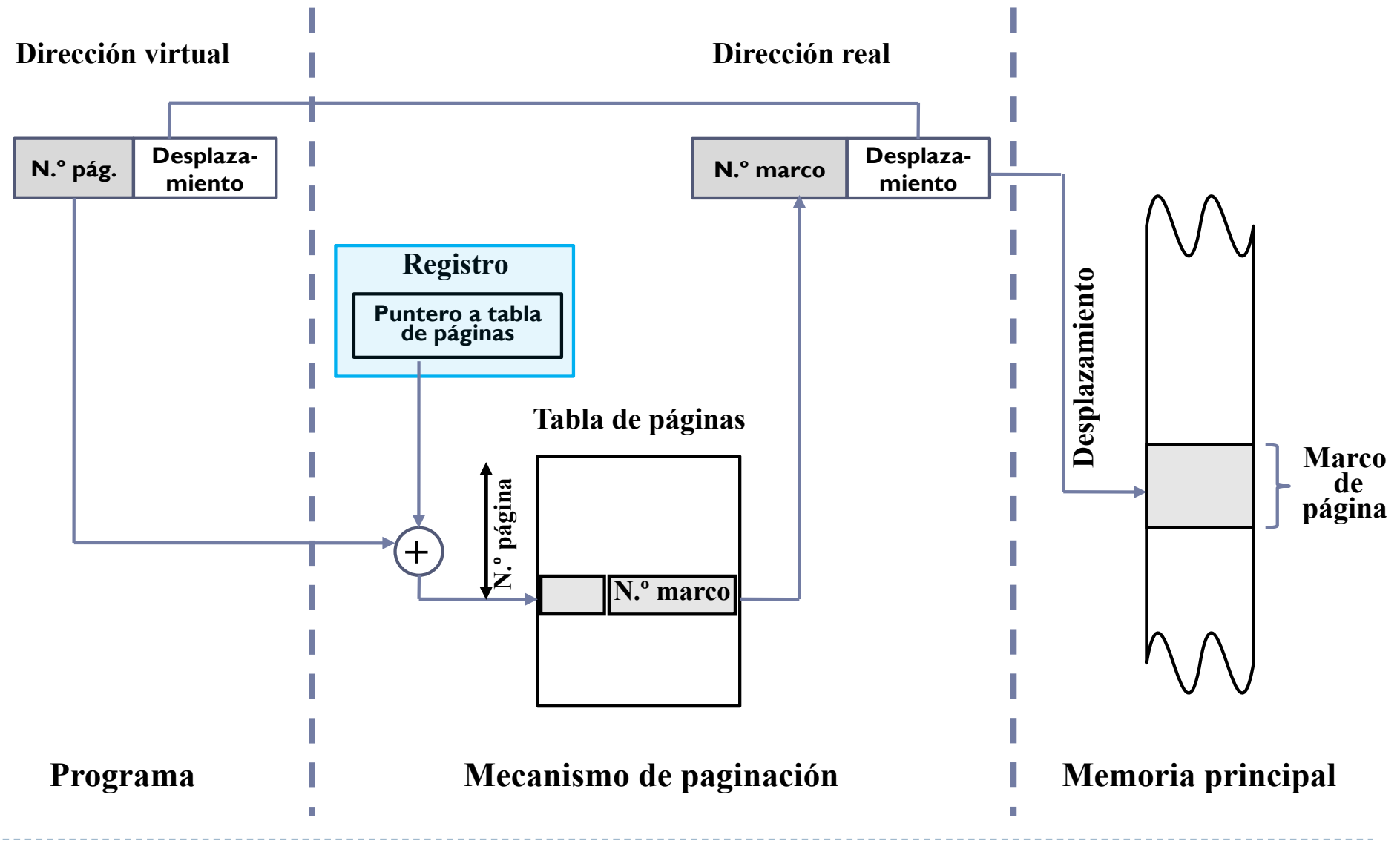

Félix García Carballeira, Alejandro Calderón Mateos ARCOS @ UC3M

### Protección de memoria

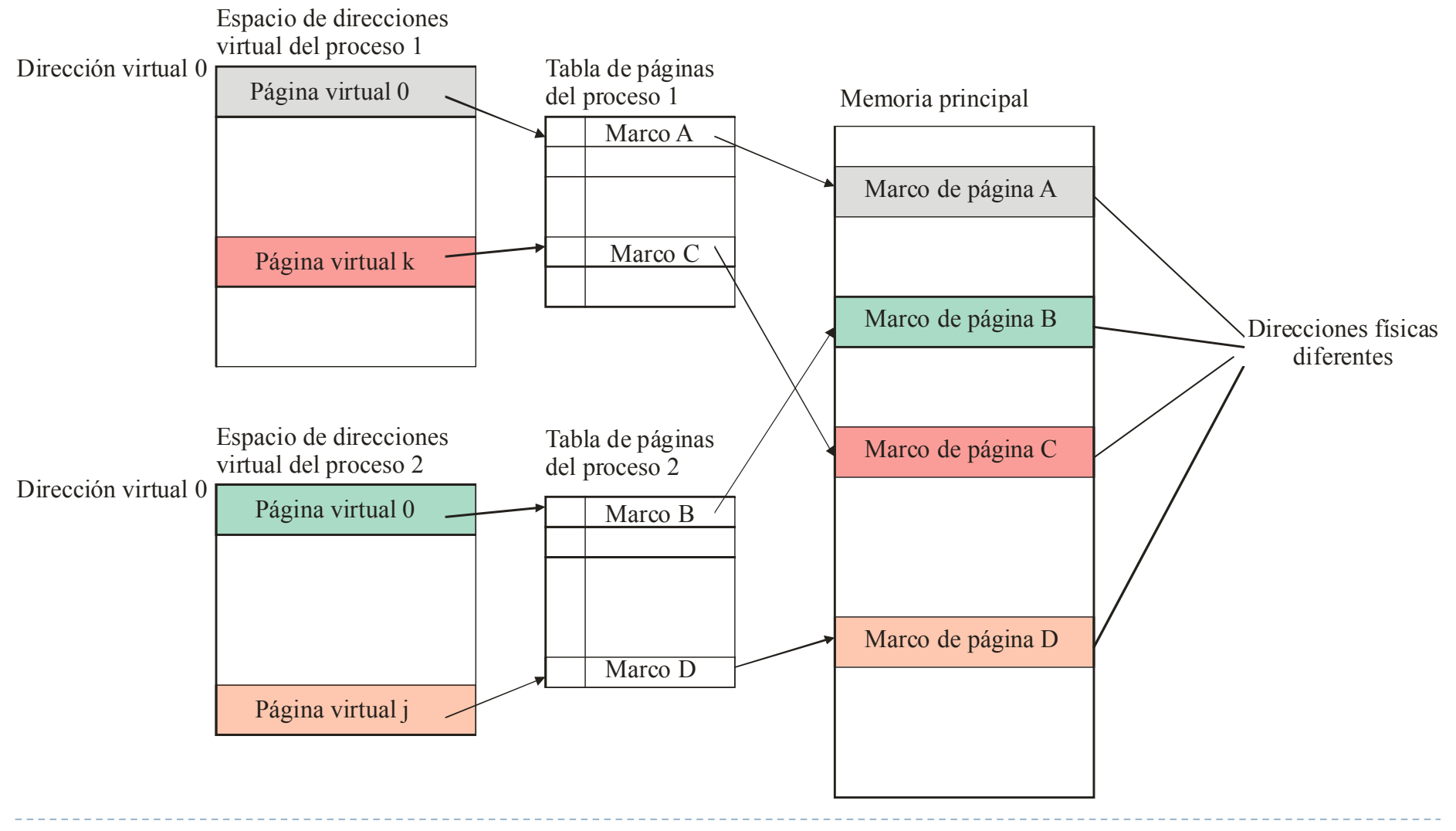

Félix García Carballeira, Alejandro Calderón Mateos 104 ARCOS @ UC3M

### Tabla de páginas de dos niveles

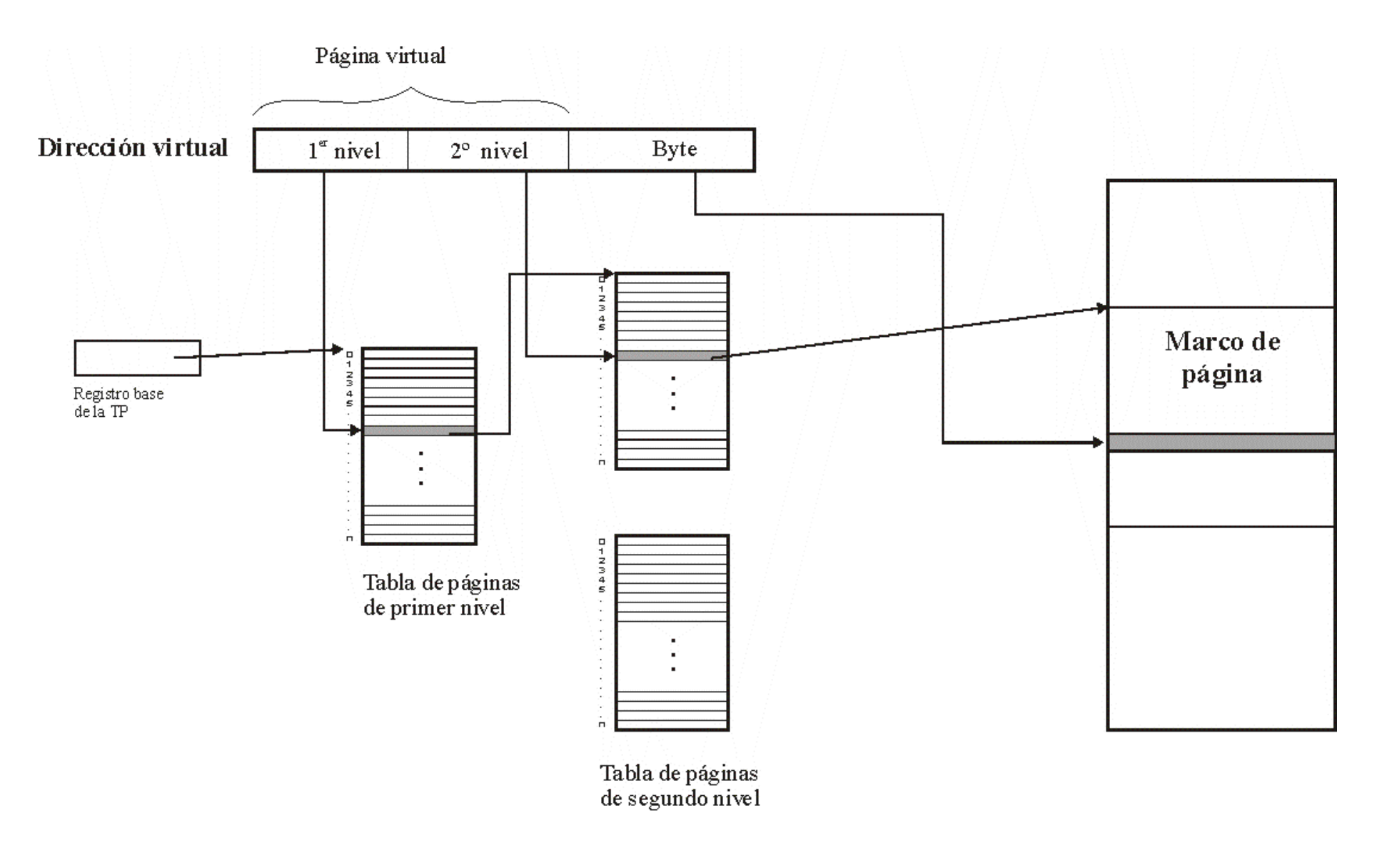

### Tabla de páginas invertida

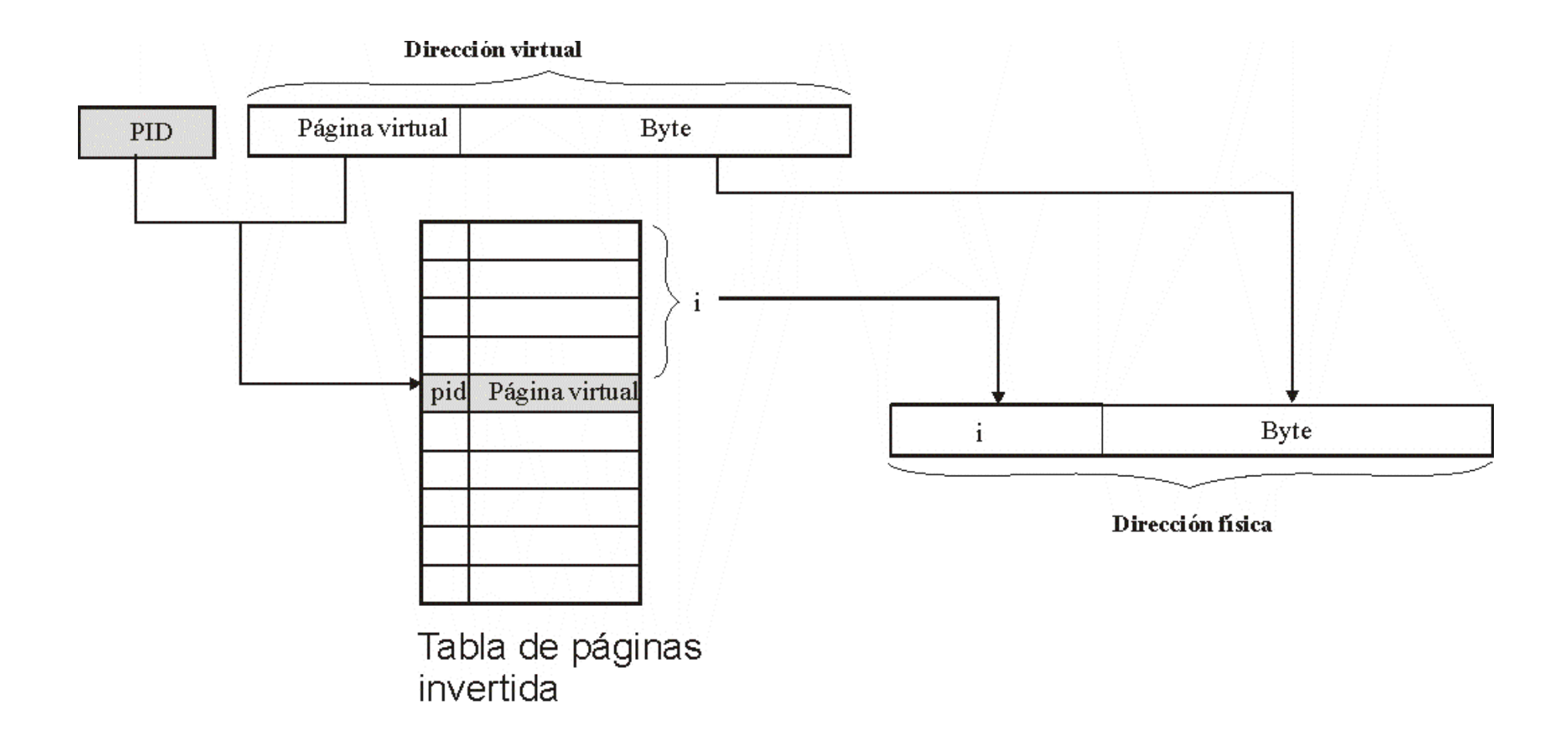

Félix García Carballeira, Alejandro Calderón Mateos 106 ARCOS @ UC3M

## Movimiento de las páginas

### } Inicialmente:

- Página no residente se marca ausente
- } Se guarda dirección del bloque de *swap* que la contiene
- } De M. secundaria a M. principal (por demanda):
	- ▶ Acceso a pág. no residente: Fallo de página
	- ▶ S.O. lee página de M. secundaria y la lleva a M. principal
- ▶ De M. principal a M. secundaria (por expulsión):
	- } No hay espacio en M. principal para traer página
	- } Se expulsa (reemplaza) una página residente
	- ▶ S.O. escribe página expulsada a M. secundaria (si bit M=1)

## Movimiento de las páginas

### } Inicialmente:

- } Página no residente se marca ausente
- } Se guarda dirección del bloque de *swap* que la contiene
- ▶ De M. secundaria a M. principal (por demanda):
	- ▶ Acceso a pág. no residente: Fallo de página
	- ▶ S.O. lee página de M. secundaria y la lleva a M. principal
- ▶ De M. principal a M. secundaria (por expulsión):
	- No hay espacio en M. principal para traer página
	- Se expulsa (reemplaza) una página residente
	- } S.O. escribe página expulsada a M. secundaria (si bit M=1)
## Políticas de reemplazo

- } Qué página se va a reemplazar (sistema operativo)
- } La página que se va a reemplazar tiene que ser la que tenga una menor posibilidad de ser referenciada en un futuro cercano.
- } La mayoría de las políticas intentan predecir el comportamiento futuro en función del comportamiento pasado.
- } Ejemplo de políticas: **LRU, FIFO, etc.**

## Políticas de **no** reemplazo

## ▶ Bloqueo de marcos:

- ▶ Cuando un marco está bloqueado, la página cargada en ese marco no puede ser reemplazada.
- ▶ Ejemplos de cuándo se bloquea un marco:
	- } La mayoría del núcleo del sistema operativo.
	- **Estructuras de control.**
	- ▶ Buffers de E/S.
- } **El bloqueo se consigue asociando un bit de bloqueo a cada marco.**

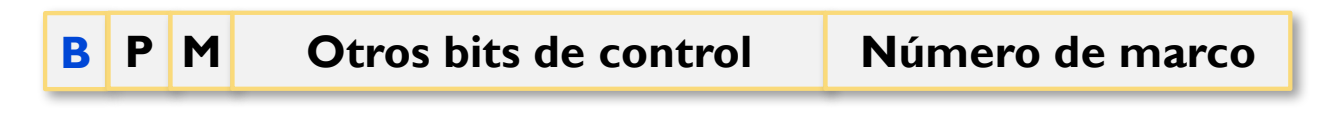

## Cache de traducciones TLB (Translation Lookaside Buffer)

- ▶ Memoria virtual basado en tablas de páginas:
	- } Problema: sobrecarga de acceso a memoria (2 accesos)
		- } Uno a la tabla de páginas que reside en MP
		- } Otro a la página que contiene el dato
	- ▶ Solución: TLB.
- **FLB:** buffer de traducción adelantada:
	- **Memoria caché asociativa que almacena las entradas de la tabla** de página usadas más recientemente.
	- } Permite acelerar el proceso de búsqueda del marco.

## TLB (Translation Lookaside Buffer)

- ▶ La TLB optimiza los accesos a memoria
	- } Tabla con tiempo de accesos pequeño situado en la MMU
	- } Cada entrada contiene un número de página y la entrada de la TB correspondiente
		- } En caso de acierto no hace falta acceder a la TP en memoria
- ▶ Dos tipos:
	- **TLB** sin identificación de proceso
	- **TLB** con identificación de proceso

## TLB sin identificación de proceso

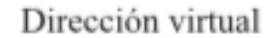

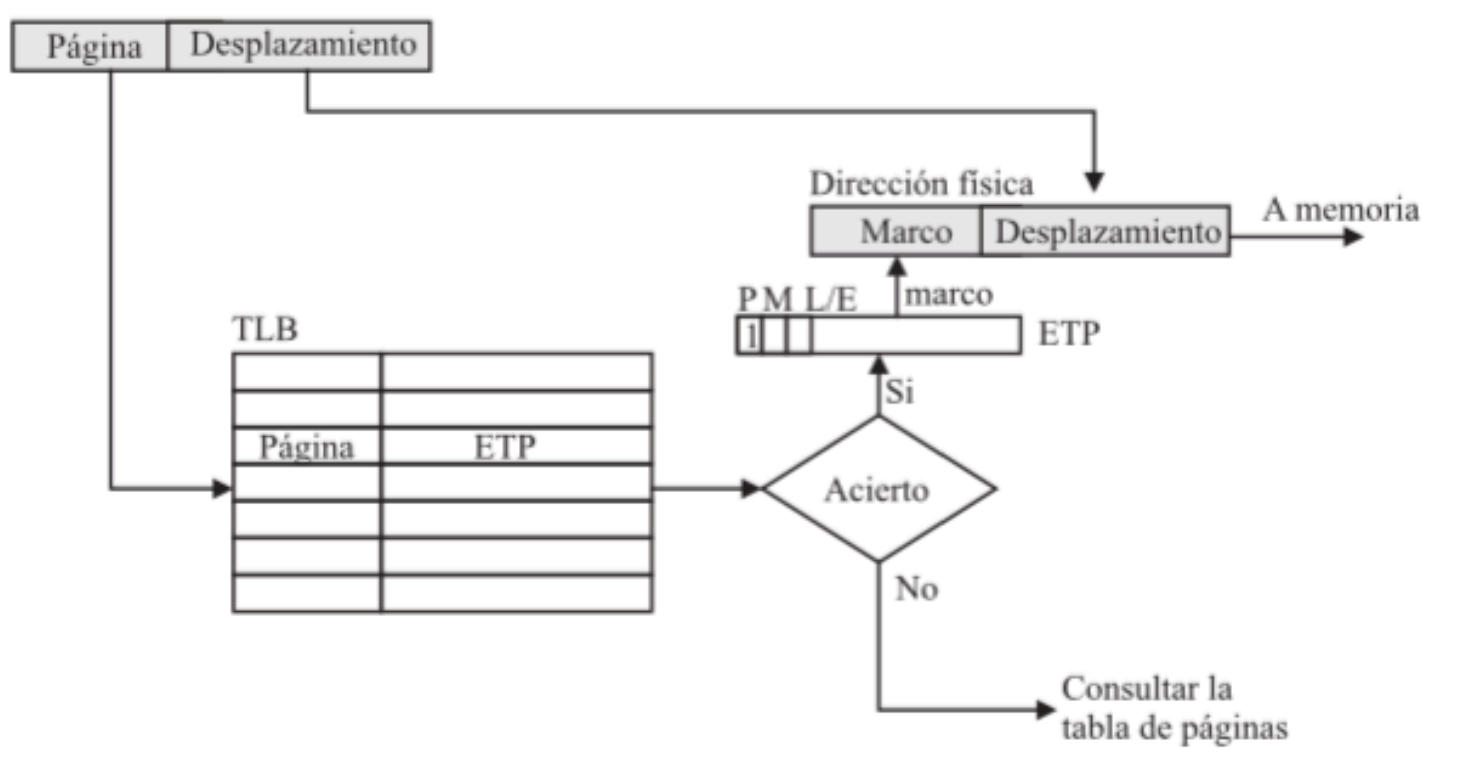

## TLB con identificación de proceso

#### Dirección virtual

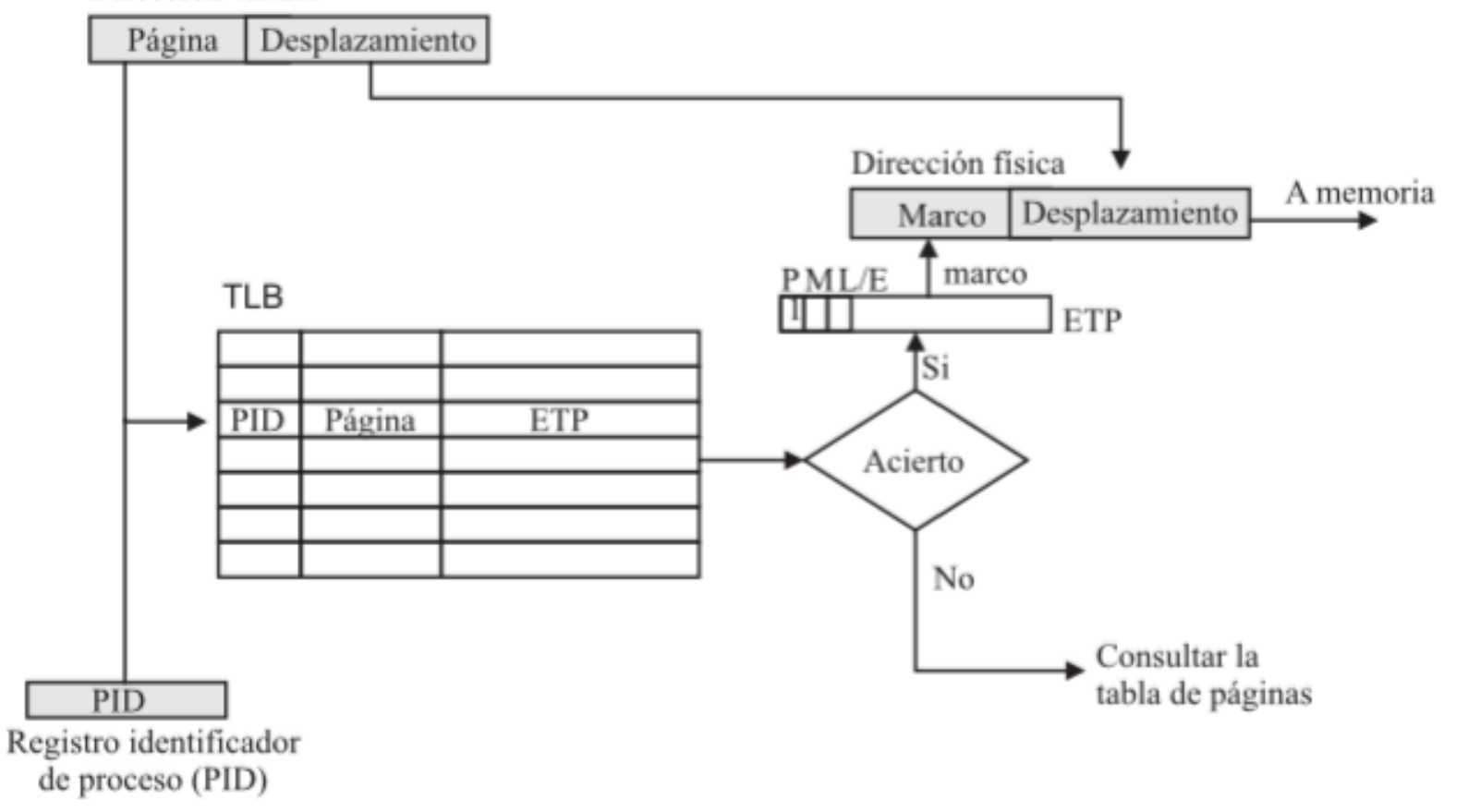

## Caché y memoria virtual

- } Acelerar el acceso
- **Transferencia por bloques** o líneas.
- **▶ Bloques: 32-64B.**
- ▶ Traducción: Algoritmo de correspondencia.
- } Escritura inmediata o diferida.

## **Caché Memoria virtual**

- } Incrementar el espacio direccionable
- **Transferencia por páginas.**
- ▶ Páginas: 4-8 KB.
- ▶ Traducción: Totalmente asociativa.
- **> Escritura diferida.**

## Memoria virtual y memoria caché

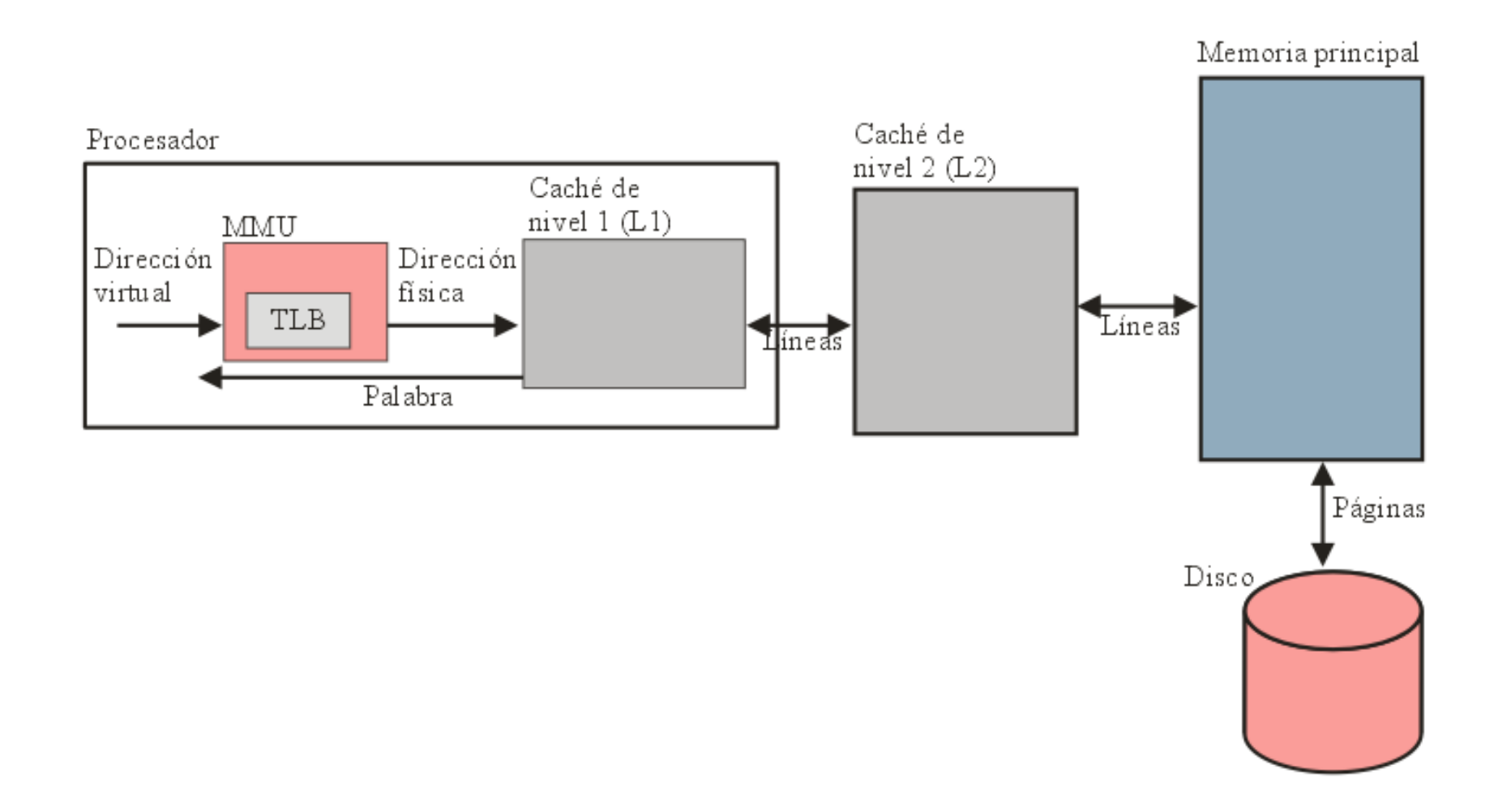

## Proceso de lectura en un sistema con memoria virtual y caché

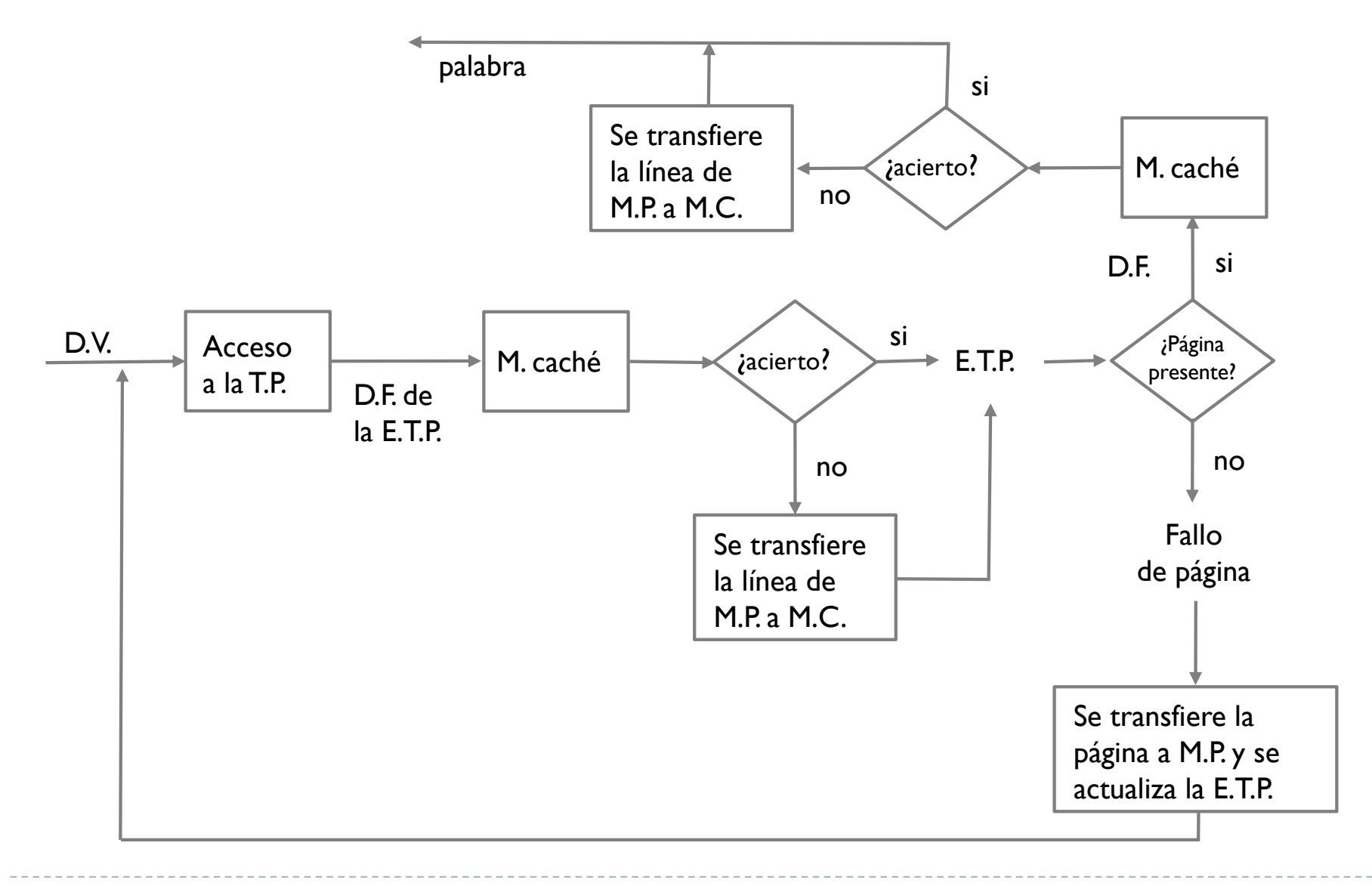

- ▶ Sea un computador que utiliza páginas de 8 KB y que direcciona la memoria por bytes. Dada la dirección virtual (en hexadecimal) 0x20018004. Indique:
	- ▶ El tamaño de la dirección virtual.
	- **El número máximo de páginas.**
	- } El número de página en el que se encuentra el dato referenciado por la dirección anterior.
	- } El desplazamiento dentro de la página en el que se encuentra el dato referenciado por la dirección anterior.

- ▶ Un computador que direcciona la memoria por bytes emplea direcciones virtuales de 32 bits. Cada entrada de la tabla de páginas requiere 32 bits. El sistema emplea páginas de 4 KB.
	- ▶ ¿Cuál es el espacio de memoria direccionable por un programa en ejecución?
	- ▶ ¿Cuál es el máximo tamaño de la tabla de páginas en este computador?

- } Sea un sistema con un espacio de direcciones virtual de 256 Kpáginas de 8 KB cada una y una memoria física de 128 MB.
	- } ¿Cuántos bits hay en la dirección virtual?

- } Si un computador trabaja con direcciones de 16 bits, y posee páginas de tamaño 2 KB. Se pide:
	- } ¿Qué tamaño de memoria virtual se puede direccionar?
	- ▶ ¿Cuántas páginas tiene la memoria virtual?
	- } ¿Cuál será el tamaño del marco de página?
	- ▶ ¿Suponiendo que la memoria física es de 32 KB, cuántos marcos hay?
	- } ¿Cuántos bits de la dirección de memoria virtual se utilizan para seleccionar entradas en la tabla de páginas?
	- ▶ ¿Para que se emplean los bits restantes de la dirección de memoria virtual?
	- } ¿Cuántas entradas tendrá la tabla de páginas?

} Dado un hipotético computador con memoria virtual paginada con un espacio de direcciones virtuales de 64 KB, una memoria física de 16 KB. En este computador, que direcciona la memoria por bytes, el número de páginas por proceso es como máximo de 512. En un instante de tiempo dado, la tabla de páginas del proceso en ejecución contiene la siguiente información:

## Ejercicio 5 (cont.)

- ▶ Se pide:
	- } Calcule el tamaño de cada página y el número de marcos de página.
	- } ¿Cuántas páginas tiene asignadas el proceso en ejecución?
	- **▶ ¿Para qué se utiliza el bit M?**
	- Indique el formato de las direcciones virtuales especificando el tamaño de los campos y el significado de cada uno.
	- } ¿Cuántos marcos de página tiene la memoria?
	- } Indique las direcciones físicas, en binario y hexadecimal, correspondientes a las direcciones virtuales 258 y 1224 expresadas ambas en decimal.
	- } ¿Dada una dirección virtual cuántos accesos a memoria física se requieren para obtener el dato?

### **P M marco/bloque**

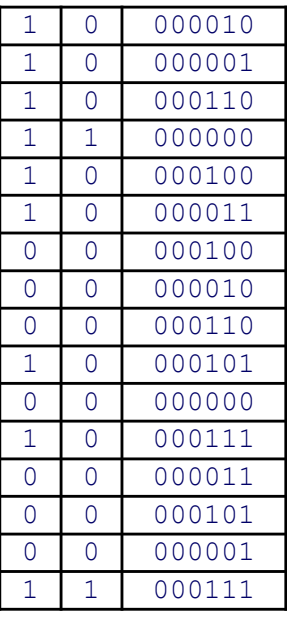

- } Considere un computador con direcciones virtuales de 32 bits y páginas de 8 KB. Se pide:
	- Formato de la dirección virtual
	- } Máximo número de entradas que puede tener la tabla de páginas.
	- Dado el siguiente fragmento de programa:

```
int a[1000000];
for (i = 0; i < 890000; i++)a[i] = a[i] + 1;
```
} y suponiendo que no hay ninguna página en memoria principal y que los datos e instrucciones se almacenan en páginas distintas, indique el número de fallos de página que se producen cuando se ejecuta el fragmento de programa anterior.

- } Sea un computador con direcciones virtuales de 32 bits y páginas de 4KB. Según un estudio, se ha determinado que en ausencia de fallos de página, este computador es capaz de ejecutar 50 millones de instrucciones por segundo. Además el porcentaje de utilización de las instrucciones (similares a la del MIPS 32) es:
	- LOAD un 30%
	- STORE un 10 %
	- ▶ MOVE un 10%
	- } Operaciones aritméticas un 24 %
	- } Operaciones lógicas un 6%
	- ▶ Bifurcaciones un 20 %
- ▶ Se pide:
	- } Si no hay fallos de página y las instrucciones caben en una palabra, determine el número de accesos a memoria por segundo
	- } Si la tasa de fallos de página es del 95% y el tiempo para tratar un fallos de página es de 6 ms, indique el número de instrucciones que es capaz de ejecutar este computador.